# **Evaluación del Potencial de Licuefacción en Suelos**

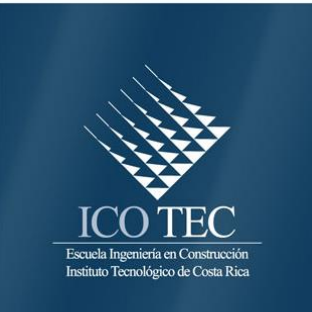

EVALUACIÓN DEL POTENCIAL DE LICUEFACCIÓN EN SUELOS

# **Abstract**

# **Resumen**

The phenomenon of liquefaction is one of the most important, interesting and controversial subjects in the earthquake geotechnical engineering. Its devastating effects attracted the worldwide attention of the geotechnical engineering community in 1964, when the large Alaskan earthquake was followed by Niigata earthquake in Japan, both over 7.5 degree of Richter magnitude. The behavior of soils when and earthquake occurs, has been studied many years, because the damage produced by the magnitude of earthquake can be directly influence by the features of the soils. The inadequate behavior of the loose soils under earthquake conditions, especially the phenomena of liquefaction in cohesionless material, has produced economic and human effects around the world. For this reason, a lot of investigation work has been undertaken to develop liquefaction assessment methods and the design of mitigation methods. The liquefaction phenomenon is a very complex topic and many variables are involved, hence, the conditions underwhich a loose cohesionless soils experiences a rapid reduction in strength are not completely understood representing an excellent field of investigation.

The project was conducted following a study of the behavior of a ground to a possible earthquake by applying a software capable of measuring the susceptibility to soil liquefaction, it rescued the use of two different methods of assessment, implemented by leading researchers of this controversial topic, such studies were made with the aim of having a range of comparison between the two.

Key Words: Liquefaction, Cohesionless soils, Geotechnical Engineering.

La licuación o licuefacción es uno de los más importantes, interesantes y controvertidos temas en la ingeniería geotécnica. Sus efectos devastadores provocaron la atención de los ingenieros geotécnicos desde los terremotos de Alaska (USA) y Niigata (Japón), ambos ocurridos en 1964 y con magnitudes superiores a 7.5 en la escala Richter. El comportamiento de los suelos ante los efectos de sismos ha sido estudiado desde hace muchos años, debido a que se ha observado que los daños resultantes de la ocurrencia de terremotos pueden ser influenciados, de muchas maneras, por las características del terreno en una determinada área. El mal comportamiento de los suelos flojos ante los sismos y, en especial, el fenómeno de licuación en los de tipo no cohesivo, ha ocasionado pérdidas de vidas humanas y económicas muy importantes en distintos lugares del mundo. Debido a esto, se han realizado esfuerzos notables para desarrollar métodos para evaluar la susceptibilidad a la licuación de los suelos y la forma de poder mitigar este fenómeno. La licuación de suelos es un tema muy complejo, donde intervienen muchas variables. Por lo que las condiciones bajos las cuales, los suelos granulares pierden parte significativa de su resistencia no han sido completamente comprendidas, representando un magnifico campo de investigación.

En el siguiente proyecto se realizo un estudio del comportamiento de un terreno ante un eventual sismo mediante la aplicación de un Software capaz de medir la susceptibilidad del suelo ante la licuación, cabe rescatar el uso de dos métodos de evaluación diferentes, implementados por importantes investigadores de este controversial tema, dichos estudios se hicieron con la finalidad de tener un rango de comparación entre ambos.

Palabras claves: Licuefacción, Suelos granulares finos, Suelos no Cohesivos, Ingeniería Geotécnica.

# **Evaluación del Potencial de Licuefacción en Suelos**

FRANCISCO BRENES QUESADA

 Proyecto final de graduación para optar por el grado de Licenciatura en Ingeniería en Construcción

Junio del 2008

### INSTITUTO TECNOLÓGICO DE COSTA RICA ESCUELA DE INGENIERÍA EN CONSTRUCCIÓN

EVALUACIÓN DEL POTENCIAL DE LICUEFACCIÓN EN SUELOS

# **Contenido**

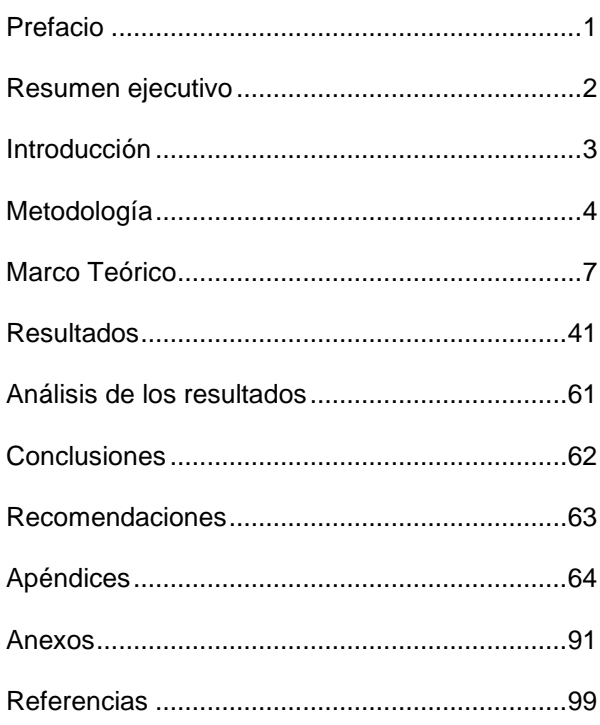

# <span id="page-6-0"></span>**Prefacio**

La licuación de los suelos ha sido causa de destrucción de estructuras como puentes, edificios, muelles, viviendas. Además afecta directamente obras lineales como oleoductos, acueductos, alcantarillado sanitario, líneas de transmisión, carreteras, líneas de ferrocarril. Las líneas vitales son altamente susceptibles a grandes deformaciones del suelo, porque su trazado se realiza a lo largo de grandes distancias y, por lo tanto, al favorecer las bajas pendientes existe altas posibilidades de localizarse en depósitos aluviales o marinos constituidos por suelos no cohesivos, que son altamente vulnerables al fenómeno de licuación.

El fenómeno de licuación ha causado grandes pérdidas económicas a nivel mundial, principalmente por afectar las líneas vitales. En Costa Rica, este fenómeno se ha presentado en sismos de magnitudes importantes como por ejemplo en los terremotos de Cóbano y Limón, donde afectaron obras de infraestructura como tuberías, líneas férreas, puentes, entre otros y se presentaron daños menores en los sismos de Burica (2002) y Parrita (2004). La importancia que tiene el suelo para todas las obras civiles revela la importancia de brindar una herramienta que facilite y agilice la evaluación de la susceptibilidad de sufrir el fenómeno de licuación por parte de terrenos donde se piensa desarrollar algún tipo de construcción.

El objetivo principal de este proyecto es desarrollar una herramienta computacional, capaz de evaluar la susceptibilidad a la licuación de terrenos donde se hayan hecho ensayos de penetración estándar SPT. Además se tratara de desarrollar la herramienta lo más sencilla posible de manera que cualquier persona aunque no tenga altos conocimientos en programas computacionales pueda hacer uso de la misma.

Quisiera dar un eterno agradecimiento a Dios y a la Virgen por darme la capacidad de aprender y brindarme la posibilidad de realizar mis proyectos, a mis padres Miriam Quesada y Francisco Brenes que siempre han estado conmigo y por los cuales me he motivado a través de los años para alcanzar grandes metas, a mi hermana Maria Brenes quien siempre ha sido un ejemplo a seguir para mi, por su mentalidad perseverante y grandes deseos de superación, a mis amigos del TEC que siempre me apoyaron, a mis amigos de toda la vida quienes de una u otra manera me han enseñado cosas valiosas, al resto de mi familia pero en especial a mis abuelos que desde pequeño me enseñaron a no darme por vencido; al profesor guía Ingeniero Gustavo Rojas Moya por toda la ayuda brindada no sólo en la realización de este proyecto, si no en todos los años de estudio en esta universidad , a todas aquellas personas que de una u otra manera han tocado mi vida y han sido parte de ella, en especial a todas aquellas que compartieron este largo y arduo camino en el TEC.

A mi amigo de siempre Mario Mora Vindas el cual fue todo un baluarte y me ayudó bastante en la realización del software de este proyecto, a mi amiga Yeilin Jiménez, quien me ayudo mucho en la elaboración de diligencias que en un momento mi rutina diaria y estado de salud no me dejaron realizar.

Este proyecto es dedicado primeramente a Dios y a mis padres, a mi familia, a mis abuelos Audilio Brenes (1915-2008) y Rufino Quesada Morales (1914-2008), también a Pamela Gamboa (1986- 2008) amiga de poco tiempo la cual perdió la vida de manera catastrófica el pasado 13 de mayo del año en curso.

# <span id="page-7-0"></span>**Resumen ejecutivo**

La licuación es un fenómeno por medio del cual los depósitos no arcillosos, primeramente arenas y limos, pierden temporalmente su resistencia y se comportan más bien como un líquido viscoso en lugar de un sólido.

En el siguiente informe se estudian diferentes tipos de metodologías para evaluar el potencial de un suelo a partir de la información brindada en un Ensayo de Penetración Estándar (SPT), una de las más conocida fue la empleada por los investigadores Seed e Idriss, a quienes se les conoce como los padres de la licuación por su tan prolongado estudio de este fenómeno.

Seed e Idriss fueron los pioneros al proponer un método práctico, actualmente muy difundido, para establecer el potencial de licuación al comparar ciertos criterios técnicos inducidos en la masa de suelo por las acciones sísmicas.

En el Marco Téorico de este proyecto se estudian algunos conceptos y aspectos generales a tomar en consideración cuando se trata de un tema detallado como lo es la Licuación de los suelos. Seguidamente, se analizan ciertas metodologías para evaluar la licuefacción desde una perspectiva muy general, empleada por investigadores como son los métodos de Seed e Idriss (anteriormente mencionados), Procedimiento simplificado adaptado del Código de Puentes y Autopistas de Japón y el Criterio Chino para la evaluación de Licuación.

Posteriormente introduciendo unos de los objetivos de este proyecto, se estudian las metodologías de evaluación a la Licuación a partir de datos obtenidos de un Ensayo de Penetración Estándar (SPT), cabe mencionar los

métodos aplicados nuevamente por Seed E Idriss y por el investigador Ambraseys, los cuales se escogieron para la creación del programa computacional.

Seguidamente se aplican numéricamente las metodologías utilizadas en la seccón anterior y se crea una herramienta programada la cual será capaz de evaluar licuación con sólo introducirle ciertos datos obtenidos del SPT respectivamente.

La creación del programa computacional *"Brenes Evaluation System"* pretende ser una ayuda para facilitar la evaluación a la susceptibilidad de licuación de los suelos, serviría para que los diseñadores y desarrolladores de proyectos puedan evaluar preliminarmente, de una manera más simple y rápida, el potencial de licuación de un lugar y así poder tomar las prevenciones respectivas para una evaluación detallada y las medidas de mitigacion aplicables para disminuir los efectos negativos de dicho fenómeno.

Se debe tener presente que la alta sismicidad de Costa Rica hace necesario establecer una definición de las áreas con alta susceptibilidad a la Licuación. Se sabe que durante recientes sismos se ha presentado Licuación, como por ejemplo en los de Cóbano (1990) y Limón (Abril 1991), y, probablemente en muchos otros más, en los cuales no se le ha dado importancia a este fenómeno. De esta manera, el estudio de los mapas topográficos, conjuntamente con la geología correspondiente, permite saber en forma generalizada y preliminar el grado de susceptibilidad asociada y el programa elaborado para este proyecto podría llegar a ser de gran utilidad en el estudio de este fenómeno.

# <span id="page-8-0"></span>**Introducción**

Como se explico al inicio de este trabajo, el tema de la licuefacción es bastante amplio y su estudio puede tornarse complicado, debido a esto se penso en la necesidad de realizar una herramienta computacional capaz de facilitar el estudio de la susceptibilidad a la licuefacción en los suelos, con el fin de agilizar su estudio y dar resultados concretos y verdaderos en un tiempo relativamente cortos.

Seguidamente se presentan las metodologías para la evaluación de la susceptibilidad a la licuación de los suelos; algunos conceptos básicos y técnicas empleadas por ciertos investigadores como lo fueron Seed e Idriss y Ambraseys para realizar una evaluación satisfactoria sobre la capacidad licuable de un terreno al cual se le aplicó un Ensayo de Penetración Estándar (SPT) con el fin de conocer su composición y las características de los estratos presentes.

El objetivo general fue desarrollar una herramienta computacional en Visual Studio 2005 (C#), que sea capaz de evaluar la capacidad licuable de un suelo por los dos métodos estudiados por los investigadores citados anterormente.

Con la elaboración de este Software, se busco brindar a los usuarios o investigadores geotecnistas una herramienta sencilla, la cual les permita aplicar fácilmente el método desarrollado por Seed e Idriss o el desarrollado por Ambraseys para evaluar el potencial de Licuación.

El programa como tal brinda una serie de información relevante resumida en diferentes cuadros, con el fin de simplificar al máximo los resultados obtenidos y que estos sean de fácil entendimiento para el usuario. Este es uno de los objetivos principales al que se desea llegar con este programa computacional.

*"Brenes Evaluation System",* pretende convertirse en una herramienta usada en la vida cotidiana y empleada por empresas dedicadas a los estudio de suelos con el fin de simplificar los cálculos correspondientes para la Evaluación de la Susceptibilidad a la Licuación de los Suelos.

# <span id="page-9-0"></span>**Metodología**

Para realizar este proyecto se procedió a investigar los métodos para la evaluación de la susceptibilidad a la Licuación, como se estudiara en las secciones posteriores, para automatizarlos en un programa computacional como lo es el "*Brenes Evaluation System".*

De los métodos estudiados para evaluar licuación, se escogieron dos cuyos datos son obtenidos de un Ensayo de Penetración Estándar (SPT), uno de los métodos es el desarrollado por Seed e Idriss y el otro, el desarrollado por Ambraseys.

Una vez que el usuario ingresa al programa este decide por cuál método quisiera evaluar la susceptibilidad a la licuación, dando un clic en el botón correspondiente a Seed e Idriss o a Ambraseys.

Los pasos a seguir en el método de Seed e Idriss son los siguientes:

*a- Datos Generales:* El programa ofrece una pantalla inicial la cual se denomina "Datos Generales" donde el usuario ingresa los datos provenientes del estudio de suelos (SPT).

Entre los datos que el usuario debe ingresar están:

- Descripción del proyecto
- Realizado por:
- Profundidad del nivel freático.
- Nombre de los diferentes estratos presentes.
- Características de los estratos.
- Profundidad máxima en estudio.
- Nivel donde inicia cada estrato.
- Aceleración pico efectiva.

*b- Datos obtenidos del ensayo SPT:* Una vez introducidos los datos anteriores el programa ofrece una tabla donde indica, la profundidad, el tipo de estrato presente y el número de golpes.

En esta última columna el usuario deberá ingresar los valores dados por el SPT, teniendo en consideración que en un tipo de ensayo como es el de Penetración Estándar, existen 3 lecturas de SPT (realizadas cada 15cm). Si los valores no están bien descritos, el usuario deberá sumar las últimas dos cifras y el valor resultante es el que deberá de ingresar al programa.

*c-Determinación de Esfuerzos:* Cuando el usuario introduce los valores pedidos en los puntos a y b anteriores, el programa automáticamente va a presentar una tabla en la cual se resumen los siguientes puntos:

-Peso Volumétrico (KN/m<sup>3</sup>). -Esfuerzos Totales (KPa). -Presión de Poros (KPa). -Esfuerzos Efectivos (KPa).

Dichos datos se enumeran para diferentes profundidades hasta alcanzar la profundidad máxima en estudio.

*d- Determinación del Esfuerzo Cíclico*: Una vez calculados los esfuerzos básicos que se dan en el suelo, el programa inmediatamente calcula el valor del esfuerzo cíclico a diferentes profundidades, tomando en cuenta el factor de corrección rd, que según se estudio puede determinarse directamente de la figura 12 o de la ecuación 15.

*e- Determinación de la resistencia cíclica:* Posteriormente a la determinación del esfuerzo cíclico por parte del programa, la siguiente pantalla mostrará una tabla resumen la cual contiene los siguientes aspectos:

-Coeficiente de corrección por Presión (Cn).

- -Valor de número de golpes corregido (Nm).
- Resistencia Cíclica (KPa).

El cálculo de estos factores se estudia en las secciones siguientes.

f- *Determinación de las condiciones del terreno en estudio:* Como pantalla final en el método empleado por Seed e Idriss, se presenta un resumen de las condiciones presentes en el terreno, donde el programa indica al usuario si el estrato en estudio es licuable o no lo es.

Los datos anteriores corresponden a la aplicación del método empleado por Seed e Idriss por parte del programa "Brenes Evaluación System", seguidamente se estudiarán los pasos a seguir en el método de Ambraseys.

Como se explicó al inicio de esta sección el programa computacional empleado para el estudio de la licuación ofrece la posibilidad de elegir el metodo a utiulizar.

Luego de que el usuario escoge el método de Ambraseys, en la pantalla principal del programa, este le muestra otra sección donde el usuario deberá indicar el caso a utilizar, sea el caso "a" o el caso "b".

Las consideraciones que deberá tomar el usuario antes de escoger el caso son las siguientes:

*Caso a:* El usuario lo aplicará bajo la siguiente condición: Una magnitud de sismo comprendida entre 6 y 7.5 grados y un contenido de finos menor al 13%.

*Caso b:* El usuario lo aplicará bajo la siguiente condición: Una magnitud de sismo comprendida entre 6 y 7.5 grados y un contenido de finos menor al 5%.

Una vez que el usuario escoge el caso por medio del cual desea evaluar la licuación, se presentarán las siguientes pantallas, las cuales serán las mismas para ambos casos sin embargo, su forma de cálculo es diferente. Se debe tener en cuenta que la determinación del caso a utilizar lo define las características dadas en el SPT.

Los pasos a seguir en el método de Ambraseys, ya sea para el caso "a" o el caso "b", son los siguientes:

*a- Datos Generales:* El programa ofrece una pantalla inicial, la cual se denomina "Datos Generales", donde el usuario ingresa los datos provenientes del estudio de suelos (SPT).

Entre los datos que el usuario debe ingresar están:

- Descripción del proyecto
- Realizado por:
- Profundidad del nivel freático.
- Nombre de los diferentes estratos presentes.
- Características de los estratos.
- Profundidad máxima en estudio.
- Nivel donde inicia cada estrato.
- Magnitud del sismo.

El procedimiento empleado en esta pantalla es muy similar al de Seed e Idriss, con la diferencia de que el método de Ambraseys pide un valor para el sismo comprendido entre: los 6 y 7.5 grados.

*b- Datos obtenidos del ensayo SPT:* Una vez introducidos los datos iniciales "Brenes Evaluation System" desplega un cuadro resumen en el cual indica los siguientes aspectos:

- La profundidad en estudio.
- El tipo de estrato presente según el SPT.
- El número de golpes.

En esta última columna el usuario deberá digitar los valores recopilados en el ensayo de penetración estándar (SPT).

*c-Determinación de Esfuerzos:* Cuando el usuario introduce los valores pedidos en los puntos a y b anteriores, el programa automáticamente va a presentar un cuadro similar al presentado en el método de Seed, e Idriss en el cual se resumen los siguientes puntos:

-Peso Volumétrico (KN/m<sup>3</sup>). -Esfuerzos Totales (KPa). -Presión de Poros (KPa). -Esfuerzos Efectivos (KPa).

De la misma manera dichos datos se enumeran para diferentes profundidades hasta alcanzar la profundidad máxima en estudio.

*d- Determinación del Esfuerzo Cíclico*: Una vez calculados los esfuerzos básicos que se dan en el suelo, el programa inmediatamente calcula el valor del esfuerzo cíclico a diferentes profundidades. En esta sección el programa es capaz de distinguir la formula mediante la cual

calculará el Esfuerzo cíclico; si el usuario escogió el método "a" el valor de este esfuerzo estará dado por la ecuación 30; de otra manera si el usuario escoge el caso "b" este valor estará dado por la ecuación 31.

*e- Determinación de la resistencia cíclica:* Posteriormente a la determinación del esfuerzo cíclico por parte del programa, la siguiente pantalla mostrará un cuadro resumen el cual contiene los siguientes aspectos:

-Valor de número de golpes corregido (Nm). - Resistencia Cíclica **(N1)60.**

Para este caso y a diferencia del método de Seed e Idriss, la resistencia cíclica vendrá dada por la ecuación 32.

f- *Determinación de las condiciones del terreno en estudio:* Como pantalla final en el método empleado por Ambraseys se presenta un resume de las condiciones presentes en el terreno, donde el programa indica al usuario si el estrato en estudio es licuable o no lo es.

Una vez realizadas las evaluaciones mediante estos dos, el usuario estará en la capacidad de dar un criterio de comparación entre los datos obtenidos al utilizar el programa "Brenes Evaluation System".

## <span id="page-12-0"></span>**Marco Teórico**

### **Aspectos Generales**

#### Licuación de Suelos

La licuación es un fenómeno que ocurre mayormente en terrenos arenosos sueltos, saturados, como consecuencia de un sismo. Las vibraciones sísmicas producen un esfuerzo cortante de la masa de suelo que a su vez genera un incremento de la presión del agua en los poros, debido a la dilatancia de los materiales. El aumento en la presión de poro implica una reducción del esfuerzo efectivo, de acuerdo con la ecuación fundamental de la mecánica de suelos.

$$
\sigma = \sigma' + \mathbf{U} \qquad \text{(Ecu: 1)}
$$

Donde:

σ: Esfuerzo total.

σ´: Esfuerzo efectivo.

*u*: Presión de agua en los poros.

Como se puede visualizar en la ecuación 1, el esfuerzo efectivo se reduce en la misma cantidad que aumenta la presión del agua, puesto que el esfuerzo total depende de las condiciones previas y no resulta afectado por el sismo. Por la rapidez de la carga, como por ejemplo durante un evento sísmico, no puede ocurrir un cambio volumétrico inmediato, lo anterior ocasiona una disminución de la resistencia al esfuerzo cortante y de la estabilidad del material.

En el caso extremo, el esfuerzo efectivo puede llegar a ser nulo. Dado que el esfuerzo efectivo representa la fuerza de contacto entre las partículas de suelo, un valor nulo indicaría que no

existen contactos entre las partículas. En consecuencia, cada partícula de sólido quedaría flotando en el agua sin ninguna restricción al movimiento por parte de las otras partículas que le rodean. De esta manera, el suelo se convierte en un liquido viscoso, una especie de lodo.

"En condiciones normales, el peso del suelo saturado y de las estructuras que este soporte se distribuye entre las partículas del sólido (esfuerzo efectivo) y el agua (presión de poro) y existe un equilibrio entre ambos. Dado que en los suelos la resistencia depende del esfuerzo efectivo (fuerza de contacto entre las partículas) una alteración de este equilibrio afecta la resistencia y la estabilidad de la masa". (Eddy Perez, 2005)

Cuando un depósito de suelo arenoso ha perdido por completo el esfuerzo efectivo, no tiene ni rigidez ni resistencia al cortante, puesto que esas propiedades son función del esfuerzo efectivo. El suelo sin resistencia ni rigidez se comportaría como un fluido con densidad igual a su densidad saturada. En esas condiciones, pueden ocurrir grandes deformaciones si existen esfuerzos cortantes aplicados a la masa estáticamente.

Si la estructura suelta de un suelo granular saturado se rompe debido a la aplicación rápida de una carga, las partículas tratan de adquirir estructura más densa, lo cual implicaría la expulsión de agua. Sin embargo la aplicación rápida de la carga no da suficiente tiempo para que el agua se desplace, impidiendo así que el suelo se compacte. Simultáneamente la carga adicional se transfiere al agua como exceso en la presión de poros. Debido a que el peso total del suelo no cambia durante este lapso, ocurre un exceso en la presión de poros, alterando el equilibrio preexistente (estático) entre el esfuerzo

total y el esfuerzo efectivo. Como resultado el esfuerzo efectivo se reduce, es decir las fuerzas entre las partículas y el número de contactos va disminuyendo, se produce así una perdida progresiva de resistencia. La presión de poros puede llegar a ser tan alta que iguale al esfuerzo total, perdiendo las partículas el contacto entre ellas, como se observa en la figura 1, en este caso la masa tiende a comportarse como un fluido con las partículas de suelo en suspensión, de allí el nombre de licuación.

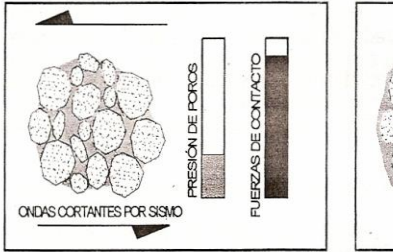

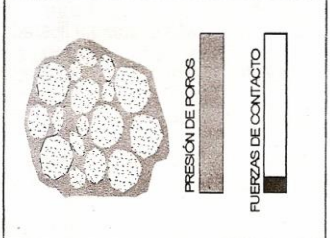

Caracteristicas del suelo antes del sisimo

Suelo licuado después del sismo

**Figura 1***. Esquema de los granos del suelo durante el proceso de licuación. (Mauricio Batalla, 2002).*

El fenómeno de licuación ocurre en ambientes geológicos e hidrológicos específicos, principalmente en depósitos recientes de arenas y limos con un nivel freático superficial. Entre los sedimentos con mayor susceptibilidad a la licuación se encuentran los materiales deltaicos con menos de 10000 años, depósitos aluviales de los ríos, llanuras de inundación, depósitos eólicos y rellenos mal compactados.

El tamaño de los granos, su uniformidad y la baja velocidad de sedimentos en aguas tranquilas, son factores que se conjugan para formar estructuras más sueltas, en las cuales los granos que constituyen, los estratos arenosos poseen contactos más escasos y por ende, menos resistencia. Estratos que cumplan con estas descripciones son más susceptibles a presentar licuación.

La licuación ha sido más frecuente en aquellas áreas en donde el nivel freático se localiza dentro de los primeros 10m de profundidad y en pocos casos cuando dicho nivel está a una profundidad mayor de 20m (Eddy Perez, 2005).

Los factores que participan, modifican y condicionan las características de licuación de suelos se enlistan a continuación.

- a. *Granulometría:* Arenas finas y uniformes son los materiales mas susceptibles a la licuación, también pueden licuarse los limos no plásticos
- b. *Estratigrafía del depósito:* la posibilidad de ocurrencia de licuación es mayor si el suelo en estudio es menos estratificado.
- c. *Densidad relativa:* Suelos con una densidad relativa baja o razón de vacíos alta son más susceptibles que aquellos con una densidad relativa alta.
- d. *Plasticidad:* El contenido de finos contribuye a la resistencia del suelo al esfuerzo cortante inducido en condición no drenada, entre mayor sea el contenido de finos plásticos es menor la posibilidad de licuación.
- e. *Permeabilidad:* Una mayor conductividad hidráulica permite disipar con mayor rapidez la presión de poro, lo cual disminuye la probabilidad de licuación.
- f. *Características del sismo:* Cuanto mayor sea la magnitud y duración del sismo, la aceleración horizontal máxima y número de ciclos del movimiento, mayor será el potencial de licuación.
- g. *Estructura interna del suelo*: Suelos con granulometría, compacidad y forma de granos estable presentan menor susceptibilidad a licuación. Por el contrario suelos con estructuras abiertas (depósitos transportados a baja velocidad) presentan mayor probabilidad de licuación.
- h. *Grado de saturación:* Suelos saturados son más susceptibles a sufrir licuación.

#### **Amenaza Sísmica**

Un movimiento sísmico se caracteriza por la magnitud y duración del evento, aceleración pico, número de ciclos, entre otros, y son factores que favorecen la ocurrencia del fenómeno de licuación.

Entre mayor sea la energía liberada por el sismo y menor la distancia desde el epicentro, mayor será la probabilidad de la ocurrencia del fenómeno en el sitio.

Los sismos de gran magnitud producen desplazamientos permanentes, que por lo general son anchos y largos en el terreno y son más pequeños y limitados conforme el sismo sea moderado.

La aceleración del terreno debe tener suficiente duración para generar presión de poros e iniciar la licuación. Una aceleración prolongada, genera una licuación de suelos más extensa y aumenta el tiempo en que el suelo licuado está sujeto a una movilización talud abajo por fuerzas gravitacionales e inerciales.

La aceleración horizontal máxima o pico de terreno (amax) que describe la intensidad de vibración del terreno, disminuye con una distancia a la zona de energía liberada y cuando el suelo se ha licuado, la cantidad de desplazamiento horizontal del terreno y el daño, se incrementan con el aumento de amax.

#### **Comportamiento dinámico de los suelos granulares.**

Los materiales granulares experimentan cambios volumétricos cuando son sometidos a la acción de esfuerzos cortantes, lo cual se conoce como dilatancia de los materiales. Los materiales sueltos (con alta relación de vacíos) colapsan de forma casi inmediata cuando experimentan un esfuerzo cortante producto de la inestabilidad en su estructura, lo cual se traduce en una tendencia a contraerse y disminuir su volumen bajo condición no drenada.

Por el contrario en materiales densos con una relación de vacíos baja, las partículas se desplazan unas sobre otras y tienden a expandirse o dilatarse. En la figura 2 se ilustra el comportamiento que experimentan los materiales en presencia de esfuerzos cortantes.

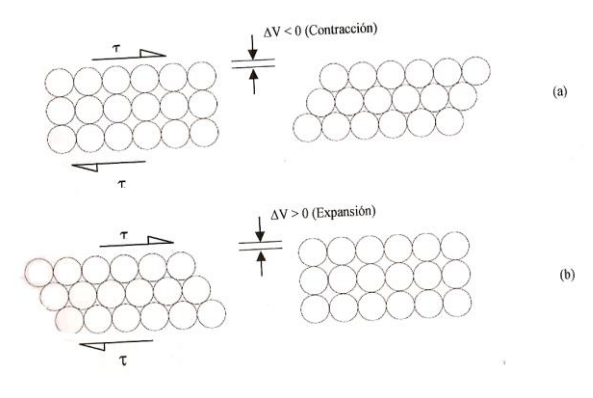

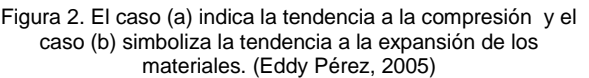

Los cambios volumétricos que sufren las arenas, fueron investigados por Casagrande en 1936, por medio de una serie de ensayos triaxiales con muestras sueltas y densas en condición drenada. Los experimentos demostraron que para una misma presión de confinamiento, los especímenes alcanzan el mismo valor de densidad o relación de vacíos al ser cargados hasta alcanzar grandes deformaciones. Casagrande definió la "relación vacíos crítica", como un valor intermedio de relación de vacíos tal que, teóricamente, la arena que lo tuviese no variaría su volumen al deformarse bajo acción del esfuerzo cortante.

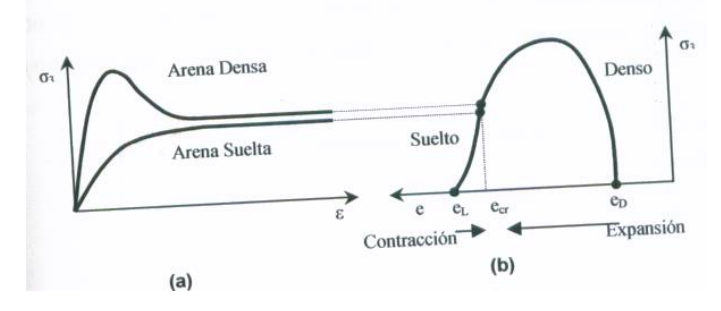

Figura 3. (a) Curva Esfuerzo-Deformación y (b) Esfuerzos-Razón de vacíos para arenas densas y sueltas con igual presión de confinamiento. (Eddy Pérez, 2005)

La "relación de vacíos crítica", e<sub>cr</sub> depende del estado inicial de esfuerzos y la presión de confinamiento a la cual está sometida la muestra y es importante cuando se considera la resistencia al esfuerzo cortante de las áreas finas saturadas, sometidas a deformaciones tangenciales rápidas.

Experimentalmente, Casagrande supuso que para una prueba no drenada con esfuerzos controlados, los especímenes sueltos presentarían una tendencia al aumento en la presión de poro debido al proceso de contracción y en especímenes densos, una disminución por el proceso de expansión. El comportamiento de las muestras se resume en la figura 4.

Al graficar la variación de la razón de vacíos crítica con la presión de confinamiento se obtiene una curva denominada "línea de razón de vacíos crítica" "línea de estado critico". Si se define el estado del suelo en términos de la razón de vacíos y presión efectiva de confinamiento (figura 5), la línea de estado crítico puede delimitar las condiciones de estados sueltos (contractivo) y denso (dilatante).

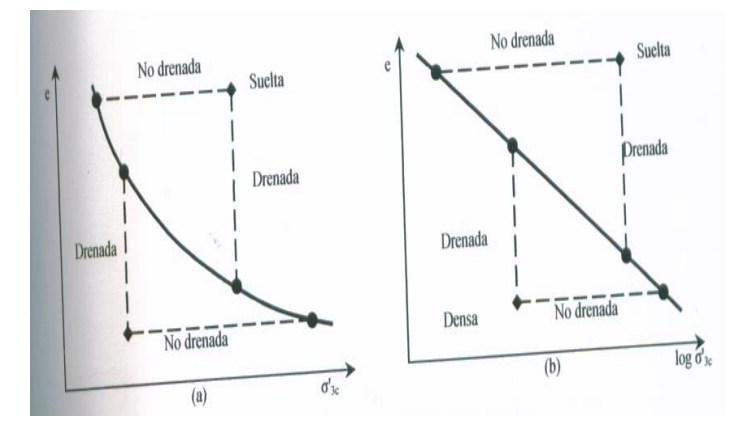

Figura 4. Comportamiento Inicial para muestras densas y sueltas en condiciones drenada y no drenada con respecto a la presión efectiva de confinamiento en escalas (a) aritmética y (b) logarítmica (Eddy Pérez, 2005).

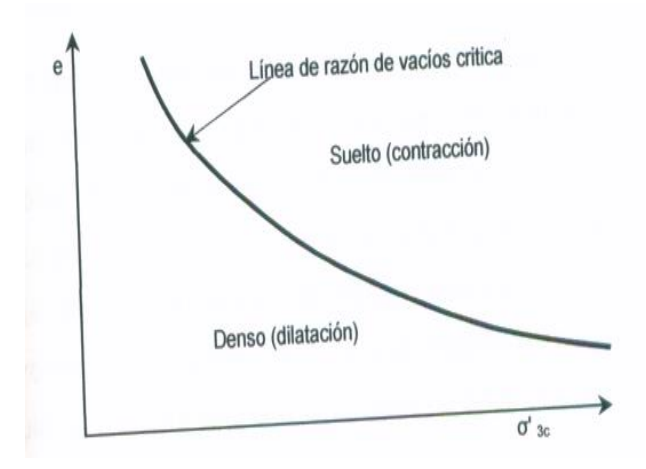

Figura 5. Uso de la línea de estado critico (Eddy Pérez, 2005).

Además al graficar la relación de vacíos y el esfuerzo efectivo confinante, la línea de estado crítico marca el límite entre las condiciones para las cuales un tipo de suelo es o no susceptible a la licuación (figura 6). Para suelos saturados con una relación inicial de vacíos alta, se ubican por encima de la línea de estado crítico y se consideran susceptibles a licuación. Suelos por debajo de esta línea pueden ser considerados sin susceptibilidad al fenómeno mencionado.

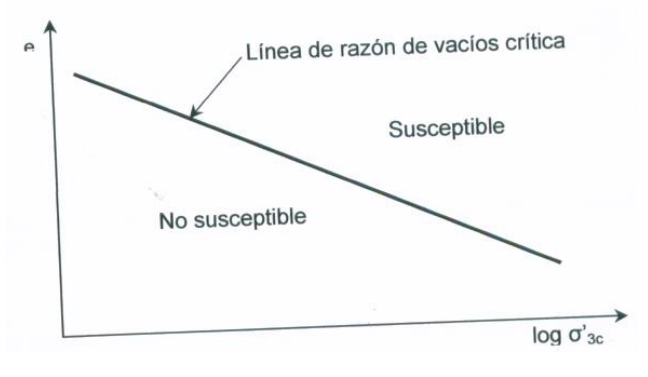

Figura 6. Uso de la línea de estado critico como limite entre suelos con o sin susceptibilidad a licuación. (Eddy Pérez, 2005).

#### **Comportamiento en condición no drenada de los suelos granulares**

La condición no drenada en suelos granulares saturados ocurre cuando el tiempo necesario para el drenaje es mayor que la duración de cada ciclo de la carga sísmica y el flujo de agua necesario para la densificación es interrumpido. En arenas finas, con una permeabilidad relativamente baja, al agua no alcanza a moverse dentro de la masa con la misma velocidad con que las deformaciones volumétricas ocurren, en caso de solicitaciones muy rápidas. En la figura 7 se observa un esquema, para una condición inicial, una carga sísmica producirá un colapso de la estructura (paso de punto A a B), que generaría un cambio de volumen, ∆e. Por las condiciones de drenaje, este cambio no ocurre y se presenta una disminución del esfuerzo efectivo (del punto A a C) de igual magnitud al aumento en la presión de poro y por ende, la capa granular se comporta temporalmente como un fluido viscoso.

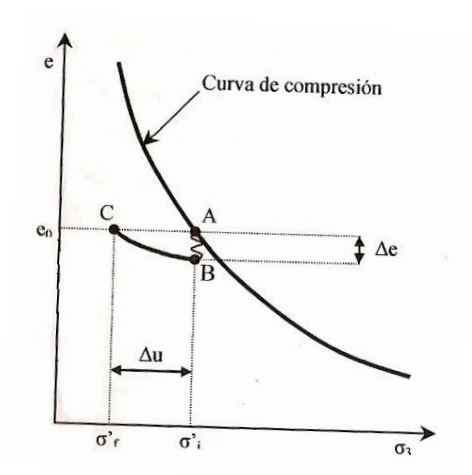

Figura 7. Generación de presión de poro durante la carga sísmica, según Seed e Idriss. (Mauricio Batalla, 2002).

En 1969, Castro realizó ensayos de compresión triaxial en arenas para analizar el fenómeno de la licuación y observó tres tipos de comportamiento esfuerzo-deformación en las muestras de arena para condición no drenada, como se ilustra en la figura 8. De acuerdo con las características de estado inicial, esfuerzo efectivo de confinamiento y la densidad o razón de vacío, se presentan los siguientes estados en las arenas. (Mauricio Batalla, 2002).

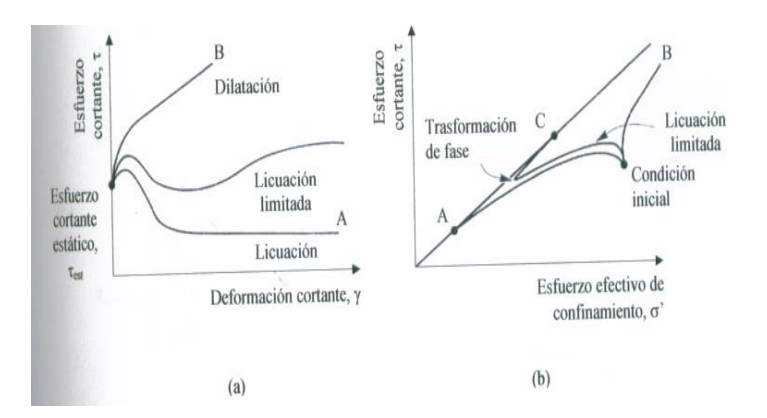

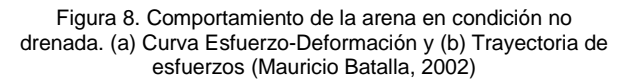

### Licuación Tipo Flujo

En suelos sueltos, los esfuerzos cíclicos inducidos por un sismo pueden llevar al suelo a un estado inestable, donde la resistencia disminuye debajo del esfuerzo estático y ocurre la licuación tipo flujo. La falla por licuación tipo flujo se caracteriza por lo súbito de su origen, la velocidad a la cual se desarrolla y las grandes

deformaciones del terreno, producto del esfuerzo cortante estático.

En este tipo de licuación, la falla se produce por un cambio en la estructura del suelo, es decir, un incremento repentino de la presión de poros genera una pérdida de resistencia y hay una pérdida permanente de la rigidez y por ende, el colapso del material.

#### Movilidad Cíclica

El comportamiento de movilidad cíclica (Casagrande, 1975) o suavizamiento cíclico (Ishihara, 1996) ocurre durante el proceso de carga y descarga sísmica y se presenta en arenas medianamente densas y densas. Como son suelos que tienden a la expansión, la acumulación de presión de poros no produce perdida de resistencia, sino que puede pasar por estados transitorios de esfuerzos efectivos y cortantes nulos (Eddy Peréz, 2005)

Cuando se produce la inversión total de la dirección de esfuerzo cortante, el suelo pierde temporalmente su rigidez, generando suavizamiento y deformaciones permanentes, pero si continúa el proceso de carga y descarga, los materiales tienden a recuperar la resistencia y rigidez por dilatancia,

La movilidad cíclica se produce cuando el esfuerzo estático es menor que la resistencia del suelo, únicamente como resultado de la aplicación de carga sísmica. Ocurre para cualquier condición inicial del suelo, dependiendo de las características de la carga.

La falla sucede por acumulación de deformación y presión de poro. El riesgo de acumular deformaciones por movilidad cíclica se reduce al aumentar la presión de confinamiento, es decir, disminuye con la profundidad.

#### **Tipos de falla en el terreno**

El fenómeno de licuación produce cuatro tipos principales de falla del terreno: a) desplazamiento o corrimiento lateral, b) Oscilación amplificada del terreno, c) ruptura y flujo y d) perdida en la capacidad de soporte, En la figura 9 se observa gráficamente cada una de estas fallas.

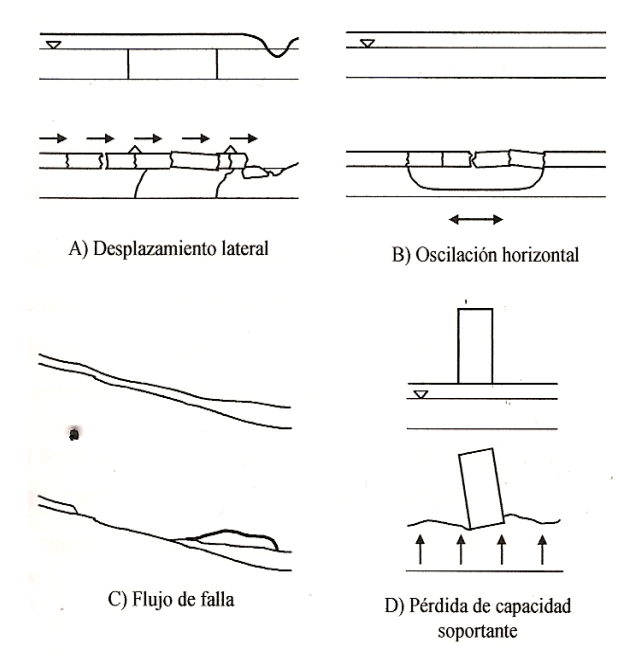

Figura 9. Tipos de falla del terreno debido a la licuación. (Código de cimentaciones de Costa Rica 1994)

El desplazamiento lateral implica el movimiento de un bloque de suelo como resultado de una capa adyacente, en respuesta a una combinación de fuerzas gravitacionales e inerciales generadas por un sismo, la magnitud del desplazamiento depende de la inclinación del terreno, y la duración del sismo. Por lo general ocurre en los márgenes de los ríos y otros cuerpos de agua. Este tipo de falla afecta a las tuberías de conducción fundaciones de edificios, puentes, entre otros.

En condiciones de terreno plano o con pendientes muy pequeñas, la ocurrencia de licuación en una capa inferior puede desajustar las capas suprayacentes. De esta manera, los bloques de la capa superior se moverán de acuerdo con el movimiento sísmico, produciendo la oscilación del terreno, con la posible ruptura en bloques de la capa superficial y asentamientos diferentes. La oscilación horizontal produce aberturas y cierre de las fisuras y fracturas de estructuras rígidas como pavimentos y líneas de tuberías.

La ruptura y flujo se desarrolla en arenas y limos sueltos, saturados sobre pendientes mayores a tres grados. Estos flujos pueden ocurrir en suelos totalmente licuados o bloques de materia intacta conducida por una capa de suelo licuado. Este fenómeno produce el desplazamiento de grandes masas de suelo pendiente abajo.

La pérdida de capacidad de soporte se refleja en aquellos suelos donde se encuentran edificios o algún otro tipo de estructura; debido al fenómeno de licuación y pérdida de resistencia se producirán asentamientos y volcamientos de las estructuras. Los tanques y pilotes enterrados pueden sufrir levantamientos, una vez que el suelo pierde su resistencia y su comportamiento puede ser considerado como el de un fluido; El asentamiento de las estructuras está relacionado con el equilibrio entre la fuerza de gravedad (peso de estructuras) y la fuerza de flotación generada por el comportamiento del fluido del suelo, de acuerdo con el principio de Arquímedes, al menos en forma cualitativa.

Además de los tipos de fallas descritos anteriormente, la licuación puede ocasionar problemas en el terreno como se citan seguidamente.

#### Asentamiento y falla de terraplenes debido a la licuación.

Los terraplenes para carreteras, ferrocarriles y diques en zonas aluviales frecuentemente se construyen en depósitos de suelos arenosos susceptibles a la licuación, aunque el terraplén mismo puede ser poco vulnerable al fenómeno. Puesto que la capacidad de soporte de los depósitos se pierde a causa de la licuación, los terraplenes colocados sobre ellos se asientan y al mismo tiempo se "abren" en sentido lateral. Esto produce la falla por tensión de los materiales, lo cual se manifiesta en las grietas en dirección longitudinal que se observan en el pavimento. El fenómeno también está gobernado por la gravedad, la cual define la dirección de los movimientos que ocurran.

#### Flotación de estructuras enterradas.

El suelo totalmente licuado se comporta como un fluido sin resistencia ni rigidez, con un peso unitario igual al del suelo saturado (1.8 a 2 veces el peso unitario del agua). Cuando una estructura enterrada tiene un peso unitario aparente (peso total entre volumen exterior) inferior al del suelo licuado, la fuerza de flotación excede a la de gravedad y la estructura es forzada a moverse hacia arriba. Este puede ser el caso de tanques de almacenamiento vacíos o llenos de

combustible (más liviano que el agua), de pozos de alcantarillado y de tuberías de agua pluviales y de aguas servidas. Este tipo de fenómeno ha sido observado en terremotos recientes en Japón y Estados Unidos.

#### Deslizamiento lateral de muros de retención.

Las estructuras de retención pueden ser empujadas hacia fuera por el incremento en la presión del relleno. En el caso de terrenos artificiales, por ejemplo, ha sido usual construir muros perimetrales con tablestacas o con cajones, que funcionan por gravedad, y rellenar con materiales sin compactación. El efecto de la licuación es el de convertir el suelo en un fluido, en el cual la presión es igual en todas direcciones. Esto incrementa la presión sobre el muro o estructura de retención.

#### Movimiento lateral de laderas licuadas.

La gravedad y la flotación controlan la subsidencia y la flotación de estructuras en terrenos licuados. El movimiento de laderas licuadas también está relacionado con la gravedad, según indican estudios realizados mediante fotografías aéreas de sitios que han sufrido licuación. El desplazamiento permanente de un depósito licuable, con un estrato superficial no licuable, puede ser calculado mediante el principio de mínima energía potencial, considerando la componente de energía por posición y por deformación de la capa superficial no licuable. Este tipo de movimiento es importante en el caso de tuberías y pilotes que atraviesen la zona licuada, porque pueden sufrir distorsiones y rupturas.

#### Asentamiento producido por licuación del terreno.

Puesto que la licuación es causada por un incremento de la presión del agua, la disipación posterior de esa presión genera un proceso de consolidación en el suelo, que se traduce en un asentamiento general del terreno. Mientras la presión no se disipa, la mezcla fluida puede ser expulsada hacia la superficie del terreno a través de grietas. Si el terreno bajo una estructura ha sido compactado para mejorar su resistencia a la licuación, o si la estructura está cimentada sobre pilotes, es posible que se produzcan asentamientos diferenciales del terreno circundante, lo cual puede dañar las juntas de las tuberías de servicio de la estructura

#### **Evaluación de susceptibilidad a la licuación.**

Para determinar el riesgo de licuación de un terreno, el primer paso es evaluar la susceptibilidad a la licuación. Si el suelo en un sitio en particular no es susceptible, el riesgo de licuación no existe y por ende el análisis puede darse por concluido. Por el contrario, si es susceptible, todos los factores deben ser evaluados para establecer los daños y efectos que se producirán por el fenómeno de licuación.

Existe una serie de criterios para analizar la susceptibilidad de licuación, sea para licuación tipo flujo o movilidad cíclica. Los criterios para evaluar la susceptibilidad son: histórico, geológico, composición y estado inicial.

### Criterio Histórico

Los estudios que se han realizado durante sismos de mediana y alta magnitud han proporcionado importante información para la evaluación del potencial de licuación de suelos; las investigaciones posteriores a la ocurrencia de estos sismos, han revelado donde la licuación se ha dado. Los cortes en depósitos aluviales revelan la ocurrencia de licuación cuando se encuentran ductos por donde ascendió la arena licuada a la superficie; el análisis de la granulometría de la arena del ducto en relación con la del medio revela características típicas de arena licuable como: uniformidad y ausencia de finos.

### Criterios Geológicos

Los procesos geológicos que dieron origen al suelo tienen una gran influencia en la susceptibilidad de un suelo a la licuación. Los suelos producto de la sedimentación en ríos y lagos (depósitos fluviales y aluviales), de la deposición de detritos o material erosionado (depósitos coluviales) o depósitos formados por la acción del viento son los más susceptibles. El

fenómeno de licuación ocurre solamente en suelos saturados, por tal motivo, la profundidad del nivel freático influye en la susceptibilidad del suelo a colapsar. Conforme disminuye la profundidad de las aguas subterráneas, la susceptibilidad a licuación es menor. En aquellos sitios en donde el nivel freático oscila, la ocurrencia de licuación también fluctúa.

### Criterios de Composición

La susceptibilidad a la licuación depende del tipo de suelo. Los suelos arcillosos, presentan un comportamiento esfuerzo – deformación similar a los suelos licuables en condición no drenada, pero no se licuan.

Los suelos uniformes son más susceptibles a la licuación en comparación con los suelos bien graduados, ya que las partículas pequeñas llenan los espacios vacíos formados por las más grandes. Además, los finos plásticos aportan cohesión a la los depósitos arenosos y producen estructuras mas densas, lo cual reduce la tendencia a la contracción y al incremento de la presión de poro en caso de carga sísmica, Tsuchida H y Hayashi (1971) propusieron rangos de susceptibilidad a la licuación de acuerdo con su granulometría, como se muestra en la figura 10. Según este criterio, los suelos con tamaño promedio de partículas, D<sub>50</sub> entre 0.075mm (malla #200) y 0.85mm (malla #20) son los mas susceptibles. Adicionalmente para materiales con tamaños promedios entre 0.02mm y 0.075mm (limite izquierdo en la figura) y 0.85mm y 2.0mm (limite derecho) son también fácilmente licuables. La forma de las curvas de la figura 10 indica que los materiales deben tener coeficientes de uniformidad bajos (Cu =  $2.0$  para los limites marcados).

Históricamente se consideró que las arenas eran el único tipo de suelo susceptible a la licuación, sin embargo se ha observado el fenómeno en gravas y limos en años más recientes. Los suelos finos también pueden sufrir licuación si cumplen los siguientes criterios (Kramer, 1996):

- Fracción con tamaños menores a  $0.005$ mm <  $15%$ .
- Límite Liquido (LL) < 35%.
- Humedad natural > 0.9LL
- $\blacksquare$  Indice de Liquidez < 0.75

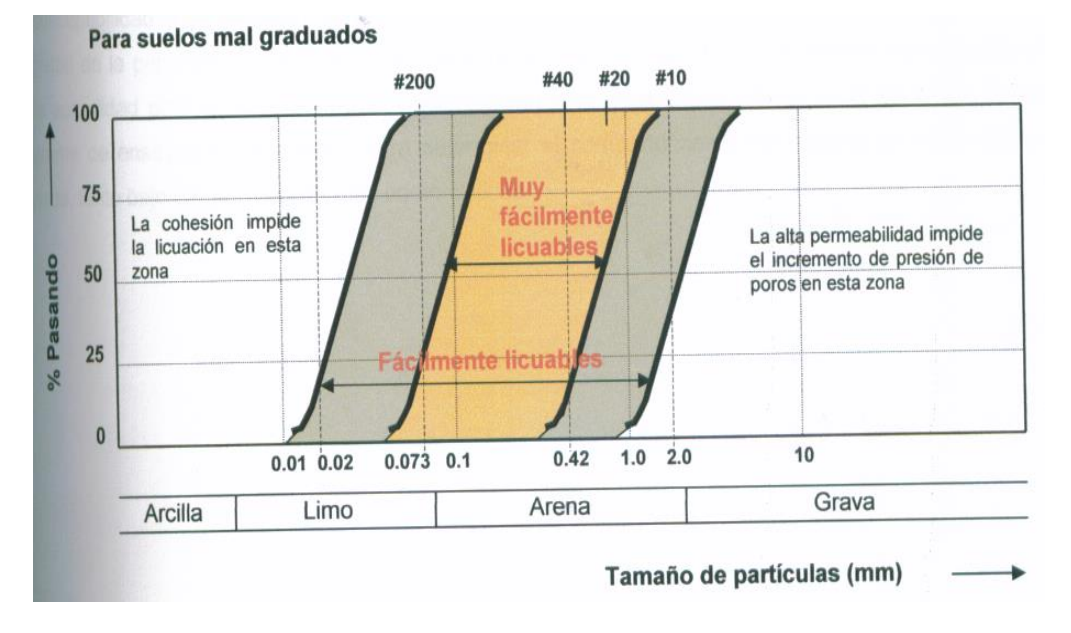

Figura 10. Rangos granulométricos con posibilidad de licuefacción según Tsuchida y Hayashi (Código de Cimentaciones de Costa Rica, 1994).

#### Criterio de Estado

El estado inicial de un suelo se define en función de su densidad y esfuerzo efectivo. Para un esfuerzo efectivo dado (una profundidad dada), suelos con densidades bajas son más susceptibles a licuación. Asimismo, para una densidad dada, suelos que se encuentran bajo un mayor esfuerzo efectivo (más profundos) usualmente son más susceptibles a la licuación que los suelos bajo menor esfuerzo (más superficiales).

Ademas de la densidad y el esfuerzo efectivo, el esfuerzo cortante estatico es un factor determinante, la susceptibilidad a la licuación se incrementa conforme aunmenta el esfuerzo cortante estatico y la magnitud de la perturbación requerida para causarlo es menor. Los criterios de estado más empleados en la actualidad para la evaluacion de la susceptibilidad a la licuefacción se basan en la ejecución de un programa de ensayos de laboratorio para determinar el comportamiento del material en condicion no drenada, tanto bajo cargas monoliticas como ciclicas.

## **Metodologías para medir el Potencial de Licuación**

El potencial de Licuación depende de dos factores: la naturaleza del sismo (intensidad y duración) y la susceptibilidad del material a la licuación. Existen varias metodologías para medir el potencial de Licuación y resaltan la necesidad de realizar estudios completos de campo y de laboratorio que permitan conocer la estratigrafía y su comportamiento dinámico. Estos métodos se clasifican en Grado 1,2 y 3 (Sociedad Geotécnica Japonesa), según el nivel de detalle.

#### **Método Grado 1. Evaluación con datos y estudios publicados.**

La licuación ocurre reiteradamente en un sitio y consecuentemente los lugares donde se ha presentado el fenómeno de licuación se consideran áreas potenciales. Esta forma de evaluar se basa en observaciones de daños, efectos en la superficie y mediciones de magnitud de sismos ocurridos en el pasado, así como en información geotécnica.

El objetivo principal es definir la extensión del área susceptible a la licuación para posteriormente estimar los efectos de licuación. Existen dos metodologías de análisis: 1) la valoración de la máxima extensión susceptible a licuación y 2) la estimación de la susceptibilidad a la licuación con base en el análisis de datos existentes.

#### Valoración de la máxima extensión susceptible a la licuación

Para esta metodología existen dos criterios importantes que se resumen a continuación.

### Criterio Magnitud- Máxima Distancia

Compara la distancia desde el epicentro al sitio más lejano donde se presento el fenómeno de licuación, con la magnitud del sismo y la relación con los datos históricos locales y/o mundiales.

Varios autores han relacionado la magnitud del sismo con la distancia desde el epicentro hasta el lugar más alejado donde se observo licuación, entre ellos Kuribayashi y Tatsuoka (1975) y Wakamatsu (1991), tal como se muestra en la figura 11 (Eddy Perez, 2005).

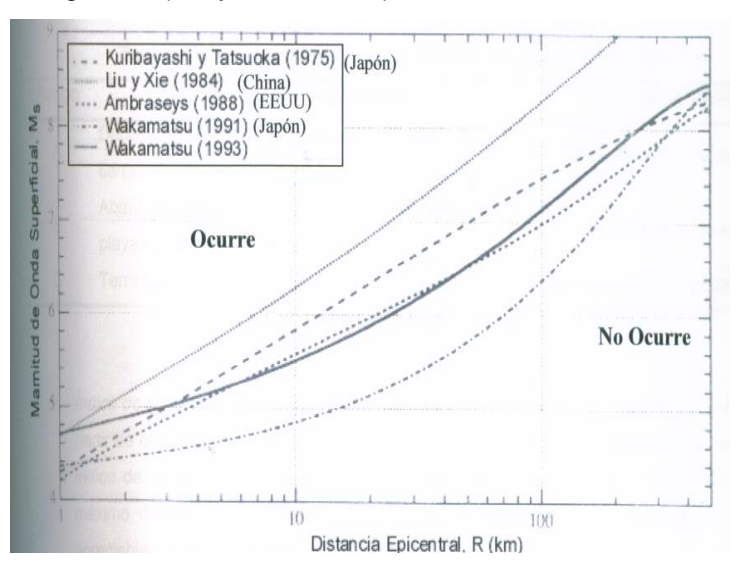

Figura 11. Distancia desde el epicentro hasta el sitio más lejano donde ocurrió licuación, R, para magnitudes de ondas superficiales, M<sub>s</sub> (Eddy Perez, 2005).

### Criterio de Intensidad

Analiza intensidades sísmicas en los sitios donde ha ocurrido licuación.

### **Estimación de la Susceptibilidad a la licuación, basado en el análisis de datos existentes.**

En esta metodología también existen dos criterios importantes que se resumen sequidamente.

#### Criterios Geológicos y Geomorfológicos.

Se establece una correlación entre los sitios donde ha ocurrido licuación y criterios geológicos y geomorfológicos. Con la ayuda del criterio se pueden inferir áreas probables de susceptibilidad de licuación. Un ejemplo es la clasificación de Iwasaki et al (1982), quienes a partir del análisis de terremotos históricos en Japón, desarrollaron un criterio de análisis de licuación a partir de las unidades geomorfológicas, el cual se resume en el cuadro 1.

#### **CUADRO 1. SUSCEPTIBILIDAD A LA LICUEFACCIÓN DE LAS UNIDADES GEOMORFOLOGICAS.**

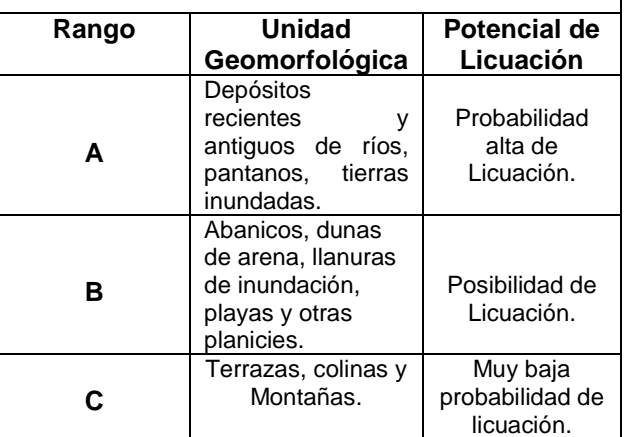

Fuente: (Mauricio Batalla, 2002).

### Índice de Severidad de licuación (LSI)

El objetivo de esta metodología es crear mapas de observación de campo de efectos de sismo, donde se realizo una evaluación con el índice de severidad de licuación propuesto por Youd y Perkins (1987). El LSI corresponde al máximo desplazamiento lateral del terreno en depósitos de Holoceno tardío con pendiente apreciable.

### **Método Grado 2. Incorporación de datos disponibles no publicados.**

La diferencia que existe entre los grados 1 y 2 de la evaluación es la incorporación de la información adicional que ayude a delimitar mejor las zonas susceptibles a la licuación. Se recurre a instituciones públicas y/o privadas para la recopilación de información como:

- 1. Fotografías aéreas
- 2. Geología y geomorfología detallada

3. Estudios de campo, para evaluar susceptibilidad de licuación (pozos y perforaciones de los estudios geotécnicos) Entrevista con residentes locales que suministren información histórica sobre la ocurrencia de licuación en terremotos pasados.

### Criterios Geológicos y Geomorfológicos para evaluar el potencial de licuación

Los criterios geológicos y geomorfológicos para identificar áreas de alto potencial de licuación se resumen en los cuadros 2 y 3. Los procesos geológicos acomodan las partículas de suelo en distribuciones de tamaño uniforme y las depositan en estado suelto, lo cual genera depósitos susceptibles a la licuación, tales como los depósitos fluviales y coluviales.

La susceptibilidad de los depósitos antiguos es menor que la de depósitos recientes. Los suelos del Holoceno presentan mayor probabilidad de licuarse con respecto a los del Pleistoceno, aunque la susceptibilidad decrece con la edad dentro del Holoceno. La licuación no ocurre en depósitos del pre-Pleistoceno.

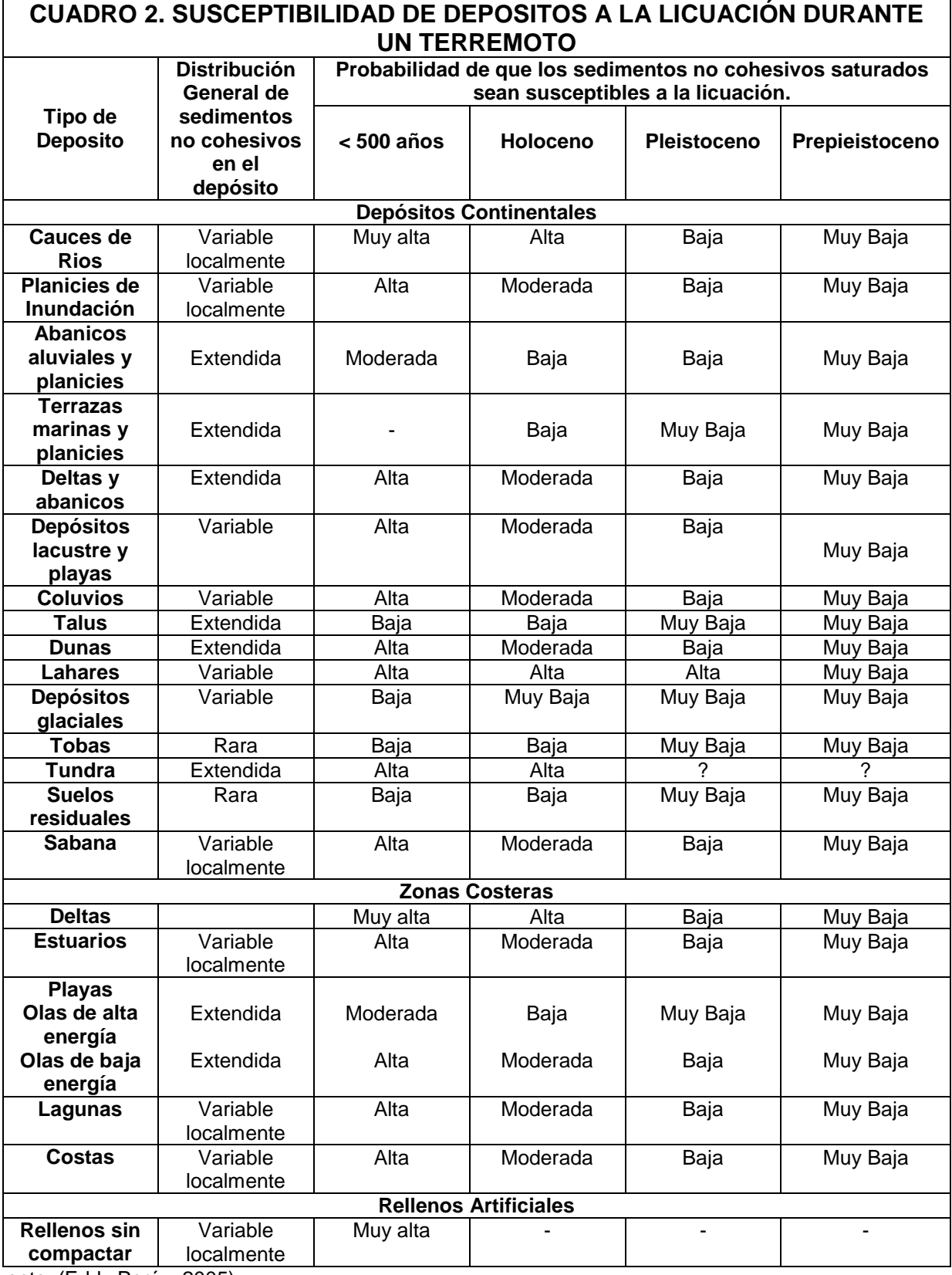

Fuente: (Eddy Peréz, 2005)

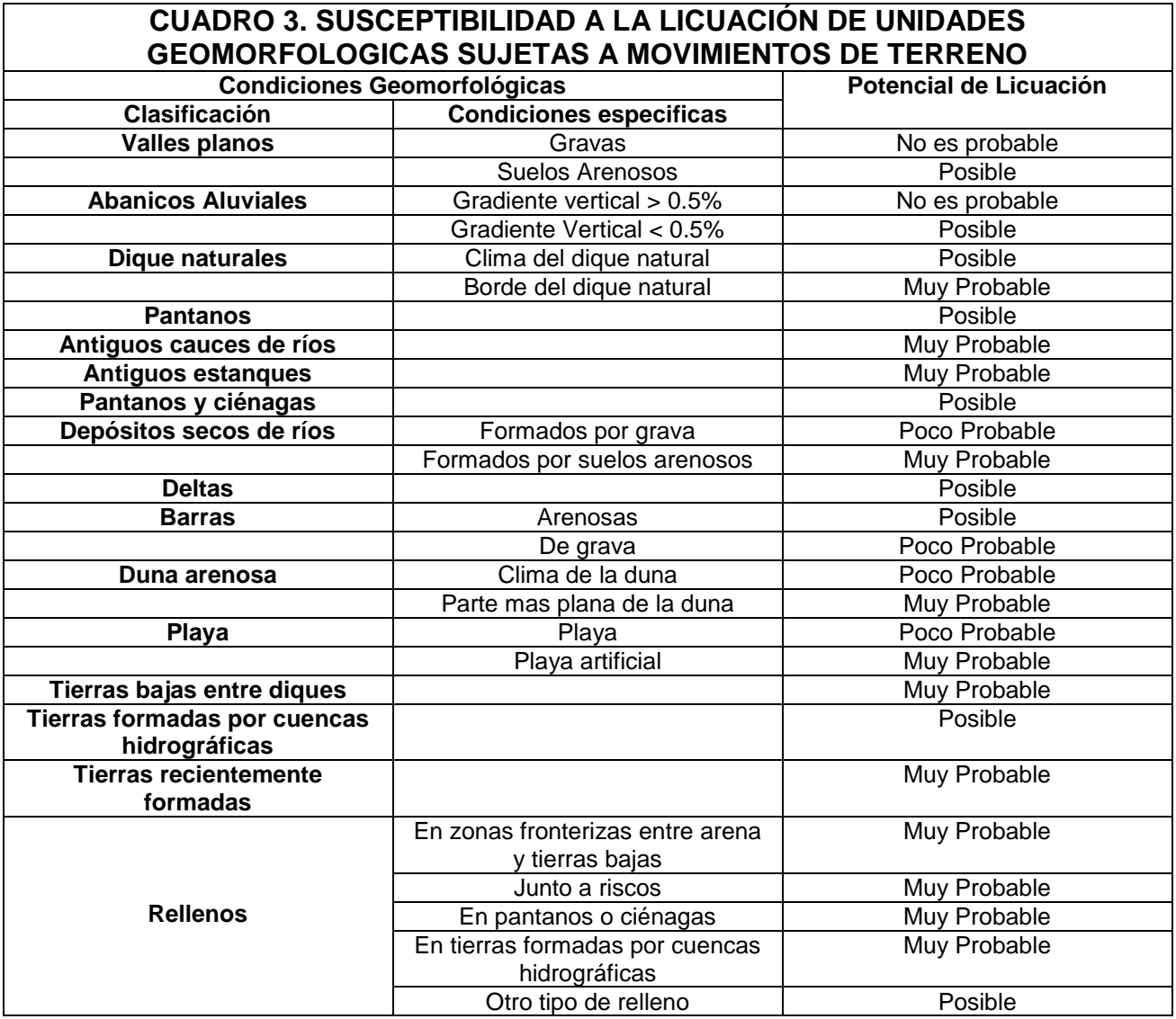

Fuente: (Eddy Peréz, 2005)

### **Método Grado 3. Evaluación Geotécnica Detallada**

En este nivel se evalúa la susceptibilidad de licuación en sitios específicos, para lo cual se requiere de estudios subsuperficiales y ensayos de campo o laboratorio. En Costa Rica la prueba de Penetración Estándar (SPT) es la más utilizada; para estudios geotécnicos se prefiere por encima de la prueba de Penetración de Cono (CPT).

Los pasos a seguir para la evaluación de grado 3 son:

- **1.** Estimación de la susceptibilidad a la licuación de los depósitos de suelos (R).
- **2.** Estimación de la carga cíclica máxima o equivalente que induce un sismo (L).
- **3.** Estimación de la extensión del depósito potencialmente licuable con la información de grado 1 y 2.

Entre las técnicas que usan información de SPT se encuentran las siguientes:

- **a.** Procedimiento simplificado de Seed e Idriss.
- **b.** Procedimiento simplificado adoptado por la asociación de caminos de Japón.
- **c.** Criterio chino para evaluación de licuación.

Para emplear las metodologías descritas anteriormente, es necesario corregir por encima el número de golpes o valor N de la Prueba de Penetración Estándar (SPT), mediante la siguiente ecuación.

$$
N_{ER} = (ER_m/ER) N_m
$$
 (Ecu 2)

N<sub>m</sub> es el número de golpes medidos, ER<sub>m</sub> es la eficiencia de energía usada para obtener el valor N<sup>m</sup> y ER y NER se refieren a la eficiencia y el valor de N usados en establecer las correlaciones entre la resistencia cíclica y el valor SPT, los cuales varían entre los distintos países, para Costa Rica, Castillo (1994) sugiere, de manera conservadora, el uso de una eficiencia energética de 45 % , para el uso de la metodología a Seed e Idriss, desarrollada con datos estadounidenses, el valor de N se debe corregir como:

Ncorregido = 
$$
0.45/0.6 \, \text{N} = 0.75 \, \text{N}
$$
 (Ecu 3)

La variable N es medida en distinta partes del mundo usando diferentes sistemas de caída del mazo de la prueba SPT; esto ha provocado una diversidad de procedimientos de prueba para cada sistema de medición de energía, como aseguran Seed et al (1985) y Skempton (1986). Si la eficiencia de la energía de un procedimiento particular es diferente al adoptado por la correlación empírica propuesta, el número de golpes medido N<sup>m</sup> debe ser corregido con la expresión indicada anteriormente.

A continuación se muestra un cuadro donde se presentan los resultados de estudios realizados que establecen el porcentaje de energía teórica, por las barras de perforación cuando se usan diferentes tipos de martillo y sistemas de caídas.

#### **CUADRO 4. RESUMEN DE LAS RELACIONES DE ENERGIA PARA PROCEDIMIENTOS DE SPT**

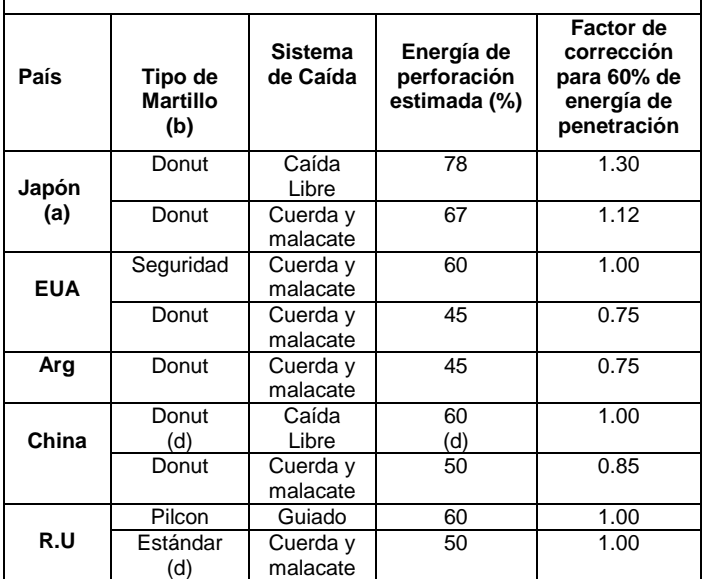

Fuente: (Eddy Peréz, 2005)

(a) Los resultados del SPT en Japón deben ser corregidos por el diámetro del hoyo y por efectos de la frecuencia.

(b) Método usual en cada país.

(c) Mazos tipo Pilcon desarrollan una razón de energía del 60%.

(d) Tipo de martillo y energía más usados en Costa Rica.

#### Procedimiento simplificado de Seed e Idriss

La razón del esfuerzo cíclico inducido por la propagación de ondas cortantes se estima usando la relación desarrollada por Seed e Idriss (1971):

$$
\frac{\tau_{\text{av}_{\text{prom}}}}{\sigma_0} = 0.65 \frac{a_{\text{max}}}{g} \frac{\sigma_0}{\sigma_0} r_d
$$
\n(Ecu 4)

Donde amax es la aceleración sismica máxima estimada, g es la aceleración de la gravedad, זּavprom es el promedio del esfuerzo cortante cíclico,  $\sigma_0$  y  $\sigma_0$  son el esfuerzo efectivo y total a la profundidad considerada, y r<sub>d</sub> es un factor de reducción de esfuerzos, cuyo valor es igual a uno en la superficie y disminuye con la profundidad. (Ver figura 12)

Según lo dicta el método, la razón de esfuerzo cortante cíclico inducido por la propagación de ondas cortantes (CSR) se estima usando la relación desarrollada por Seed e Idriss (1971):

#### **CSR= זּavprom = 0.65 (amax/g)\* (σo/ σ`o)\*r<sup>d</sup>**

(Ecu 5)

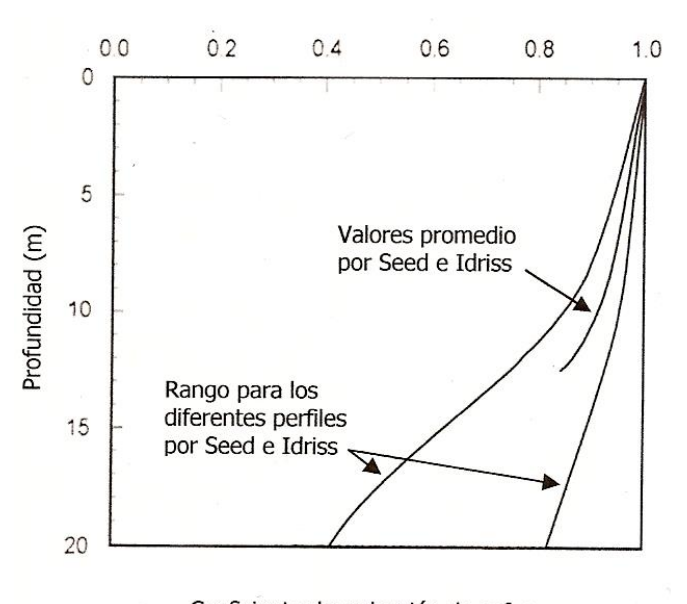

Coeficiente de reducción de esfuerzos, rd

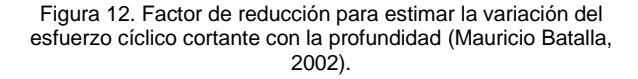

El segundo paso en el procedimiento de Seed e Idriss requiere la determinación de la resistencia cíclica del depósito de suelo, éste se estima a partir de correlaciones empíricas con el valor  $N<sub>m</sub>$ de SPT:

$$
(N_1)_{60} = C_n \frac{ER_m}{60} N_m
$$
\n
$$
C_n = \sqrt{\frac{100}{\sigma_0 [kPa]}}
$$
\n(Ecu 6)\n  
\n
$$
(Ecu 7)
$$

Donde:

C<sup>n</sup> es un coeficiente de corrección por presión y ER<sup>m</sup> es la eficiencia de la energía del equipo de penetración. Con base en (N<sub>1</sub>)60, la razón de Esfuerzo Cíclico que induciría licuación para un sismo de magnitud 7.5, está dada por las relaciones gráficas mostradas en las figuras 13 y 14.

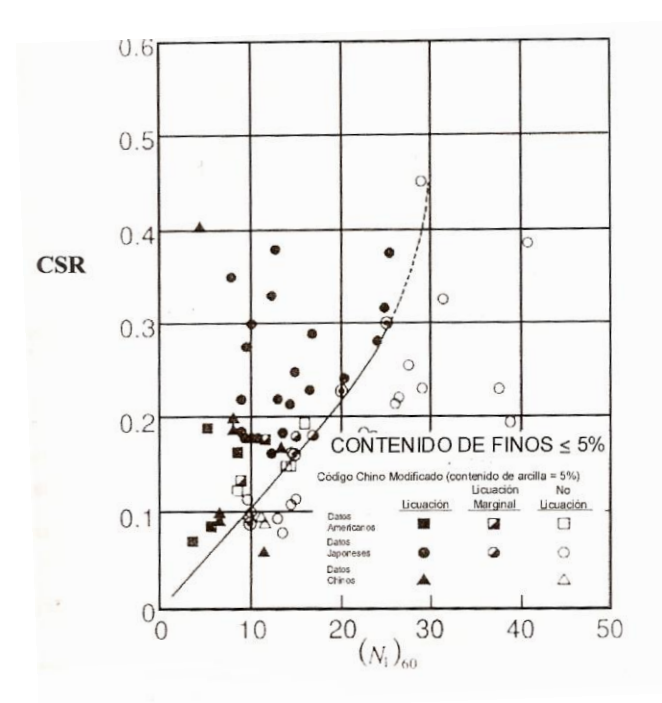

Figura 13. Relación entre la razón de Esfuerzo Cíclico (CSR) que causa licuación y el valor (N1)60 para arenas limpias, M: 7.5 (Mauricio Batalla, 2002)

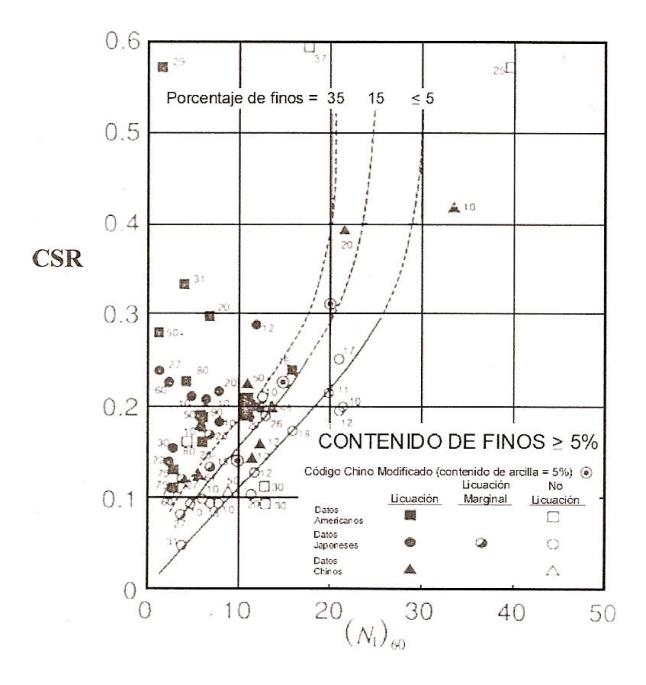

Figura 14 Relación entre la razón de Esfuerzo Cíclico (CSR) que causa licuación y el valor (N<sub>1</sub>)<sub>60</sub> para arenas limosas, M: 7.5, (Mauricio Batalla, 2007).

En las figuras mostradas anteriormente esta claro que la resistencia al esfuerzo cortante cíclico tiende a valores cada vez mayores alrededor de (N1)60=30, que representa un valor límite práctico para el análisis.

Para terremotos de otras magnitudes, el esfuerzo cíclico obtenido debe multiplicarse por el factor dado en el cuadro 5, donde la última columna corresponde al factor de corrección.

**CUADRO 5. FACTORES DE** 

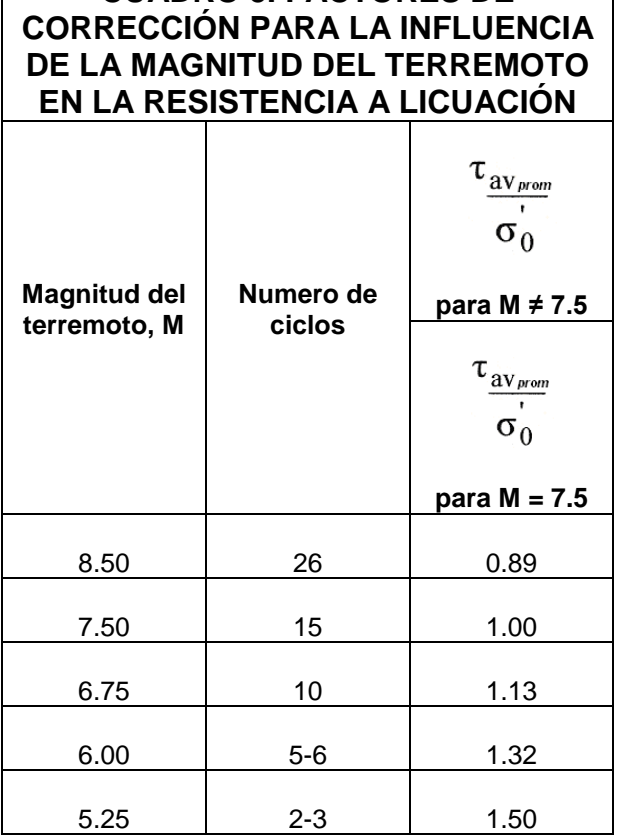

Fuente: (Mauricio Batalla, 2002)

El factor de seguridad contra licuación, FLSI, está dado por:

$$
F_{L_{SI}} = \frac{c_{SR}}{\tau_{av_{\text{prom}}}} \tag{Ecu 8}
$$

Los estratos de suelo que presenten un factor de seguridad (FL<sub>SI</sub>) menor que uno son licuables para la carga sísmica considerada. La metodología de Seed e Idriss se basa en la estimación del límite de los efectos de licuación (que es función de carga sísmica y las condiciones iniciales del suelo), dado por el valor critico de NSPT, y no diferencia la licuación tipo flujo de la movilidad cíclica. Por lo tanto, la metodología es conservadora para determinar el potencial de licuación tipo flujo, aunque es un buen indicador de susceptibilidad en general.

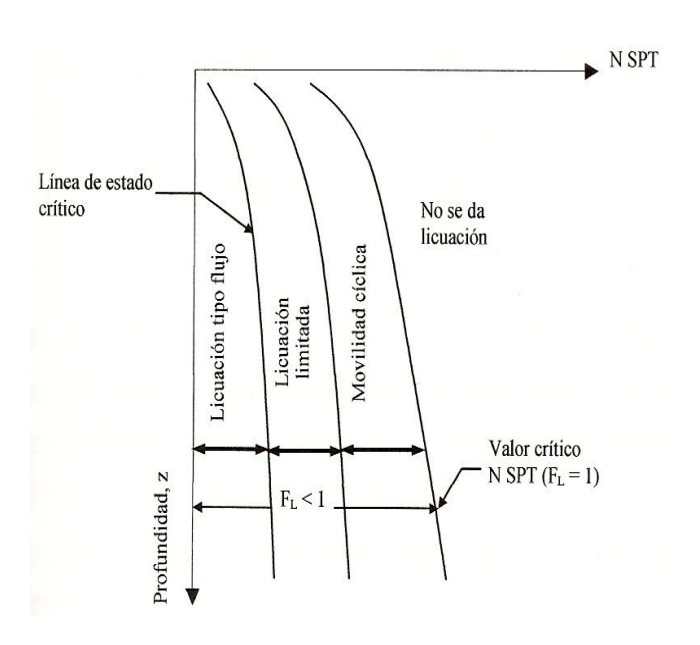

Figura 15 Valor Crítico de N<sub>SPT</sub> (Eddy Peréz, 2005)

#### *Procedimiento simplificado adaptado del Código de Puentes y Autopistas de Japón.*

El factor de seguridad contra la licuación  $(F<sub>L</sub>)$  se calcula, según las especificaciones de la Asociación de Carreteras de Japón, por medio de la siguiente ecuación:

$$
F_L = \frac{R}{L}
$$
 (Ecu 9)

En donde L es la carga cíclica aplicada por el sismo y R es la resistencia del suelo a la licuación, calculada como la suma de tres factores: esfuerzo efectivo, tamaño del grano y contenido de finos, que corresponden a las ecuaciones 11,12 y 13.

$$
R = R_1 + R_2 + R_3
$$
 (Ecu 10)

En la ecuación 10 la resistencia del suelo se calcula por medio de la sumatoria de los tres factores.

- **R1:** Contribución combinada de la densidad relativa (o la relación de vacíos) y el esfuerzo efectivo.
- **R<sub>2</sub>**: Contribución de la granulometría (D<sub>50</sub>) e identifica el intervalo de valores D<sub>50</sub> que es mas critico  $(R<sub>2</sub><0)$ .
- **R3:** Contribución de contenidos de finos.

$$
R_1 = 0.0882 \sqrt{\frac{N_{corregido}}{\sigma'_{0} + 0.7}}
$$
 (Ecu 11)

$$
R_2 = \begin{cases} = 0.19 & (0.02 \le D_{50} < 0.05 \text{mm}) \\ = 0.225 \log_{10} \frac{0.35}{D_{50}} & (0.05 \le D_{50} < 0.6 \text{mm}) \\ = -0.05 & (0.6 \le D_{50} < 2.0 \text{mm}) \\ & \text{(Ecu 12)} \end{cases}
$$

$$
R_3 = \begin{cases} = 0.0 & (0 \le FC \le 40\%) \\ = 0.04FC - 0.16 & (40 < FC \le 100\%) \\ \text{(Ecu 13)} & \end{cases}
$$

En las ecuaciones anteriores  $\sigma_0$  es el esfuerzo efectivo en Kgf/cm<sup>2</sup>, D<sub>50</sub> es el tamaño promedio de partículas por peso, en mm, y FC es el contenido de finos, en porcentaje. Las ecuaciones son aplicables a arenas sueltas y medias con densidades relativas menores al 60%.

La carga dinámica inducida por el sismo en el suelo, L, se calcula de manera similar al procedimiento de Seed e Idriss, con la siguiente ecuación:

$$
L = \frac{a_{\text{max}}}{g} \frac{\sigma_0}{\sigma_0} r_d
$$
\n(Ecu 14)

Donde:

 $\sigma_{\rm o}$  es el esfuerzo total,  $\sigma_{\rm o}$  es el esfuerzo efectivo, amax es la aceleración pico estimada en cm/s<sup>2</sup> , g es la aceleración de la gravedad (980 cm/s<sup>2</sup>) y l'd es un factor de reducción que depende de la profundidad, según se expresa a continuación:

$$
r_d = 1 - 0.015z
$$
 (Ecu 15)

Donde:

Z: Profundidad en estudio (m)

En la ecuación 14 para determinar la carga dinámica, L, no se incluye el factor 0.65 (procedimiento Seed e Idriss), dado que su inverso (1.5) se encuentra considerado en el término de resistencia (R).

La evaluación se realiza en toda la profundidad potencialmente licuable, y las capas de suelos con un factor de resistencia  $(F<sub>L</sub>)$  menor que uno son consideradas como licuables.

#### Criterio Chino para evaluación de Licuación

Establece correlaciones de resistencia a la licuación y el valor N de la prueba de Penetración Estándar SPT, en términos de la resistencia a la penetración critica, N<sub>crit</sub>.

$$
N_{crit} = N[1 + 0.125(d_s - 3) - 0.05(d_w - 2) - 0.07p_c]
$$
\n(Ecu 16)

Donde, d<sup>s</sup> es la profundidad en metros de la capa de arena, d<sup>w</sup> es la profundidad del nivel freático en metros y N es función de la intensidad del terremoto, como se muestra en el cuadro 6 El termino p<sup>c</sup> es el porcentaje de arcillas, y representa la influencia del contenido de finos.

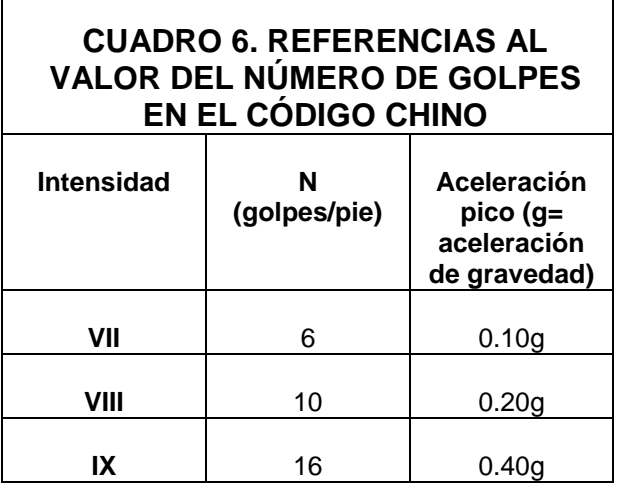

Fuente: (Eddy Perez, 2005)

#### **Evaluación de los efectos de licuación en los suelos.**

Desde el punto de vista de ingeniería es necesario determinar las consecuencias del daño en el suelo o estructuras adyacentes, a causa del fenómeno de licuación. Existen dos aproximaciones para identificar los efectos a la licuación basados en información geotécnica del sitio, los cuales se resumen a continuación.

#### Daños en la presencia de una capa superficial no licuable

Ishihara (1985) propuso una guía para determinar si los efectos de la licuación son observables en la superficie, basado en investigaciones del comportamiento de depósitos arenosos en sitios vulnerables a licuación durante terremotos pasados, en relación con la aceleración horizontal máxima del terreno. Los dos factores geológicos que determinan la manifestación en la superficie de la licuación son los espesores de la capa superficial no licuable de la capa licuable subyacente, como se ilustra el la figura 16. Si el espesor de la capa superficial,  $H_1$ , es mayor que

el de la capa licuable inferior, H2, el daño puede ser insignificante. Si el nivel freático está por debajo de la superficie, la definición de H<sup>1</sup> depende de la naturaleza de los depósitos, como se muestra en la figura 16, para a, b, c.

En depósitos arenosos el espesor  $H_1$  se puede tomar igual a la profundidad del nivel freático. Si el manto de la superficie es fino, la presión de poro de la capa inferior del depósito de arena es capaz de romperlo, formando en la superficie volcanes de arena y grietas.

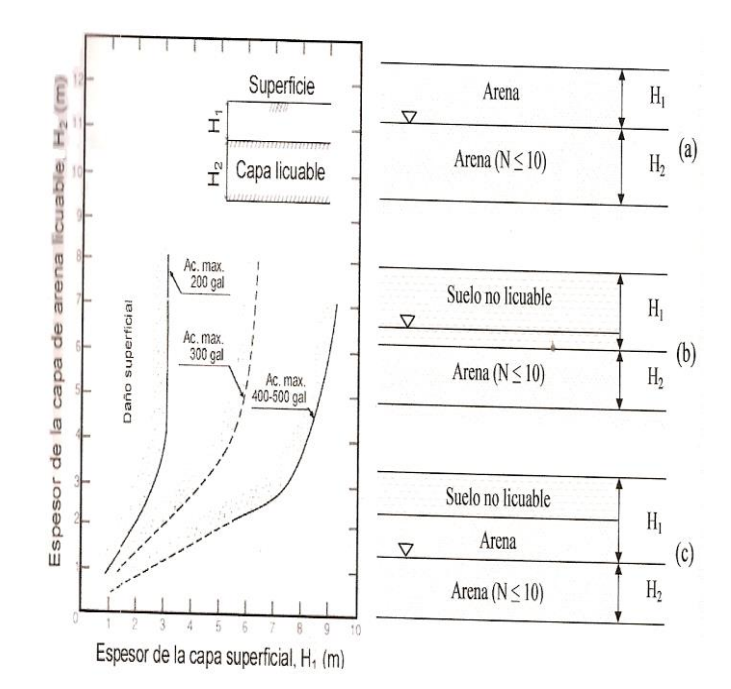

Figura 16. Curvas límites para la manifestación superficial de daño inducido por licuación y definiciones de superficies no licuables y capas licuables subyacentes (Eddy Pérez, 2005).

#### Índice de Licuación Potencial

El índice de Licuación Potencial, PL, expresa la severidad de la licuación de un depósito o perfil de suelo, y es denotado por:

$$
P_L = \int\limits_{0}^{Z=20m} F(z) w(z) \, dz
$$

(Ecu 17)

Donde:

**Z** = Profundidad bajo la superficie del terreno en metros.

**F (z)** = Función del factor de resistencia a la licuación F<sup>L</sup>

**F<sup>L</sup>** = Factor de Seguridad calculado.

$$
F(z) = \begin{cases} 1 - F_L & \text{si} \quad F_L \le 1 \\ 0 & \text{si} \quad F_L > 1 \end{cases}
$$
  

$$
w(z) = 10 - 0.5 z \quad (z \text{ en } m)
$$
  

$$
P_L = \begin{cases} 0 & \text{No hay dados} \\ 0 \le P_L \le 5 & \text{Daños menores} \\ 5 \le P_L \le 15 & \text{Daños medios} \\ P_L \ge 15 & \text{Daños mayores} \end{cases}
$$

(Ecu 18)

La función W(z) toma en cuenta que los depósitos superficiales son más susceptibles a licuación que depósitos más profundos para un mismo valor F<sup>L</sup> (F<sup>L</sup> < 1). En depósitos estratigráficos con información dada por intervalos de profundidad h<sup>i</sup> la ecuación 18 se simplifica

$$
P_L = \sum_{i=1}^{n} (1 - F_L) \cdot (10 - 0.5z_i) \cdot h_i, \quad para \ F_L < 1
$$

(Ecu 19)

Donde n es el número de intervalos en que se divide la perforación, z<sup>i</sup> la profundidad a la que se encuentra el intervalo (definido por los cambios en el valor N<sub>SPT</sub>) y F<sub>L</sub> el factor de seguridad correspondiente calculado.

La ecuación 19 permite determinar el índice de Potencial de Licuación para estudios de suelos que incluyan valores de NSPT, hasta una profundidad de 20m. En perforaciones con profundidades máximas de 20m, existe la posibilidad de dejar por fuera del análisis estratos licuables, por lo que se subestimaría el valor de PL. En la figura 17 se observa el cálculo de PL. Si  $F_{L}$  = 0 para todo el intervalo desde z=0 hasta  $z=20m$ ,  $P_{L} = 100$ ; por el contrario, para el caso donde  $F_L > 0$  en todo intervalo,  $P_L = 0$ .

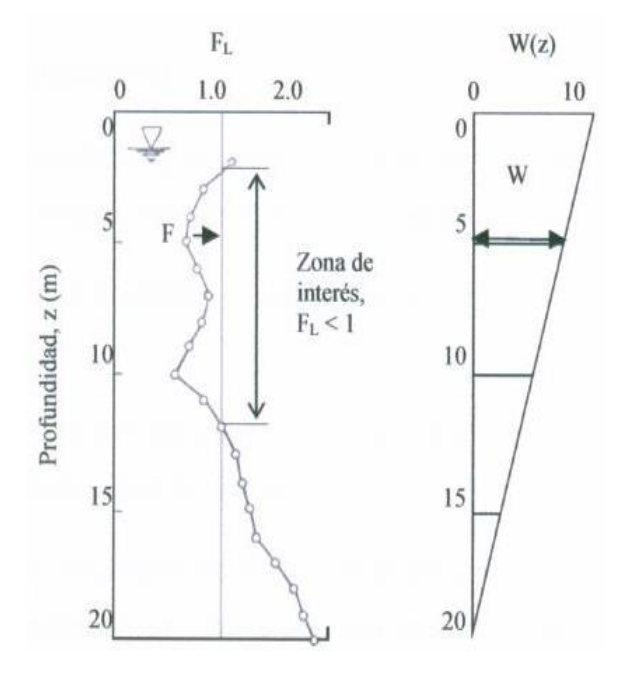

Figura 17 Cálculo del Índice Potencial de Licuación (Eddy Pérez, 2005).

Iwasaki et al. (1978) propusieron una guía para evaluar la severidad de la licuación en un sitio según el valor de PL, como se muestra en la tabla 7. En aquellas regiones donde el valor de  $P_L$  es superior que 15 ocurren daños severos, mientas que en regiones donde el valor de P<sup>L</sup> es inferior a 5, los efectos producto de la licuación son menores. (Eddy Pérez, 2005)

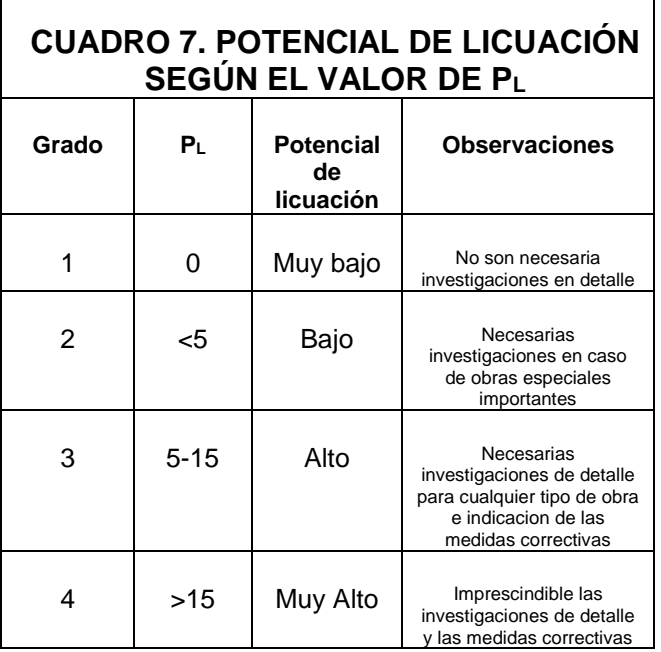

Fuente: (Eddy Pérez, 2005)

#### Cálculo de Asentamientos

Para evaluar los asentamientos en el suelo, a partir del cálculo del factor de seguridad contra licuación Ishihara y Yoshumine (1992), desarrollaron el siguiente procedimiento.

**1.** Se calcula el factor contra licuación, F<sup>L</sup> para cada una de las capas de depósitos de arena en un sitio dado.

**2.** Con el factor F<sup>L</sup> de seguridad contra licuación, se utiliza la figura 18 y se determina la deformación volumétrica post-licuación Ev para cada capa de arena.

**3.** Con las deformaciones volumétricas establecidas para cada estrato, se calcula el asentamiento sumando los desplazamientos verticales de cada uno, de acuerdo con las siguientes relaciones:

$$
\Delta h_i = \varepsilon_{vi} \cdot h_i
$$

$$
S = \Delta H = \sum \Delta h_i
$$

(Ecu 20)

Donde hi, corresponde al espesor del estrato usado en el calculo de FLI, delta h<sup>i</sup> es la disminución del espesor del estrato i y S es el asentamiento total posterior a la licuación.

En la figura 18 se observa que para un valor de FL inferior a uno, los depósitos de suelo que presentan un valor de N menor sufrirán mayores cambios volumétricos, lo cual se traduce en un mayor asentamiento en la superficie.

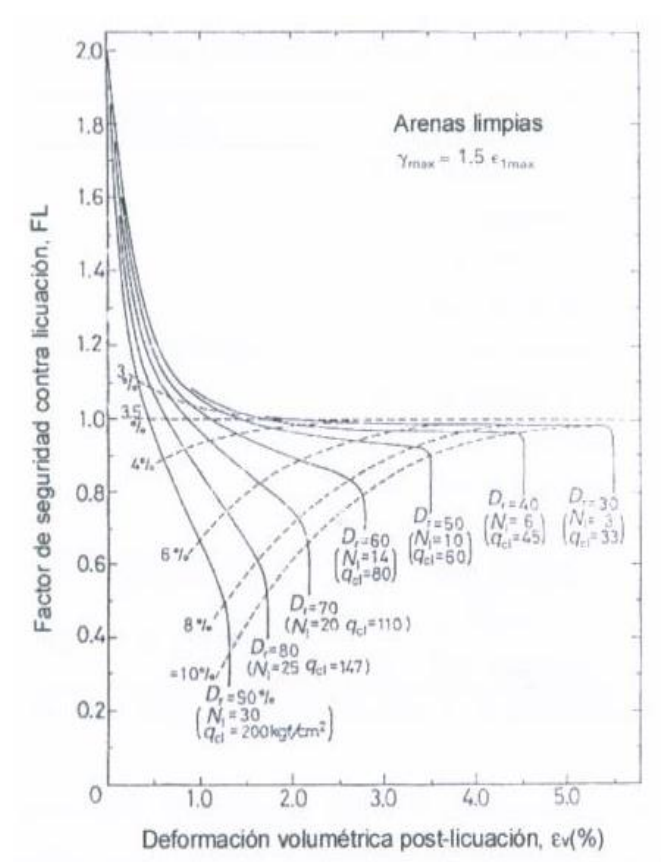

Figura 18 Gráfico para la determinación de la deformación volumétrica posterior a la licuefacción como función del factor de seguridad, F<sub>L</sub> (Eddy Pérez, 2005).

## **Métodos para evaluar la susceptibilidad a la licuefacción, basados en las características obtenidas del SPT**

#### **Aspectos Generales**

El Ensayo de Penetración Estándar, SPT

Fue desarrollado en 1927.De acuerdo con Bowles (1988) entre un 85% y un 90% de los diseños de cimentaciones convencionales en América se realizan utilizando el SPT. El método europeo equivalente es el del cono de penetración. La norma de aplicación de este método corresponde a la ASTM D 1586, elaborada desde 1958.

El ensayo se divide en tres partes:

1) Hincar el muestreador partido (estándar) una distancia total de 46 cm (18") dentro del suelo, a partir del fondo de la perforación.

2) Contar el número de golpes requeridos para empujar el muestreador los últimos 30 cm (12"). Se obtiene así el número de golpes, N.

3) Para la hinca se utiliza una masa de 63,5 kg (140 lb), dejándola caer libremente desde una altura de 76 cm (30").

En la práctica más común, se utilizan marcas de tiza sobre la barra guía del martillo para señalar la altura de 76 cm que debe caer éste para la hinca. Se usan también marcas de tiza en las barras de perforación a las cuales está sujeta el

muestreador, para señalar tres tramos de 15 cm con el fin de facilitar el control al contar los golpes.

El reporte del número de golpes se realiza indicando los golpes para cada tramo, por ejemplo: 4-6-5. Sin embargo, el valor de N corresponde a la suma de los últimos 2 en este caso N = 11. Una vez que se avanza el muestreador los 45 cm indicados, se suben las barras para recuperar la muestra que ha quedado dentro del muestreador. Esta muestra es debidamente empacada y etiquetada para ser enviada al laboratorio.

Antes de introducir nuevamente el muestreador en la perforación, se introduce un "ampliador" hasta la profundidad total de sondeo. De esta forma, cuando nuevamente el muestreador es introducido para un nuevo ciclo de conteo, el mismo no tiene fricción con las paredes del sondeo en su parte superior, lo cual podría dar valores de N mayores a los reales en el tramo subsiguiente. Si no es utilizada la practica del ampliador, debe realizarse una corrección en los valores obtenidos.

Se deduce entonces que el ciclo de avance del ensayo es cada 45 cm, y para cada tramo de esa longitud, se reporta un único valor de N. Por otra parte, si el ensayo alcanza un estrato de suelo que requiere 50 o mas golpes para avanzar un tramo de 15 cm o bien si se llega a un conteo de 100 golpes en total o si se dan 10 golpes sucesivos y no hay avance del muestreador, se suspende la prueba y el reporte indica "rechazo".

A pesar de su nombre, el ensayo de penetración estándar no necesariamente arroja resultados "reproducibles". Es decir, dos equipos o dos cuadrillas diferentes pueden obtener, en sondeos muy cercanos, valores diferentes de SPT. Por lo tanto, deben cuidarse los detalles de ejecución del ensayo, sobre todo lo que tiene que ver con la

cantidad de energía aplicada. Hay también otros factores: si el muestrador está desgastado en su punta, si se encuentra un bloque duro en la perforación, introducción demasiado rápida o demasiado lenta del muestreador o diferentes niveles freáticos (nivel del agua en profundidad) en el sondeo. Sin embargo, la energía aplicada por el equipo y su disipación en el terreno siguen siendo las principales razones para tener diferentes valores de N.

La energía aplicada teóricamente en el ensayo corresponde a  $E = W^*h$ . El peso W y la altura h son valores estándar en el SPT. Por lo tanto:

#### **E= 63,5kg\*9.81m/s<sup>2</sup> \*0,762m = 475J**

Sin embargo, diversos estudios detallados han indicado que la energía realmente aplicada en el ensayo varia entre 30% y un 80% de la energía teórica. Los factores que influyen en esta variación de energía aplicada son varios, por ejemplo:

a. Equipos provenientes de diferentes fabricantes.

b. Diferentes configuraciones de martillos.

c. Se usa un sistema automático para levantar el martillo.

d. Si se usa una cuerda con tambor para levantar el martillo. En este caso pueden afectar:

e. El diámetro y la condición de la cuerda.

f. El diámetro y la condición del tambor.

g. El número de vueltas de la cuerda alrededor del tambor (se usan dos vueltas).

h. La altura real de caída del martillo (variaciones introducidas por el operador).

i. Si se usa un tubo de muestreo (liner) dentro del muestreador partido.

j. Sobrecarga del suelo.

k. Sobre tamaño del diámetro del hueco.

l. Longitud del sistema de barras.

### **Métodos para medir la susceptibilidad a la Licuación**

Los métodos existentes para evaluar el potencial de licuación de los suelos pueden dividirse en tres grupos:

A- Métodos basados en el comportamiento observado en terremotos anteriores: Se apoyan

en correlaciones empíricas de algunas características de los suelos, obtenidas mediante pruebas de campo, y/o ensayos simples de laboratorio, con el comportamiento de los mismos observado en sismos previos.

B- Métodos simplificados se basan en la comparación de la resistencia obtenida en ensayos cíclicos de laboratorio con los esfuerzos que provocara el sismo, calculados en forma simplificada.

C- Métodos basados en Modelos matemáticos comprenden a un número creciente de modelos acoplados o descoplados, para el análisis de la respuesta dinámica de la generación de presión de poro, de suelos granulares sujetos a fuerzas sísmicas.

Los métodos del tipo A se basan en el hecho de que la resistencia a la licuación y ciertas propiedades determinadas mediante ensayos "in situ" (resistencia a la penetración, velocidad de propagación de ondas de corte, etc), varían de la misma forma en función de las características principales de los suelos. Sin embargo, a la fecha solo se cuenta con una gran cantidad de datos provenientes de pruebas de resistencia a la penetración, especialmente de SPT, mientras que la cantidad de datos que se tiene de las otras propiedades resulta, en algunos casos, insuficiente como para obtener buenas correlaciones a partir de ellos.

A su vez, los métodos B, y C requieren para su aplicación, la realización de ensayos de laboratorio sobre muestras "inalteradas". Los procedimientos usados normalmente para extraer este tipo de muestras, producen invariablemente, cambios en su compacidad relativa, en su estructura y en su grado de saturación.

Además los equipos de laboratorio, por lo general, no permiten reproducir adecuadamente las condiciones de esfuerzo y de frontera que tiene el suelo "in situ". Todos estos factores influyen de manera fundamental sobre la ocurrencia o no del fenómeno de licuación.

A causa de lo anterior, parece aconsejable, al menos desde el punto de vista de una aplicación práctica usual, la utilización de los métodos del tipo A. Debido a ello, seguidamente se prestará atención a aquellos basados en resultados de ensayos de penetración (SPT).

EVALUACIÓN DEL POTENCIAL DE LICUEFACCIÓN EN SUELOS 29

#### **Métodos basados en el comportamiento observado en terremotos anteriores.**

Los métodos basados en el comportamiento observado en terremotos anteriores se pueden dividir en 5 categorías:

a- Métodos basados en el número de golpes del SPT.

b- Métodos basados en la resistencia por punta (qc) del CPT.

c- Métodos basados en la medida de velocidad de ondas  $(V_s)$ .

d- Métodos basados en las propiedades de fracción fina de los suelos.

e- Métodos basados en la teoría de las probabilidades.

Para este proyecto se hará énfasis en los métodos basados en el número de golpes del SPT.

#### **Métodos basados en el número de golpes del SPT.**

#### Métodos de Kishida y Ohsaki (1969 y 1970)

Ambos criterios se apoyan en el análisis de las condiciones de los suelo de distintos sitios de Japón en los cuales ocurrió licuación, especialmente en Niigata (1964).

En el primero, Kishida (1969) indica que puede ocurrir licuación, bajo sismos de magnitud M≥7, si se cumplen las siguientes condiciones.

1- El nivel freático está cerca de la superficie.

2- Las características granulométricas satisfacen las siguientes relaciones:

$$
2mm > D_{50} > 0.074mm
$$
  
C<sub>u</sub> < 10

Siendo D<sub>50</sub> el tamaño efectivo medio y  $C_u$ : coeficiente de uniformidad, (Cu=  $D_{60}/D_{10}$ ) 3- El espesor del estrato de suelo no licuable, arriba del licuable, es menor que 8m.

4- La relación entre el espesor del estrato no licuable y el licuable, es menor que 1.

5- La presión efectiva del esfuerzo de preconsolidacion ( $\sigma^{'}{}_{\rm c}$ ) es menor que 2 kg/cm<sup>2</sup>.

6- La compacidad relativa (Cr) es menor que el 75%.

7- Para la profundidad considerada, el número de golpes (N) de la prueba de penetración estándar (SPT), es menor que el valor limite dado por la figura 19.

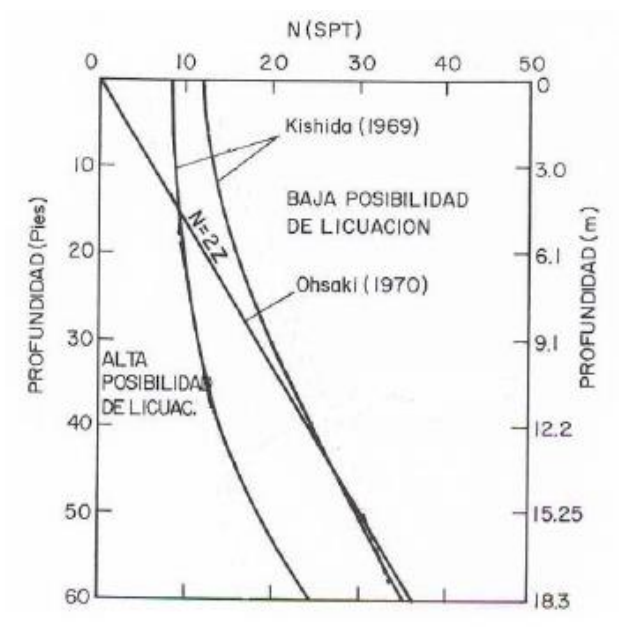

Figura 19. Relación entre la posibilidad de Licuación y los valores de  $N_{\text{SPT}}$  para diferentes profundidades Z (m), (Carlos Henriquez, 2007).

Por su parte, en el segundo, Ohsaki (1970) establece que los suelos pueden licuarse si se presentan las siguientes condiciones:

1- El nivel freático está cerca de la superficie.

2- Las características granulométricas satisfacen las siguientes relaciones:

> $2mm < D_{60} < 0.2mm$  $D_{10}$  < 0.1mm
Siendo D<sub>60</sub> y D<sub>10</sub> los tamaños efectivos que dejan pasar, respectivamente, el 60 y 10% en peso, de las partículas.

3- El número de golpes de la prueba de penetración estándar (NSPT) es menor que dos veces la profundidad Z expresada en metros.

## *Método de Seed y otros (1983 y 1985)*

A partir de los estudios de comportamiento (licuación – no licuación) de los suelos arenosos saturados, durante varios terremotos en distintas partes del mundo, Seed y otros, lograron establecer una correlación entre la resistencia a la licuación y las características del terreno, expresadas fundamentalmente, a través del numero de golpes en el ensayo de penetración estándar (NSPT).

La aplicación del método original se hace con el apoyo de la figura 20, en la que se incluyen los puntos cuyas coordenadas son la relación de esfuerzos cíclicos promedios (T<sub>prom</sub>/σ'ν) inducida por el sismo y el numero de golpes corregido (N1) obtenido con SPT.

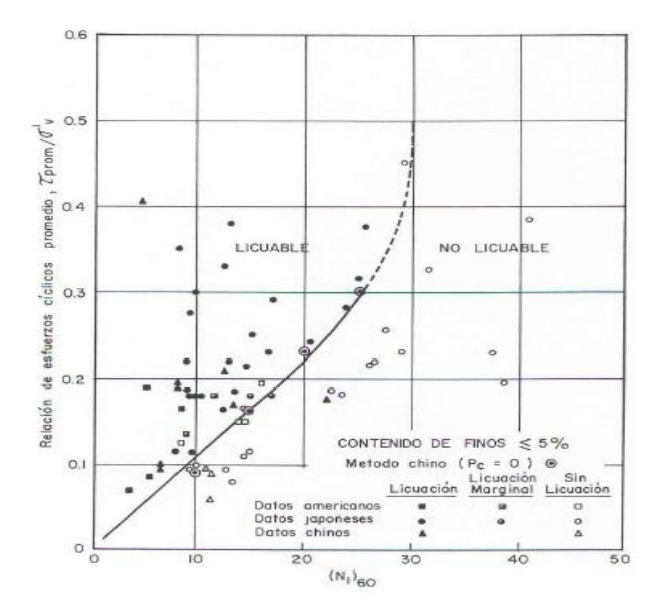

**Figura 20.** Relaciones de esfuerzos cíclicos que causan licuación en función de (N1)60, para arenas limpias y sismo M= 7.5 (Carlos Henriquez, 2007).

La relación de esfuerzos cíclicos promedio se calcula, en forma simplificada mediante la conocida expresión (Seed e Idriss, 1970):

$$
\frac{\tau_{\frac{\text{av}_{\text{norm}}}{r}}}{\sigma_0} = 0.65 \frac{\text{a}_{\text{max}}}{g} \frac{\sigma_0}{\sigma_0} r_d
$$
\n(Eu 21)

Donde:

amax: Aceleración máxima en la superficie del terreno en grados.

G= Aceleración de la gravedad.

σo: Esfuerzo vertical total en la capa de suelo granular bajo consideración.

σ´o: Esfuerzo vertical efectivo en la capa de suelo granular bajo consideración.

r<sub>d</sub>: Factor de reducción que tiene en cuenta la deformabilidad de la columna de suelo. Se puede obtener de la figura 21 o calcularse, en forma aproximada, suponiendo una variación lineal entre los valores 1, que corresponde a la superficie del terreno, y 0.9, que corresponde a una profundidad de 35 pies, 10.67m aproximadamente.

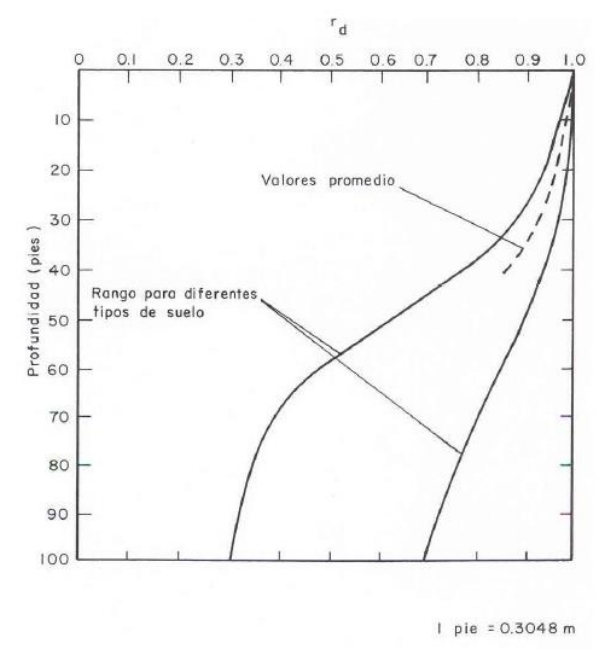

Figura 21. Rango de valores de  $r_d$  para diferentes tipos de suelo (Carlos Henríquez, 2007).

La curva que aparece en la figura 20 separa de condiciones de licuación y de no licuación para sismos de magnitud  $M = 7.5$ , y para arenas limpias (CF ≤ 5%). Para sismos de otras magnitudes deben multiplicarse las ordenadas de dicha curva por los factores de escala que aparecen en el cuadro 8, para obtener las curvas limite correspondientes tal como se muestran en la figura 22.

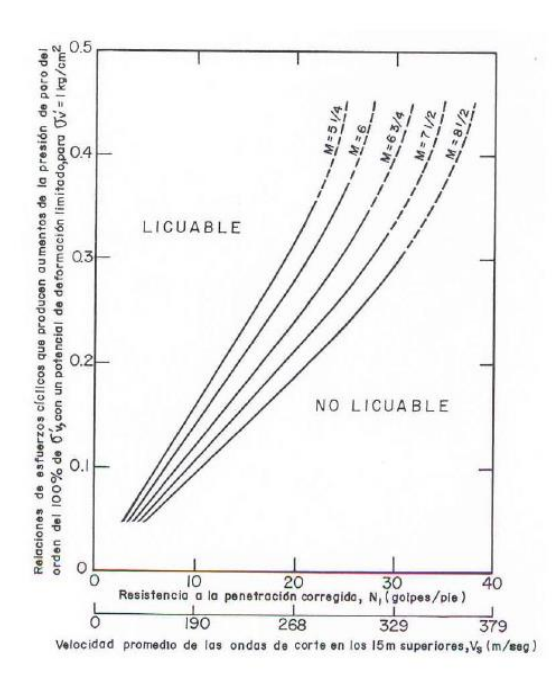

Figura 22. Relaciones de esfuerzos cíclicos que causan Licuación en función de  $(N_1)_{60}$  y V<sub>s</sub> para arenas limpias y sismos de magnitudes diferentes (Carlos Henriquez, 2007).

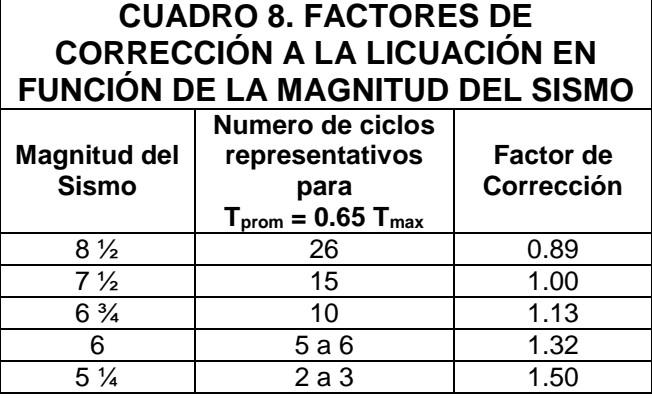

Fuente: (Carlos Henriquez, 2007)

A su vez, para arenas limosas deben usarse las curvas que aparecen en la figura 23. En todas estas curvas, el valor de N<sub>1</sub> corresponde a una energía realmente aplicada durante la ejecución del SPT, del orden del 60% de la teórica (48.5 Kg\*m). En caso de que la energía difiera del porcentaje mencionado, deberá aplicarse un factor de corrección a los valores de NSPT obtenidos, de acuerdo con los datos que, a modo de referencia, se indican en el cuadro 9.

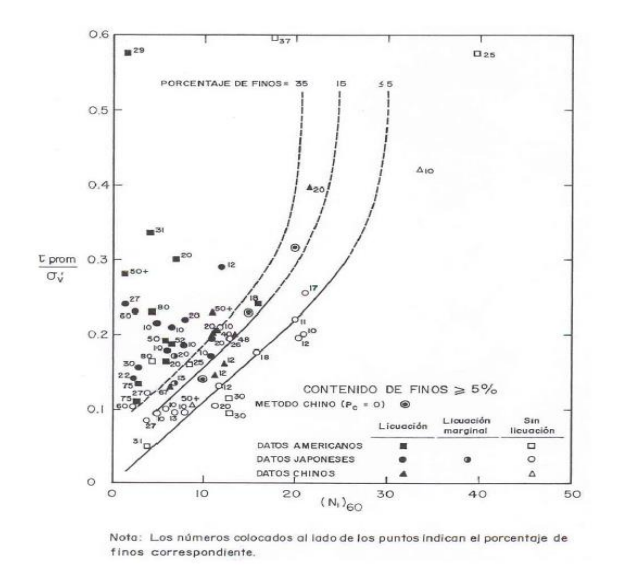

Figura 23. Relaciones de esfuerzos cíclicos que causan Licuación en función de  $(N_1)_{60}$ , para arenas limosas y sismos de magnitud M=7.5 (Carlos Henriquez, 2007).

## **CUADRO 9. ENERGIAS APLICADAS A LAS BARRAS DEL SPT EN FUNCIÓN DEL PROCEDIMIENTO EMPLEADO EN DISTINTOS PAISES**

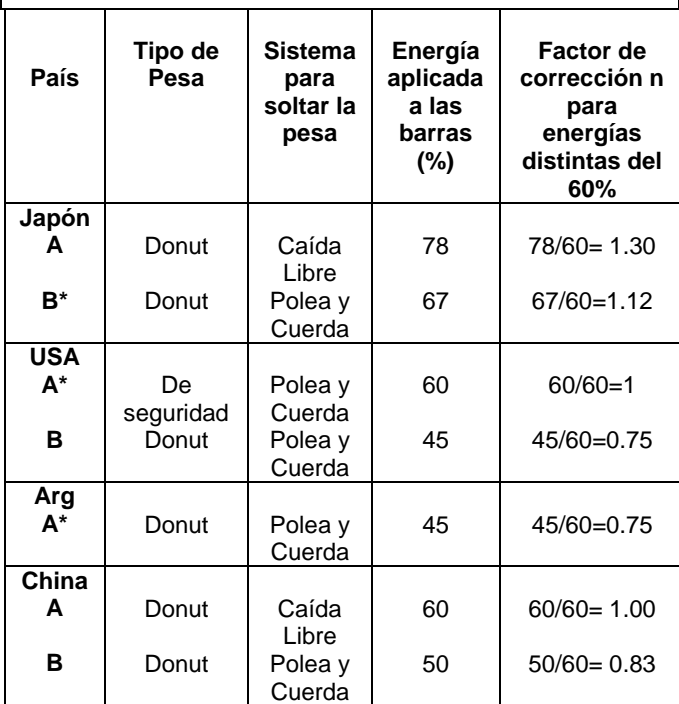

Fuente: (Carlos Henriquez, 2008)

El número de golpes corregido se obtiene de:

$$
N_1 = C_N * N_{SPT}
$$
 (Ecu 22)

Donde:

N<sub>1</sub>: Valor de N<sub>SPT</sub> normalizado, es decir, valor que tendría N bajo una presión efectiva de sobrecarga de 1 kg/cm<sup>2</sup>.

C<sub>N</sub>: Factor de corrección. Se puede obtener de la figura 24 o calcularse, en forma aproximada, con la expresión:

$$
C_N = 1 - 1,25 \log \sigma' \sqrt{\sigma'_{v1}}
$$
 (Ecu 23)

En la cual:  $\sigma'_{v1} = 1$  kg/cm<sup>2</sup>.

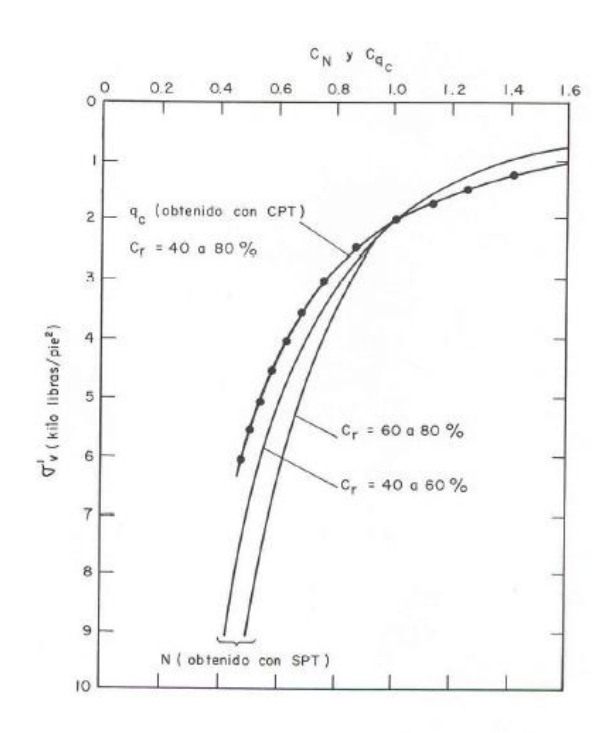

I kilo libra/pie $2 = 0.4882$  kg/cm<sup>2</sup>

Figura 24. Curva de valores de  $C_N$  y  $C_{qc}$  (Carlos Henriquez, 2007).

Además de la energía, existen otros factores que afectan los resultados. Dichos factores son los siguientes:

a- La naturaleza del fluido utilizado en la perforación.

b- El diámetro del sondeo.

c- El tipo de herramienta usado para perforar.

d- La configuración de la cuchara toma muestras.

e- La frecuencia con que se dan los golpes con la pesa.

Para eliminar la influencia de estos factores, Seed y otros (1985) recomiendan adoptar el procedimiento que aparece en el cuadro 10 como estándar. En este procedimiento se adopta como estándar una energía, Er, igual al 60% de la teórica,  $E_t$ , y, en consecuencia, cuando se utilice deberá conocerse con un grado de exactitud razonable, la energía realmente aplicada y corregir los valores de N medidos con la fórmula siguiente.

$$
N_{60} = N \bullet \frac{E_r}{E_t} \bullet \frac{100}{60} \bullet e_4
$$

(Ecu 24)

### **CUADRO 10. PROCEDIMIENTOS DE EJECUCIÓN DEL SPT RECOMENDADO PARA USARLO EN CORRELACIONES DE LICUACIÓN**

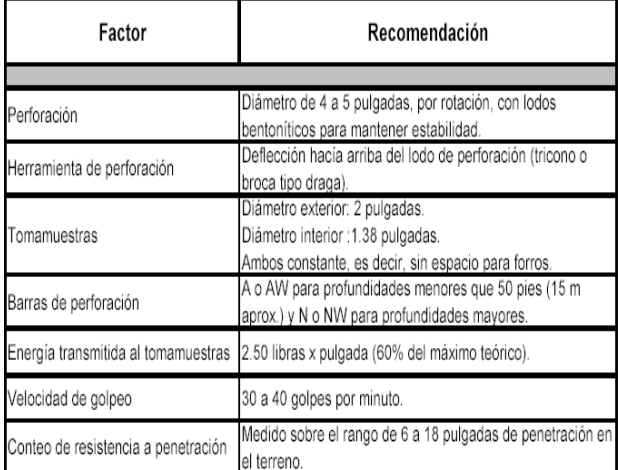

Fuente: (Carlos Henriquez, 2007)

Las principales variables que influyen sobre la energía que llega al tomamuestras son:

1- Dispositivo usado para soltar la pesa.

2- Tipo de pesa y de cabeza de golpeo.

3- Longitud de las barras.

De manera tal que el E<sup>r</sup> puede determinarse, aproximadamente, por medio de la expresión:

$$
\mathsf{E}_\mathsf{r} = \mathsf{e}_1 \cdot \mathsf{e}_2 \cdot \mathsf{e}_3 \cdot \mathsf{E}_\mathsf{t}
$$

(Ecu 25)

En esta expresión los coeficientes e<sub>1</sub>, e<sub>2</sub> y e<sub>3</sub> tienen en cuenta los factores anteriores y pueden obtenerse, respectivamente, de la figura 25, el cuadro 11 y el cuadro 12.

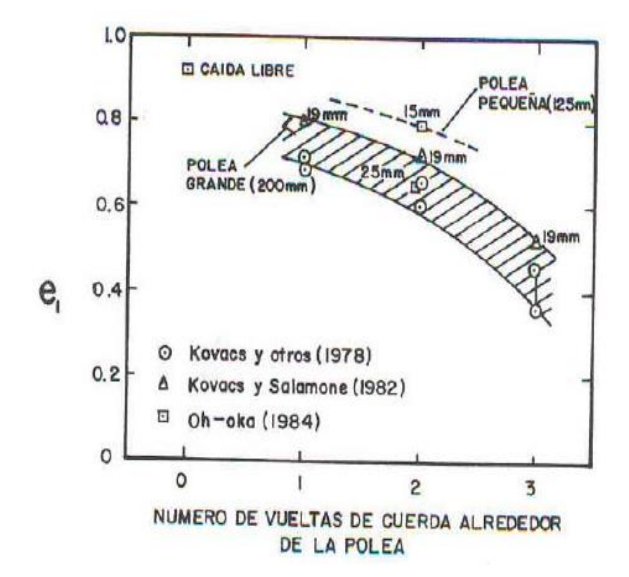

Figura 25. Influencia del dispositivo para levantar y soltar la pesa, sobre la energía aplicada al tomamuestras (Carlos Henriquez, 2007).

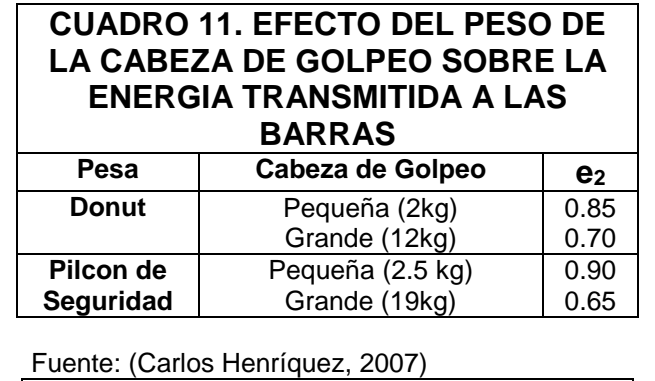

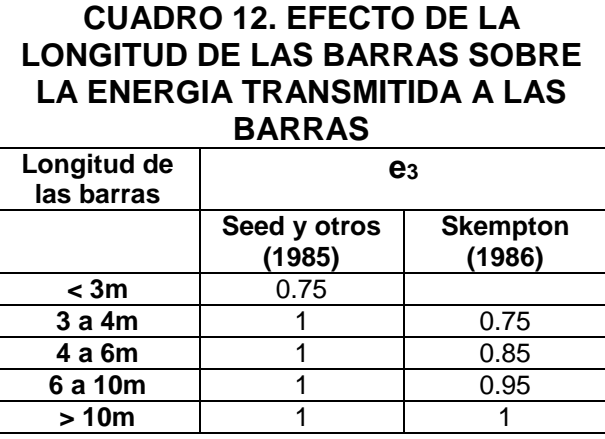

Fuente: (Carlos Henríquez)

# Método de Tokimatsu y Yoshimi (1983)

Tokimatsu y Yoshimi realizaron una revisión exhaustiva del comportamiento observado en los depósitos de suelos arenosos durante terremotos previos, con especial énfasis en características tales como el golpeo en el ensayo de penetración estándar ( $N_{\text{SPT}}$ ) y el contenido de finos (CF). En función de esto y de los resultados de ensayos triaxiales cíclicos sobre muestras inalteradas de alta calidad, obtenidas por congelamiento "in situ", llegaron a las siguientes conclusiones:

1- La arenas con un CF>10% tienen mayor resistencia a la licuación que las arenas limpias con el mismo NSPT.

2- No ocurren daños importantes debido a licuación en arenas limpias con N1>20.

3- Los suelos con un contenido de finos arcillosos (tamaño inferior a 5 micrones) mayor que el 20% son muy poco susceptibles de licuarse, a menos que su índice plástico (IP) sea muy bajo.

4- La arenas con gravas tienen menor resistencia a la licuación que las arenas limpias sin gravas y con el mismo N1.

5- El método de ejecución del SPT debe ser tenido en cuenta puesto que los equipos que utiliza el sistema de "caída libre" de la pesa, aplican una energía un 20% superior a la de los que emplean el dispositivo tradicional de "polea y cuerda".

A continuación y con base en las conclusiones anteriores, propusieron un procedimiento para estimar el potencial de licuación de los suelos, que consta de los pasos siguientes.

a- Si el contenido de arcilla es mayor que el 20% debe considerarse que el suelo no es susceptible de licuarse, a menos que su IP sea bajo o que se trate de un suelo sensitivo.

b- Se debe calcular los esfuerzos de corte dinámico con la expresión:

$$
\frac{\tau_{\frac{\text{av}_{\text{prom}}}{r}}}{\sigma_0} = 0, \text{I}(M-1) \cdot \frac{\text{a}_{\text{max}}}{g} \cdot \frac{\sigma_0}{\sigma_0} (1 - 0, 015z)
$$

(Ecu 26)

En la cual Z es la profundidad expresada en m, M es la magnitud del sismo y los demás símbolos tienen el significado conocido.

3- Se deben corregir los valores de NSPT en función de la energía realmente aplicada a las barras, teniendo en cuenta que los datos que sean tomados como referencia han sido obtenidos con un equipo de SPT que aplica una energía del orden del 80% de la teórica.

4- Para obtener los valores de N<sub>SPT</sub> ajustados (N<sub>a</sub>) para una  $\sigma_0 = 1$  kg/cm<sup>2</sup> y para un CF determinado, debe usarse la expresión:

$$
N_a = \left(\frac{I, 7}{\sigma_0 + 0, 7}\right)N + \Delta N_F = N_I + \Delta N_F
$$
\n(Ecu 27)

En la cual σ<sub>o</sub> se introduce en kg/cm<sup>2</sup> y  $ΔN<sub>F</sub>$  se extrae del cuadro 13, en función de CF.

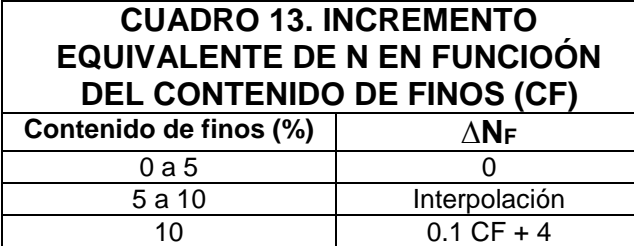

Fuente: (Carlos Henríquez, 2007)

5- Para determinar la resistencia a la licuación se deben utilizar las curvas empíricas que aparecen en la figura 26 y 27, en términos de T/ σ´v, N, CF y ү (deformación angular en %). Dichas curvas vienen dadas por la expresión:

$$
\frac{\tau_{\text{av}_{\text{grain}}} - 0.26 \int \frac{16 \sqrt{N_a}}{100} + (\frac{16 \sqrt{N_a}}{C_s}) 14J}{\tau_{\text{av}}}
$$

(Ecu 28)

En la cual  $C_s$  es una constante semiempírica que depende de la deformación tangencial  $(C_s = 94 - 19 \log \frac{y}{y})$  y que adopta valores entre 80

y 90 en el limite entre las condiciones de licuación y de no licuación ( $\gamma$  entre 2 y 5%), y de 75 para el caso de licuación extensiva ( $\gamma$  = 10%).

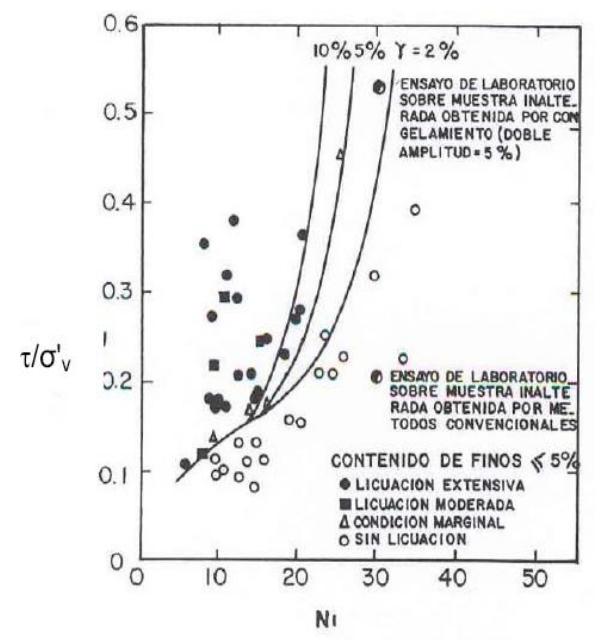

Figura 26. Correlación de campo entre la relación de  $\tau_{\underline{a}\underline{v},\underline{m}}$ 

esfuerzos cíclicos,  $\sigma_0$ , y el valor de N<sub>SPT</sub> corregido, N<sub>1</sub>, para arenas limpias (Carlos Henriquez, 2007).

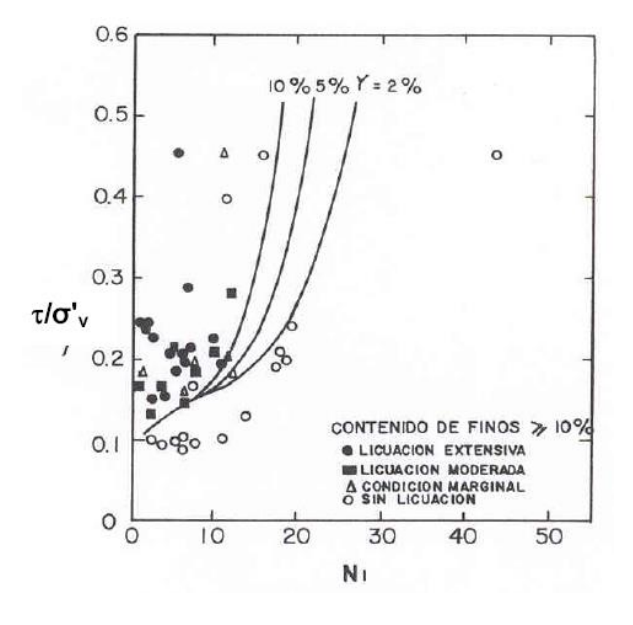

Figura 27. Correlación de campo entre la relación de  $\tau_{\text{av,rem}}$ esfuerzos cíclicos,  $\sigma_0$ , y el valor de N<sub>SPT</sub> corregido, N<sub>1</sub>, para arenas con mas del 10% de fino (Carlos Henriquez, 2007).

6- Finalmente debe calcularse el factor de seguridad con respecto a la licuación:

$$
F_l = \frac{\tau_l / \sigma_0'}{\tau_d / \sigma_0'}
$$

(Ecu 29)

En el cual es conveniente que sea al menos 1.5 para  $N_1$  < 10 y 1.3 para arenas medianamente densas a densas.

### Método de Ambraseys (1988)

Ambraseys realizó una re-evaluación de los datos de campo dados por Seed y otros (1985) y por diversos autores japoneses, agregando unos pocos nuevos casos, con el objeto de obtener una correlación entre el golpeo del ensayo de penetración estándar (NsPT) y la relación  $\tau_d/\sigma'_{v}$ que produce licuación, para sismos de diferentes M, en forma directa y sin usar el concepto de número de ciclos equivalentes (utilizando los factores de escala que aparecen en el cuadro 9).

A partir de los datos mencionados se llegó a las siguientes expresiones:

a- Para M ≥ 7.5 y CF < 5%, o 6.0 < M < 7.5 y  $CF < 13\%$ :

$$
\frac{\tau_{\frac{\text{av}_{\text{w}}\text{w}}{t}}}{\sigma_0} = 3,29 \left[ (\text{N}_1)_{60} \right]^{0,755} \cdot e^{[0,06 \text{ (N}_1)}_{1\text{ 60}} \text{ -- } 0.81 \text{ M}]
$$

(Ecu 30)

b- Para 6.0 < M < 7.5 y CF < 5%:

$$
\frac{\tau_{\text{av\_new}}}{\sigma_0} = 0.4 \, [(\text{N}_1)_{60}] \cdot e^{[0.06 \, (\text{N}_1)_{60} - 0.525 \, \text{M}]}
$$
\n(Eu 31)

Donde (N<sub>1</sub>)<sub>60</sub> es el golpeo de SPT para una energía realmente aplicada, del orden del 60% de la teórica.

$$
(N_1)_{60} = (0.77 \bullet \log_{10} \frac{20}{\sigma_0}) N_{60}
$$

(Ecu 32)

Por medio de dichas expresiones se pueden obtener curvas limites que separan condiciones de licuación y de no licuación como las que aparecen en la figura 28.

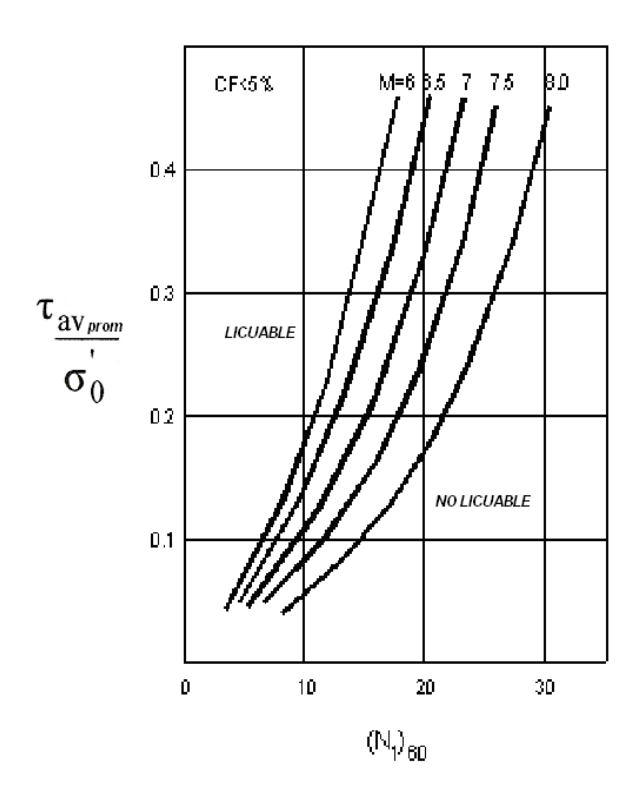

Figura 28. Relación de esfuerzos cíclicos que causan licuación en función de  $(N_1)_{60}$ , para arenas limpias (Carlos Henriquez, 2007).

Además de las anteriores, Ambraseys da también una expresión para la máxima distancia al epicentro del sismo (Re), a partir de la cual es muy probable que no se produzca licuación:

$$
M = -0.31 + 2.65 \times 10^{-8} R_e + 0.99 \log R_e
$$
\n(Ecu 33)

Con R<sup>e</sup> en cm. Esta relación entre M y R<sup>e</sup> aparece representada en la figura 29.

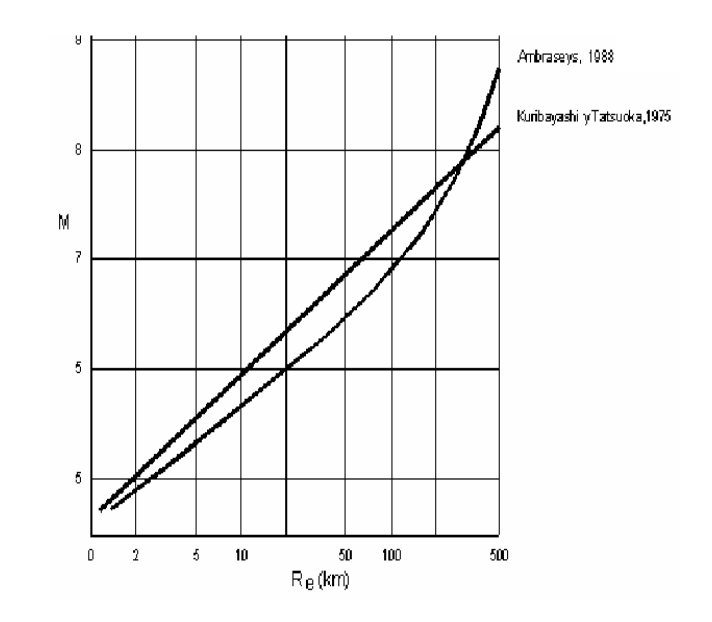

Figura 29. Relación entre la máxima distancia al epicentro para sitios con licuación, Rey la magnitud del sismo M.

### Métodos basados en otros ensayos de campo

Además de los métodos mencionados al inicio de este capítulo y el desarrollado anteriormente, existen otros que intentan correlacionar los resultados de otras pruebas "in situ" con la resistencia a la licuación. Dichas pruebas son, entre otras, el piezocono (Schmertmann, 1978), el diámetro plano (Marchetti, 1982; Robertson y Campanella, 1986), la medición de las propiedades eléctricas (Arulmoli y otros, 1985) y la explosión de cargas de dinamita (Florin e Ivanov, 1961).

Sin embargo, la cantidad de datos en que se basan estas correlaciones, correspondientes a sitios que sufrieron licuación en el pasado, es todavía bastante escasa. En consecuencia, no resultan, desde este punto de vista, tan confiables como las que se apoyan en resultados de ensayos de penetración y, particularmente, de SPT.

En el caso particular del piezocono, se debe tener en cuenta que la magnitud de la presión de poro registrada durante la penetración con cono, depende no solo del estado de esfuerzos efectivos y de la compresibilidad o dilatancia de los suelos granulares "in situ", sino también de su

permeabilidad y de la velocidad de penetración, forma y ubicación del elemento sensible en el cono empleado (Schmertmann, 1978; Campanella y otros, 1982 y 1984). Por lo tanto, su uso como una medida de la resistencia a la licuación resulta extremadamente difícil de cuantificar, sobre todo y como se ha dicho antes, a partir de la pequeña cantidad de datos con que se cuenta hasta la fecha.

Métodos que evalúan la resistencia a la licuación y la compara con el esfuerzo cíclico inducido por el sismo.

En los métodos que evalúan la resistencia a la  $\tau_{\underline{\mathrm{av}_{\text{max}}}}$ licuación (<sup>o</sup><sub>0</sub>) y la comparan con el esfuerzo  $\tau_{\underline{\mathrm{av}_{\mathrm{max}}}}$ cíclico inducido por el sismo  $(\sigma_0)$ , las variables que intervienen son las siguientes:

*- Dependientes del terreno:*

- \* Profundidad de los estratos arenosos, Z.
- \* Profundidad del nivel freático, ZNF.
- \* Densidad,  $\gamma$
- \* Número de Golpes, N.

\*Contenido de finos, CF, o tamaño efectivo medio,  $D_{50}$ .

*- Dependientes del Sismo:*

- \* Aceleración superficial máxima, amax.
- \* Magnitud, M.

\* Intensidad, I.

\* Distancia al epicentro, Re.

Entre las variables del terreno, las tres primeras (Z,  $Z_{\text{NF}}$  y  $\gamma$ ) intervienen directamente a través de  $\overrightarrow{a}$  presiones verticales totales, ( $\sigma_v$ ), efectivas,  $(\sigma'_{v})$  y del factor r<sub>d</sub>, e indirectamente por medio de los factores  $C_N$  y  $C_{qC}$ .

El factor r<sub>d</sub>, que tiene en cuenta la deformabilidad de la columna de suelo, es una función decreciente con Z y variable según el autor considerado. El rango de variación de rd comienza a ser importante a partir de los 10 a 15 m de profundidad, tal como aparece en la figura 30.

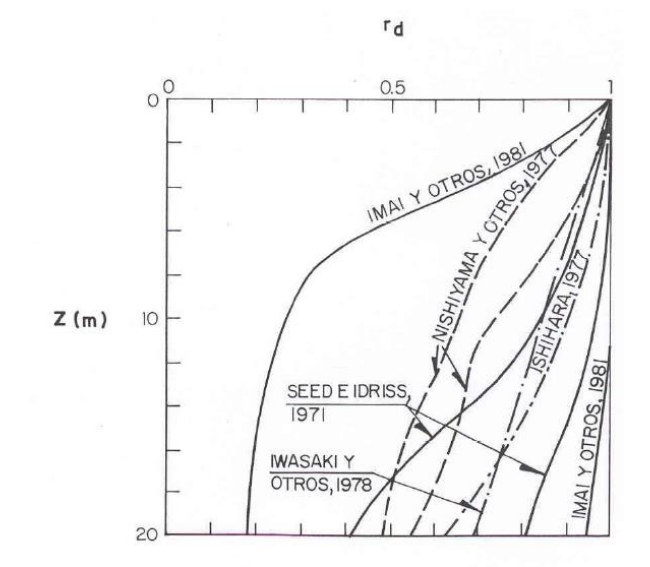

Figura 30. Rangos de variación del factor de reducción  $r_d$ (Carlos Henriquez, 2007).

Los factores  $C_N$ , por el cual se multiplica N, respectivamente, para referirlos a una presión efectiva unitaria, es una función decreciente de (σ´v), variable también según el autor considerado. Sin embargo, el rango de variación de este factor es bastante menos importante que el de rd, tal como puede verse en las figuras 31.

Boulanger realizó una reevaluación de estos factores, basándose en estudios teóricos y experimentales con datos de ensayos de CPT y SPT. La expresión resultante de estos estudios es la siguiente:

$$
C_N = (P_a/\sigma'_0)^m
$$

(Ecu 34)

Donde el exponente m es linealmente dependiente de la densidad o compacidad relativa y varia de acuerdo con la siguiente expresión:

$$
m = 0.784 - 0.521
$$
 C<sub>r</sub>

(Ecu 35)

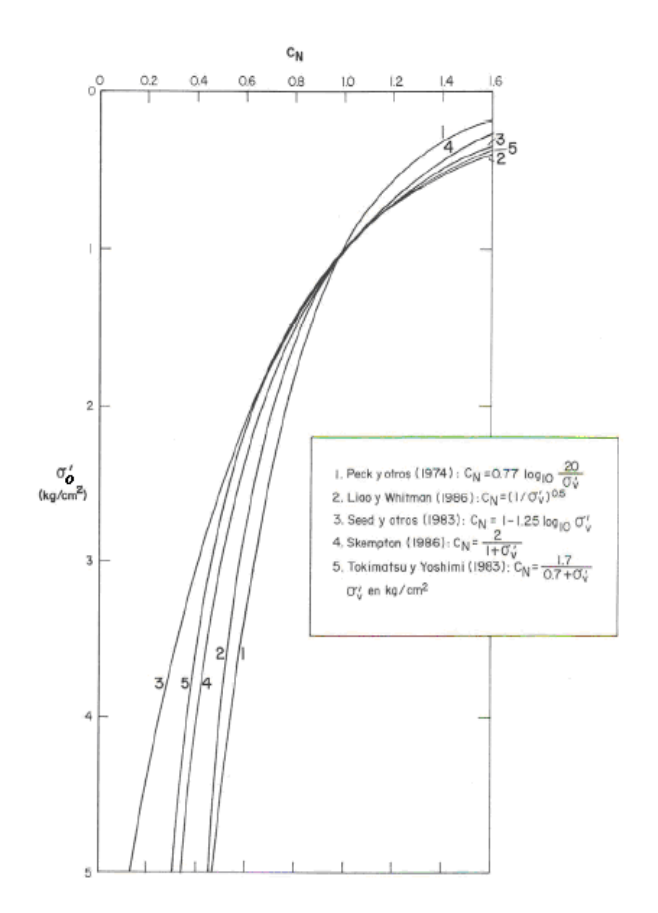

Figura 31. Variación del factor de corrección  $C_N$  con relación a la tensión vertical efectiva (Carlos Henriquez, 2007).

En la figura 32, se grafican los valores de  $C_N$  en función de la compacidad relativa y la profundidad.

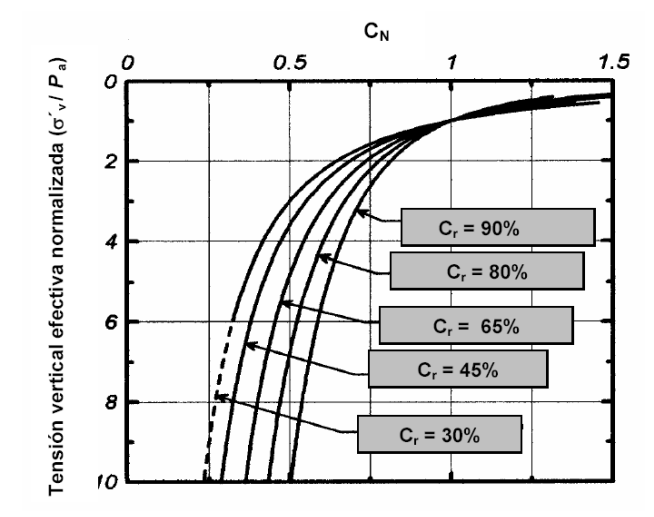

Figura 32. Variación del factor  $C_N$  con la tensión efectiva y la densidad relativa (Carlos Henriquez, 2007).

Los métodos basados en resultados de SPT están referidos, por lo general, a una energía real aplicada al tomamuestras, Er, del orden del 60% de la emergía teórica, E<sub>t</sub>. Debido a los inconvenientes propios de esta prueba de penetración, la cual presenta una pobre repetibilidad y una gran variabilidad entre diferentes operadores y equipos, Seed y otros (1985) recomendaron un procedimiento que se debe adoptar como estándar en los estudios de licuación. En la figura 25 y en los cuadros 11, 12 y 13 se resumen las correcciones por aplicar a los valores de N, en caso de producirse desviaciones con respecto a dicho procedimiento:

$$
N_{60} = N. e_1 . e_2 . e_3 . e_4 . 100/60
$$

(Ecu 36)

Así mismo, para corregir otras desviaciones respecto del procedimiento indicado en el cuadro 12 mencionado, puede utilizarse el coeficiente de corrección (e4) que aparece en el cuadro 14 (Carlos Henríquez, 2007).

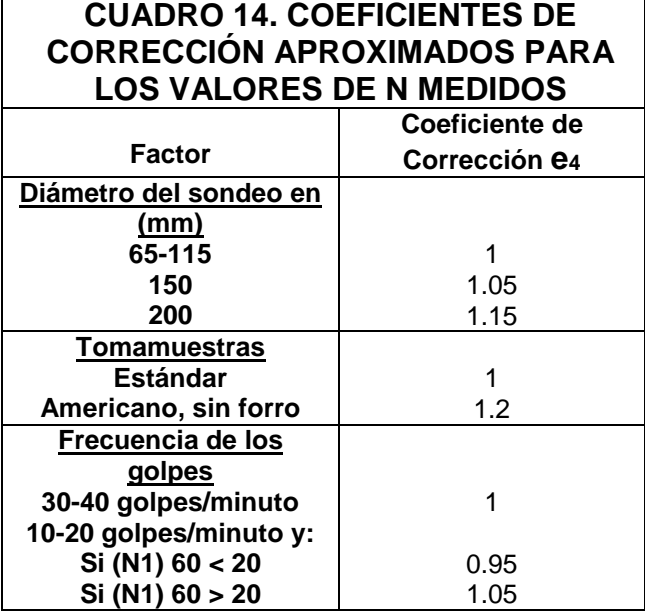

Fuente: (Carlos Henríquez, 2007)

# **Resultados**

Con el fin de mostrar los procedimientos descritos anteriormente de una manera más concreta se presentara la implementación desarrollada como herramienta que facilitará los cálculos empleados en el método de Seed e Idriss y Ambraseys.

Los resultados obtenidos de una evaluación del potencial de licuación en los suelos se presentan seguidamente; dichos resultados fueron los brindados por el programa computacional. Los datos utilizados para esta evaluación fueron los recopilados de un estudio de suelos realizado en la zona de Limó. Dicho perfil se presenta en el anexo 2.

S aplicaron los dos métodos en estudio, con el fin de obtener un rango de comparación entre ambos y determinar cuál de los dos métodos es más estricto en sus resultados. Esto debido a que la mayoría de los datos obtenidos son de correlaciones empíricas mostradas en las figuras de los capítulos anteriores. Sin embargo, dichas correlaciones fueron empleadas mediante ecuaciones con el fin de facilitar la serie de cálculos a realizar para obtener los resultados finales.

En la presente seccion se emplean los cálculos correspondientes a la evaluación de la susceptibilidad a la licuación, sin embrago la implementación del programa intenta simplificar dichos cálculos con el fin de agilizar el proceso de estudio de este fenómeno.

# **Demostración de la Capacidad de Licuación.**

Seguidamente se calculará la susceptibilidad a la licuación que posee un terreno ubicado en la provincia de Limón.

Como se describió anteriormente con el uso de las técnicas desarrolladas por Seed e Idriss y

otros autores, se logró determinar qué tan susceptible a la licuación es el terreno el cual seguidamente se estudiará, tomando en consideración que los únicos datos conocidos son los brindados por el Ensayo de Penetración Estándar SPT.

Dicho estudio para evaluar la susceptibilidad a la licuación se realizará mediante dos métodos, los cuales se estudiaron anteriormente, uno de ellos es el empleado por los reconocidos autores Seed e Idriss y el otro fue el empleado por Ambraseys; a pesar de que ambos métodos son muy similares es importante crear un rango de comparación para estudiar cual de ellos considera factores de seguridad más extremos.

Método de Seed e Idriss para la determinación de la capacidad Licuable del suelo en estudio.

Según el estudio de suelos realizado se determinó que el nivel freático se encuentra a 0.2 m del nivel de superficie.

Seguidamente se procedió a calcular el peso total de los estratos de suelo encontrados en el sitio, como lo fueron la presencia de una Arena Limosa de color café (SM) en los primeros 2m de análisis y un Limo arenoso de color gris (ML) en los 4m restantes.

Para el cálculo de los pesos totales se hizo uso de la siguiente ecuación.

$$
\left|\gamma = \gamma_d \left(1 + w\% \right) \right|
$$

(Ecu 36)

Donde:

- $\frac{\gamma}{\gamma}$ : Peso total de la muestra
- $\mathcal{V}_d$  : Peso seco de la muestra
- w% : Porcentaje de humedad del estrato.

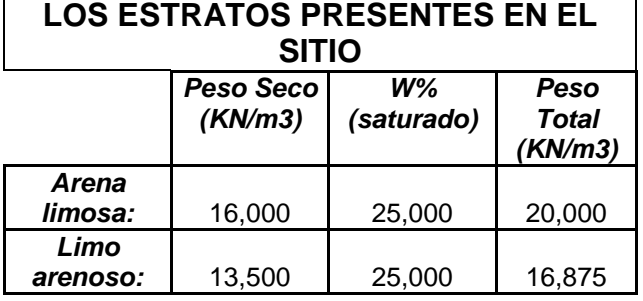

**CUADRO 15. PESOS TOTALES PARA** 

Una vez calculado el peso total de la muestra se procedió a calcular los esfuerzos totales, efectivos y presión de poros a cada 0.5m. Se escogió esta distancia de 0,5m ya que los ensayos de penetración se hacen cada 45 cm; por lo tanto se obtendrá un rango más amplio de valores por estudiar.

Para el cálculo de estos esfuerzos se utilizaron las siguientes ecuaciones.

$$
\sigma: \ \ ^{\gamma}\ ^*\textsf{H}_i
$$

(Ecu 37)

Donde:

- σ: Esfuerzo total en (KPa).
- : Peso Volumétrico de la muestra (KN/m<sup>3</sup>).
- H<sup>i</sup> : Profundidad de la muestra.

$$
\mu = \mu_{ant} + g^*(Hi-Ho)
$$

(Ecu 38)

Donde:

Donde,

µ: Presión de Poros.

σ`: Esfuerzo efectivo σ: Esfuerzo total. µ: Presión de Poros.

µant : Presión de Poros del estrato anterior.

g: Aceleración de la gravedad.

**(Hi-Ho):** Diferencia de altura entre los estratos.

$$
\sigma = \sigma - \mu
$$

(Ecu 39)

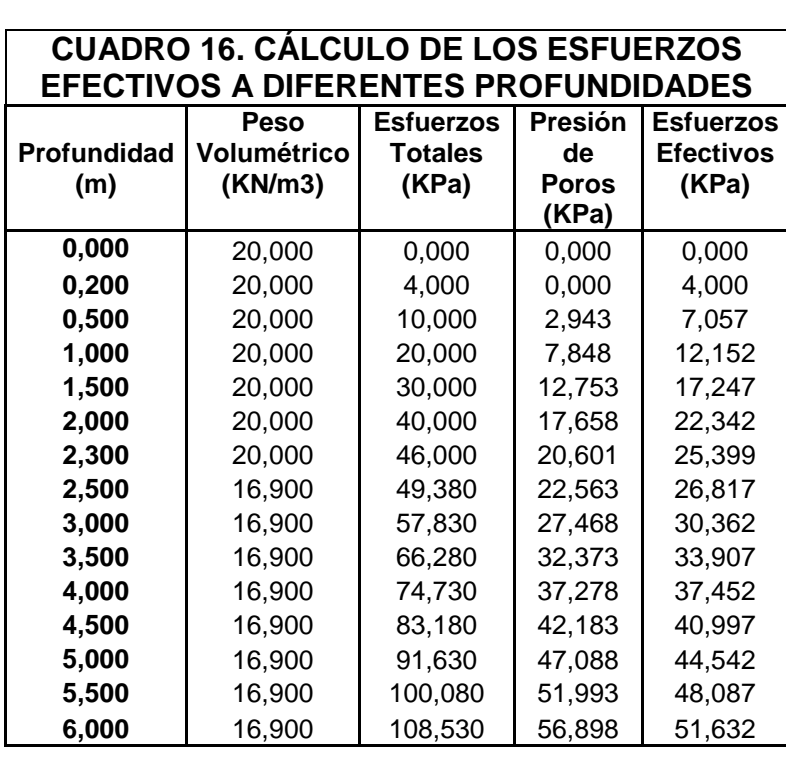

Posteriormente se determina el N corregido el cual se calcula con la ecuación 3 determinada por la siguiente expresión.

#### **N corregido = 0.75 N**

Donde:

N: Número de golpes determinados a partir del ensayo SPT.

A continuación se muestra una tabla resumen de los cálculos correspondientes a la determinación del N corregido.

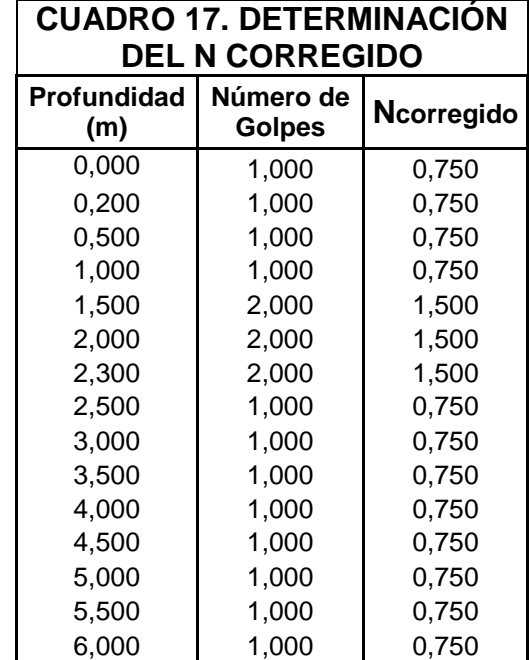

Una vez obtenidos los valores del N corregido se procede a determinar el esfuerzo cíclico para las diferentes profundidades.

Para dicha determinación se empleo la ecuación 4, dad por la siguiente expresión.

$$
\frac{\tau_{\frac{av_{\text{prom}}}{r}}}{\sigma_0} = 0.65 \frac{a_{\text{max}}}{g} \frac{\sigma_0}{\sigma_0} r_d
$$

En el cuadro 18 se resumen los cálculos de los esfuerzos cíclicos determinados a diferentes profundidades.

Una vez calculado el esfuerzo cíclico para cada profundidad se procede a calcular la Resistencia Cíclica del depósito de suelo haciendo uso de las ecuaciones 6 y 7 que se presentan a continuación.

$$
(N_1)_{60} = C_n \frac{ER_m}{60} N_m
$$

$$
C_n = \sqrt{\frac{100}{\sigma_0[kPa]}}
$$

(Ecu 7)

(Ecu 6)

Para el cálculo de la resistencia cíclica se considera un ERm de 0,45, dicha consideración se explica en la ecuación 2 mostrada anteriormente.

Dicho valor de la resistencia cíclica se muestra en el cuadro 19.

Posterior al cálculo de la resistencia cíclica se determina el esfuerzo cíclico, de la figura33

 $\tau_{\underline{\mathrm{av}_{\textit{prom}}}}$ donde se muestra la curva <sup>o<sub>0</sub></sup> vrs  $(N_1)_{60}$ , se determina la ecuación que determina esta curva.

 $CSR = 0,0004*(N_1)_{60}^2 + 0,0026*(N_1)_{60} + 0,0052$ 

(Ecu 40)

De la figura 33 se obtiene la siguiente relación empirica:

Donde:

CSR: Esfuerzo cortante cíclico.

## **CUADRO 18. DETERMINACIÓN DEL ESFUERZO CICLICO PARA DIFERENTES PROFUNDIDADES**

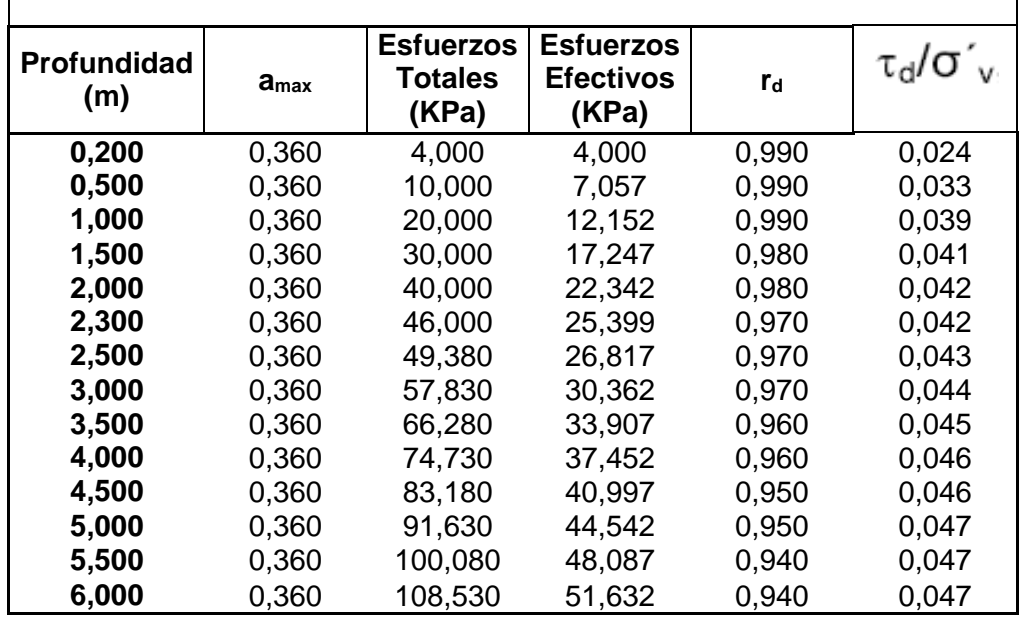

#### Donde:

**amax :** Aceleración pico efectiva calculada mediante las correlaciones obtenidas del Código sismico de Costa Rica, donde se relaciona zona y tipo de suelo en estudio.

**rd**: Coeficiente de correccion por profundidad obtenido de la ecuación 15.

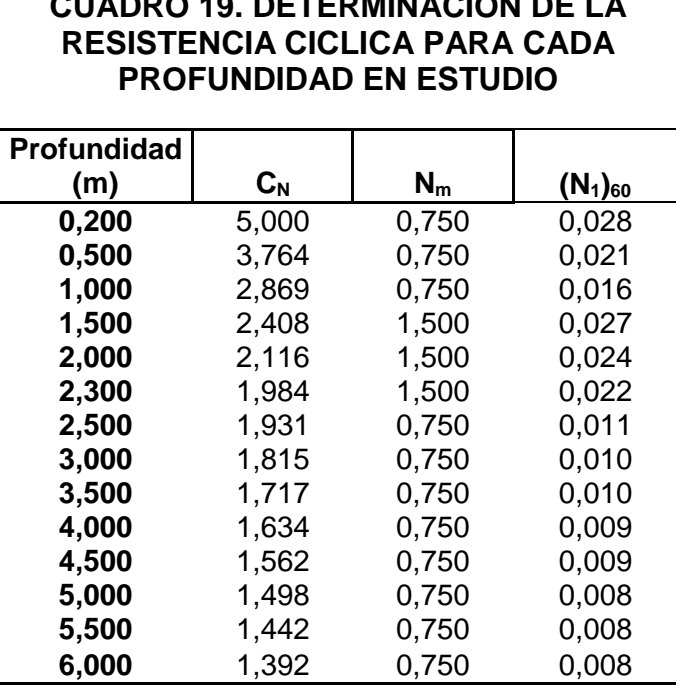

**CUADRO 19. DETERMINACION DE LA** 

Una vez obtenido el valor del esfuerzo cíclico el cual se deduce de la ecuación de la curva mostrada en el gráfico 1, se procede a calcular el valor del factor de seguridad contra Licuación, el cual se representa mediante la ecuación 8.

 $F_{L_{SI}} = \frac{c_{SR}}{\tau_{av_{prom}}}$ 

Obtenido este valor del Factor se Seguridad contra Licuación se procede a calcular la condición del estrato mediante la siguiente expresión:

Si **F<sup>L</sup>** <1; Condición Licuable

Si **F<sup>L</sup>** >1; Condición No Licuable

En el cuadro 20 se resumen los resultados obtenidos al aplicar las ecuaciones anteriormente estudiadas.

Donde:

**F<sup>L</sup> :** Factor de Seguridad contra Licuación.

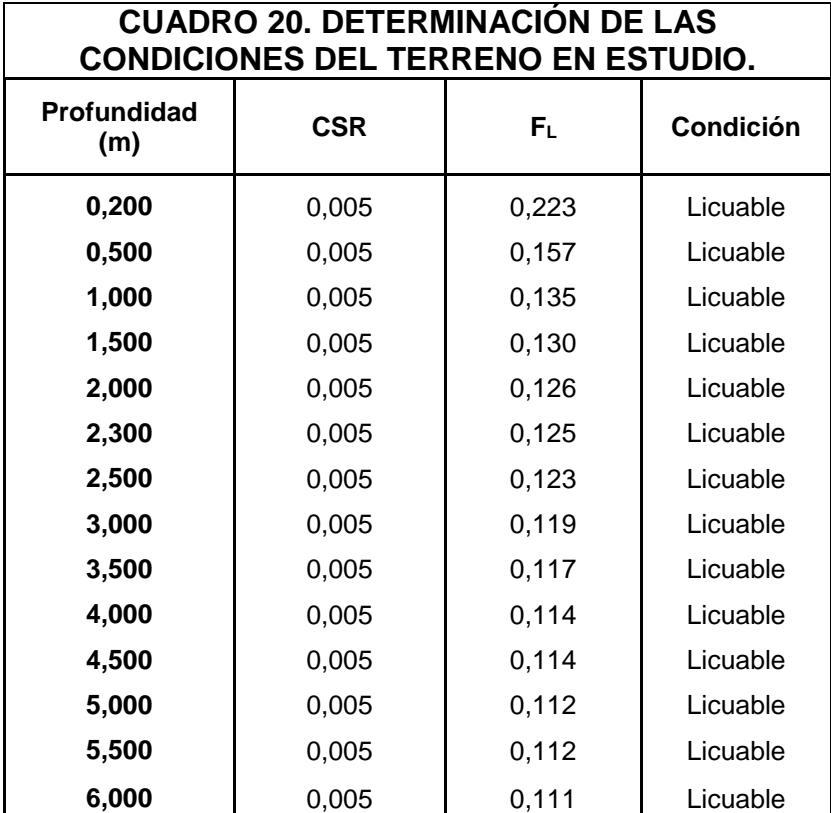

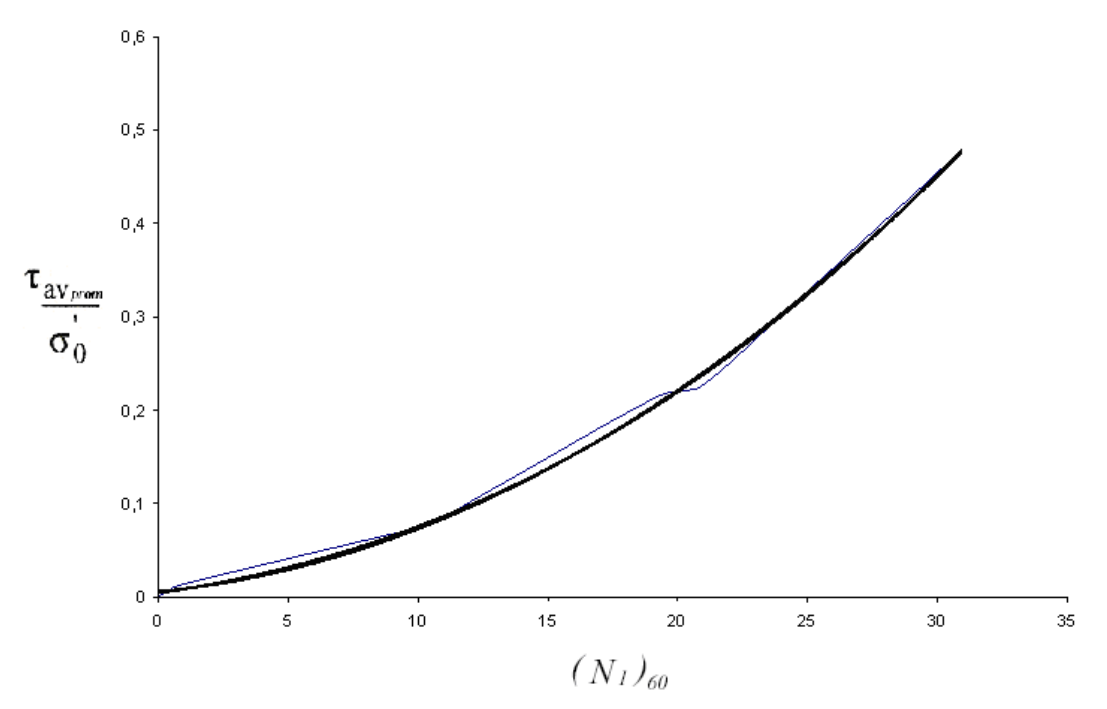

*.*

Figura 33. Relacion de esfuerzos que causan licuefacción con el valor de  $(N_1)_6$ 

## Método de Ambraseys para la determinación de la capacidad Licuable del suelo en estudio.

El siguiente método por estudiar fue el propuesto por el investigador Ambraseys en 1988. Este investigador lo que realizó fue una reevaluación de los datos calculados por Seed y Otros (1985), y por otros autores japoneses. Ambraseys lo que hizo fue agregar algunos casos nuevos con el fin de obtener una correlación entre el golpeo del ensayo de penetración estándar (NSPT) y la relación  $\frac{1}{\sigma}$  que produce licuación, para sismos de diferentes magnitudes.

Ambraseys propuso dos casos diferentes para evaluar Licuación, dichos casos se mencionaron anteriormente y se recapitulan en esta seccion.

Caso a)

Para M ≥ 7.5 y CF < 5%, o 6.0 < M < 7.5 y CF  $< 13\%$ :

Dicha expresión esta dada por la ecuación 30 la cual se representa a continuación.

$$
\frac{\tau_{\frac{\text{av}_{\text{w}}\text{var}}{r}}}{\sigma_0} = 3,29 \, [(N_1)_{60}]^{0,755} \cdot e^{[0,06 \, (N_1)_{60} - 0,81 \, M]}
$$

Caso b)

Para 6.0 < M < 7.5 y CF < 5%:

Para el caso b mencionado por Ambraseys se hace referencia a la ecuación 31.

$$
\frac{\tau_{\text{av}_{\text{new}}}}{\sigma_0} = 0.4 \, [(\text{N}_1)_{60}] \cdot e^{[0.06 \, (\text{N}_1)_{60} - 0.525 \, \text{M}]}
$$

Donde  $(N_1)_{60}$  es el golpeo de SPT para una energía realmente aplicada, del orden del 60% de la teórica, el valor de (N<sub>1</sub>)<sub>60</sub> esta dado por la ecuación 32, la cual se representa de la siguiente manera.

$$
(N_1)_{60} = (0.77 \cdot \log_{10} \frac{20}{\sigma_0}) N_{60}
$$

Anteriormente en el método de Seed e Idriss se aplicaron varias ecuaciones para obtener los cuadros 15, 16 y 17, las cuales rigen también para el método de Ambraseys, ya que son cálculos previos antes de entrar con el estudio en sí de la susceptibilidad a la licuación.

Una vez obtenidos los valores previos como lo son el calculo de los esfuerzos que actúan sobre los estratos, se procede a calcular el valor de **(N1)60,** según la ecuación 32.

En el cuadro 21 se resumen los cálculos realizados.

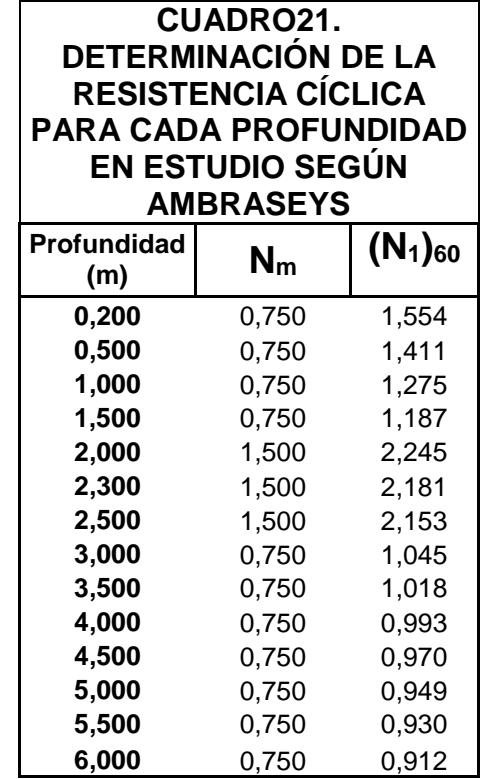

Se debe tener en consideración que el valor de los esfuerzos efectivos empleados para el cálculo del **(N1)60,** deben expresarse en kg/cm<sup>2</sup> .

Una vez calculado el esfuerzo cíclico se procede a calcular la (Resistencia Cíclica), para los dos casos descritos anteriormente, en el cuadro 22 se resume el cálculo de dicho factor para los casos descritos en esta sección.

Se debe tomar en consideración que para el cálculo de los esfuerzos cíclicos el cual se resume en las ecuaciones (30 y 31) para los casos a y b respectivamente se consideró un valor  $M = 7$  (M: Magnitud del Sismo).

De la misma manera como se realizó para los cálculos previos, el valor de CSR (Esfuerzo cortante cíclico), se calcula mediante la expresión utilizada en el método de Seed e Idriss (ecuación 40).

En el cuadro 23 se resume las condiciones del suelo según los casos propuestos por Ambraseys.

### **CUADRO 22. DETERIMINACIÓN DEL ESFUERZO CICLICO PARA DIFERENTES PROFUNDIDADES**

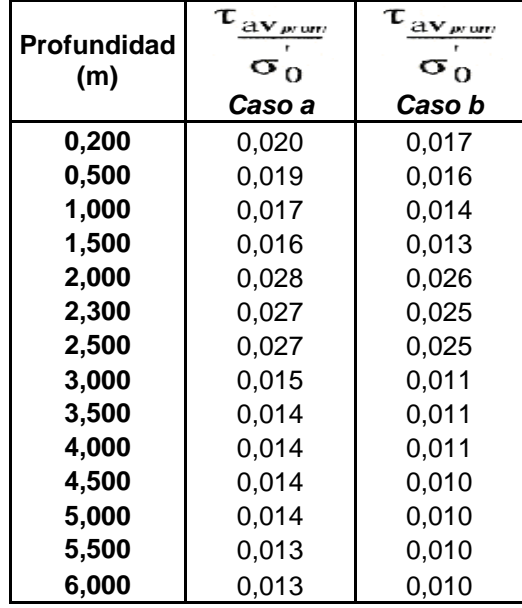

#### **CUADRO 23. DETERMINACIÓN DE LAS CONDICIONES DEL TERRENO EN ESTUDIO SEGÚN LOS CASOS (A Y B) PROPUESTOS POR AMBRASEYS**

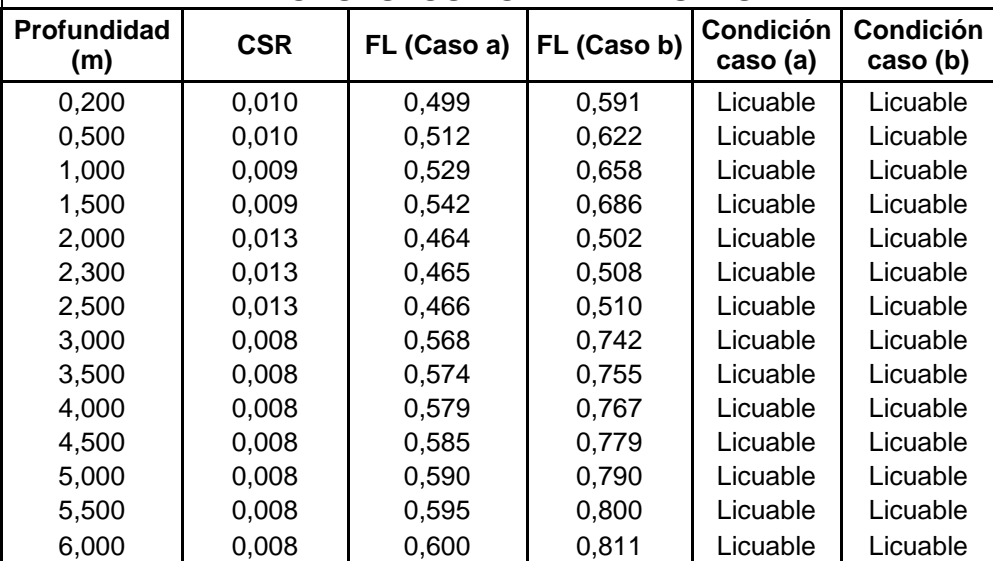

A continuación se muestran los datos obtenidos al implementar el programa *"Brenes Evaluation System"*:

En la figura 34 se muestra la pantalla de inicio del programa.

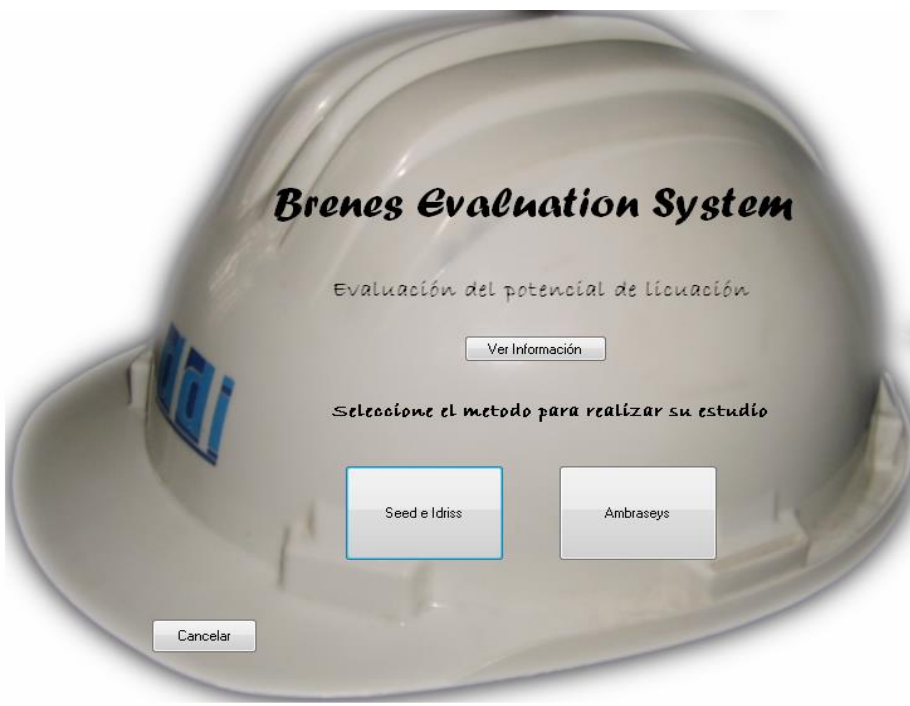

Figura 34. Pantalla Inicial del programa implementado.

El usuario antes de implementar el Software deberá verificar ciertas caracteristicas en el terreno, si al menos una de estas caracteristicas esta presente, entonces si se podra implementar el programa computacional.

Algunas de estas caracteristicas son las que se enumeran a continuación y se explicarón concretamente en las primeras secciones de este proyecto.

Dichos caracteristicas participan, modifican y condicionan las caracteristicas de licuefacción de suelos.

- Granulometria.
- Estratigrafia del depósito.
- Densidad relativa.
- Plasticidad.
- Permeabilidad.
- Caracteristicas del sismo.
- Estructura interna del suelo.
- Grado de saturación.

En la figura 35 se indica la pantalla que muestra el Software "Brenes Evaluation System" al usuario para que este verifique las caracteristicas antes mencionadas, y pueda determinar si el uso del sofware es factible.

Como se mencionó, es de suma importancia la presencia de alguna de estas caracteristicas en el terreno ya que el Software parte del hecho que al menos una esta presente, lo que perimite predecir la posibilidad de ocurrencia de licuación y verificarla con el uso del programa computacional implementado.

El usuario debera dar clic en el boton denominado "Ver Información", donde se desplegara la lista de caracteristicas antes mencionada.

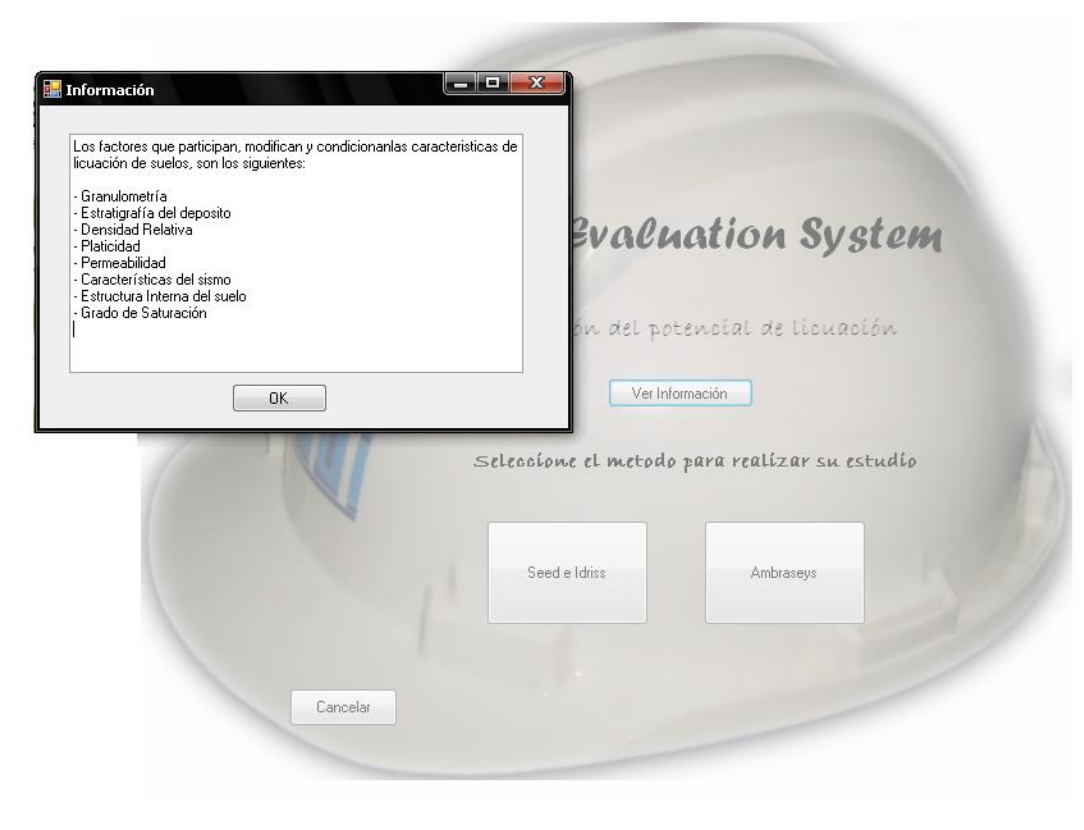

Figura 35. Cuadro de información desplegado por el programa

# **Método Seed e Idriss**

Seguidamente con la ayuda del software *"Brenes Evaluation System",* se evaluara la capacidad licuable de un suelo del cual se tienen datos obtenidos del SPT. Para una mayor facilidad el usuario puede guiarese por el diagrama de flujo que se muestra posteriormente, ver figura 36.

A continuación se detalla el uso del programa en la evaluación de la susceptibilidad a la licuación

mediante el método desarrollado por los investigadores Seed e Idriss en 1971.

Primeramente, se utiliza el programa para acomodar la información general.

# Datos Generales

En la Figura 36 se muestra cómo se utilizó el formulario denominado "Datos generales" para describir ciertas características encontradas en el terreno en estudio.

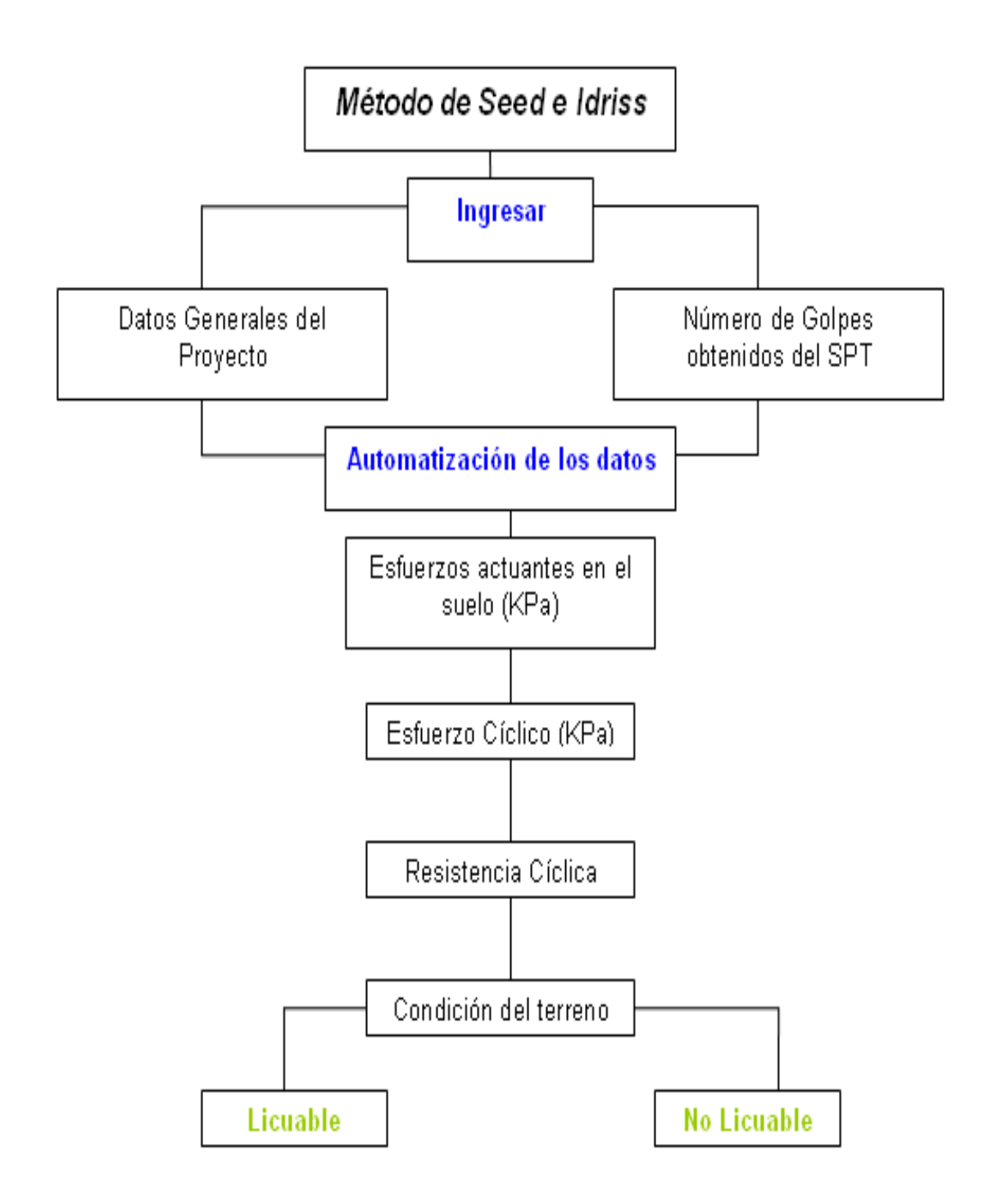

Figura 36. Evaluación de la susceptibilidad a la Licuación mediante el método de Seed e Idriss.

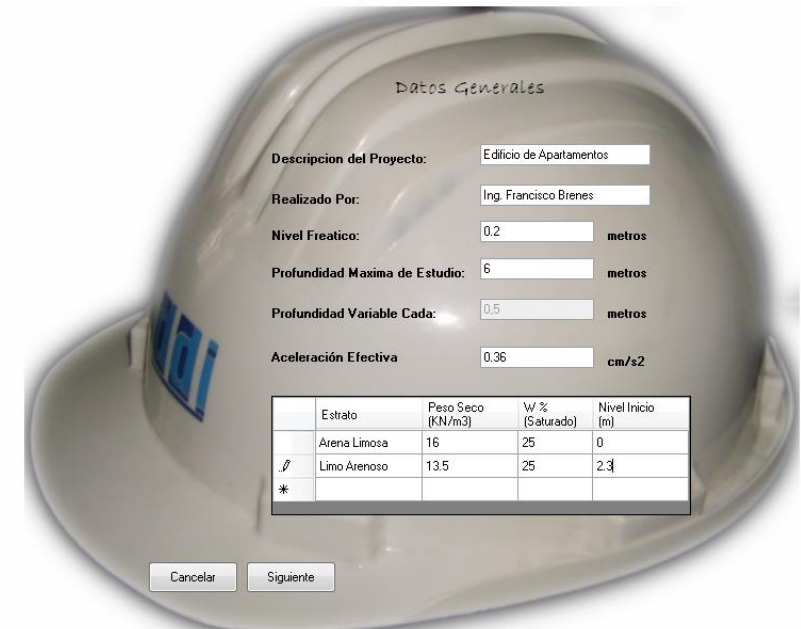

Figura 37. Datos Generales del proyecto.

# Datos Obtenidos del ensayo SPT

En la figura 38 se muestra un cuadro resumen donde se debe de anotar el número de golpes leídos directamente del ensayo de penetración

Estándar. Además se puede verificar que el programa indica directamente las profundidades de los diferentes estratos presentes en el terreno.

|                      | Profundidad<br>[ <sub>m</sub> ] | Estratos          | No Golpes      |   |  |
|----------------------|---------------------------------|-------------------|----------------|---|--|
|                      | 0,2                             | Arena Limosa      | $\mathbf{1}$   |   |  |
|                      | 0,5                             | Arena Limosa      | $\mathbf{1}$   |   |  |
|                      | $\mathbf{1}$                    | Arena Limosa      | $\overline{1}$ |   |  |
|                      | 1,5                             | Arena Limosa      | $\overline{2}$ |   |  |
|                      | $\overline{c}$                  | Arena Limosa      | $\overline{c}$ |   |  |
|                      | 2,3                             | Limo Arenoso      | $\overline{c}$ |   |  |
|                      | 2,5                             | Limo Arenoso      | $\overline{1}$ | Ξ |  |
|                      | 3                               | Limo Arenoso      | $\mathbf{1}$   |   |  |
|                      | 3,5                             | Limo Arenoso      | $\mathbf{1}$   |   |  |
|                      | $\overline{4}$                  | Limo Arenoso      | $\mathbf{1}$   |   |  |
|                      | 4,5                             | Limo Arenoso      | $\mathbf{1}$   |   |  |
|                      | 5                               | Limo Arenoso      | $\mathbf{1}$   |   |  |
|                      | 5,5                             | Limo Arenoso      | $\mathbf{1}$   |   |  |
| $\boldsymbol{\beta}$ | c.                              | Limo Arenoen<br>m | $\overline{1}$ |   |  |

Figura 38. Datos Obtenidos del ensayo SPT

# Determinación de esfuerzos

que estos esfuerzos son calculados de manera automática por el programa implementado.

En la figura 39 se muestra un cuadro resumen del cálculo correspondiente a los esfuerzos actuantes en el terreno. Se debe de tomar en consideración

|                     |                                |                               | Determinación de Esfuerzos   |                                 |                          |
|---------------------|--------------------------------|-------------------------------|------------------------------|---------------------------------|--------------------------|
| Profundidad<br>[ml] | Peso<br>Volumétrico<br>[KN/m3] | Esfuerzos<br>Totales<br>(KPa) | Presion de<br>Poros<br>[KPa] | Esfuerzos<br>Efectivos<br>(KPa) | $\overline{\phantom{a}}$ |
| 00.000              | 20,000                         | 00.000                        | 00.000                       | 00.000                          |                          |
| 00,200              | 20,000                         | 04.000                        | 00.000                       | 04.000                          |                          |
| 00.500              | 20,000                         | 10,000                        | 02.940                       | 07.060                          |                          |
| 01.000              | 20,000                         | 20,000                        | 07.840                       | 12.160                          |                          |
| 01.500              | 20,000                         | 30,000                        | 12,740                       | 17,260                          |                          |
| 02.000              | 20,000                         | 40,000                        | 17.640                       | 22.360                          |                          |
| 02.300              | 16.875                         | 45.063                        | 20.580                       | 24.483                          | Ξ                        |
| 02,500              | 16,875                         | 48,438                        | 22,540                       | 25,898                          |                          |
| 03.000              | 16.875                         | 56,875                        | 27,440                       | 29.435                          |                          |
| 03.500              | 16.875                         | 65.313                        | 32.340                       | 32.973                          |                          |
| 04,000              | 16,875                         | 73,750                        | 37,240                       | 36,510                          |                          |
| 04.500              | 16.875                         | 82.188                        | 42.140                       | 40.048                          |                          |
| 05.000              | 16.875                         | 90.625                        | 47.040                       | 43.585                          |                          |
| 05,500              | 16,875                         | 99.063                        | 51,940                       | 47.123                          | $\overline{\phantom{0}}$ |

Figura 39. Determinación de esfuerzos.

# Determinación del Esfuerzo Cíclico

En la figura 40 se indica los valores del esfuerzo cíclico desplegados de manera automática por el programa. El usuario lo único que tiene que hacer es dar un click en la pantalla anterior (figura 38), para mostrar la tabla resumen que se indica seguidamente.

| Profundidad<br>[ <sub>m</sub> ] | Esfuerzos<br>Totales<br>(KPa) | Esfuerzo<br>Efectivos<br>(KPa) | rd      | Esfuerzo<br>Ciclico<br>(KPa) |
|---------------------------------|-------------------------------|--------------------------------|---------|------------------------------|
| 00.000                          | 00.000                        | 00,000                         | 01.000  |                              |
| 00,200                          | 04.000                        | 04.000                         | 00,997  | 00.024                       |
| 00,500                          | 10,000                        | 07,060                         | 00,993  | 00,034                       |
| 01.000                          | 20,000                        | 12.160                         | 00.985  | 00.039                       |
| 01.500                          | 30,000                        | 17,260                         | 00.978  | 00.041                       |
| 02.000                          | 40,000                        | 22,360                         | 00.970  | 00.041                       |
| 02,300                          | 45.063                        | 24,483                         | 00.966  | 00,042                       |
| 02,500                          | 48,438                        | 25,898                         | 00,963  | 00,043                       |
| 03.000                          | 56.875                        | 29.435                         | 00.955  | 00.044                       |
| 03.500                          | 65.313                        | 32.973                         | 00.948  | 00.045                       |
| 04.000                          | 73.750                        | 36,510                         | 00.940  | 00.045                       |
| 04,500                          | 82,188                        | 40,048                         | 00.933  | 00.046                       |
| 05,000                          | 90,625                        | 43,585                         | 00,925  | 00,046                       |
| OF 500                          | con oo                        | 47100<br>ш                     | nn at o | nn nac                       |

EVALUACIÓN DEL POTENCIAL DE LICUEFACCIÓN EN SUELOS Figura 40. Determinación del esfuerzo cíclico*.*

# Determinación de la Resistencia **Cíclica**

En la figura 41 se muestra de una manera automática el cálculo de la resistencia cíclica, así como el valor del número de golpes corregido.

| Profundidad<br>[ <sub>m</sub> ] | Cn       | N <sub>m</sub> | Resistencia<br>Cíclica |                          |
|---------------------------------|----------|----------------|------------------------|--------------------------|
| 00.000                          | Infinito | 00.750         |                        |                          |
| 00.200                          | 05,000   | 00.750         | 00.028                 |                          |
| 00.500                          | 03.764   | 00.750         | 00.021                 |                          |
| 01,000                          | 02.868   | 00.750         | 00,016                 |                          |
| 01,500                          | 02,407   | 01,500         | 00,027                 |                          |
| 02.000                          | 02.115   | 01.500         | 00.024                 |                          |
| 02.300                          | 02.021   | 01.500         | 00.023                 | 目                        |
| 02.500                          | 01,965   | 00.750         | 00.011                 |                          |
| 03.000                          | 01.843   | 00.750         | 00.010                 |                          |
| 03,500                          | 01.742   | 00.750         | 00,010                 |                          |
| 04,000                          | 01,655   | 00,750         | 00.009                 |                          |
| 04,500                          | 01,580   | 00,750         | 00.009                 |                          |
| 05.000                          | 01,515   | 00.750         | 00.009                 |                          |
| 05.500                          | 01.457   | 00.750         | 00.008                 |                          |
| ac.000                          | 01.405   | 00.750         | 00.000                 | $\overline{\phantom{0}}$ |

Figura 41. Determinación de la resistencia cíclica.

# Condiciones del terreno en estudio

Como última pantalla el programa desplega los resultados finales, calculados de manera

automática, donde muestra un cuadro resumen quel indica la condición predominante en cada estrato en estudio. El modelo de dicha pantalla se puede apreciar en la figura 42.

|                                 |                 |        | del Terreno en Estudio   |          |  |
|---------------------------------|-----------------|--------|--------------------------|----------|--|
| Profundidad<br>[ <sub>m</sub> ] | CS <sub>R</sub> | FL     | Condición<br>del Terreno | ▴        |  |
| 00:000                          | Infinito        | NeuN   | No Licuable              |          |  |
| 00.200                          | 00.005          | 00.222 | No Licuable              |          |  |
| 00.500                          | 00.005          | 00.157 | Licuable                 |          |  |
| 01.000                          | 00.005          | 00.136 | Licuable                 |          |  |
| 01.500                          | 00.005          | 00.130 | Licuable                 |          |  |
| 02,000                          | 00,005          | 00.127 | Licuable                 |          |  |
| 02.300                          | 00.005          | 00.124 | Licuable                 | $\equiv$ |  |
| 02,500                          | 00,005          | 00.122 | Licuable                 |          |  |
| 03.000                          | 00.005          | 00.119 | Licuable                 |          |  |
| 03,500                          | 00.005          | 00.117 | Licuable                 |          |  |
| 04.000                          | 00.005          | 00.115 | Licuable                 |          |  |
| 04.500                          | 00.005          | 00.114 | Licuable                 |          |  |
| 05,000                          | 00,005          | 00,114 | Licuable                 |          |  |
| 05.500                          | 00.005          | 00,113 | Licuable                 |          |  |

Figura 42. Condiciones finales del terreno en estudio

La implementación del método propuesto por Seed e Idriss en el programa computacional "Brenes Evaluation System", facilita el cálculo de la susceptibilidad a la licuación de los suelos, como se observó en las figuras anteriores. Los valores calculados por el programa son muy similares a los calculados manuealmente en la seccion anterior, se puede notar en la figura 39 el valor de los esfuerzos actuantes sobre los estratos del terreno con solo ingresar los valores solicitados en la pantalla "Datos Generales" (figura 37).

Los cuadros mostrados en las figuras anteriores se pueden comparar con los obtenidos al inicio de la sección de resultados.

Con esto se cumple uno de los objetivos de este proyecto el cual era implementar una herramienta que fuera capaz de evaluar la licuación de una manera eficiente y eficaz, esto con el propósito de disminuir el tiempo que se utilizan para realizar estos cálculos.

# **Método de Ambraseys**

Seguidamente se mostrara el método implementado por Ambraseys (1988) para evaluar la susceptibilidad a la licuación, primeramente se mostraron de una forma resumida los pasos a seguir (figura 43).

Primeramente, se escoge el caso por medio del cual se quiere evaluar el suelo, en la figura 44 se muestra la pantalla descrita.

Después de escoger el caso (a o b), el usuario deberá llenar un formulario llamado "Datos Generales", en la figura 45 se muestra dicho formulario; Cabe resaltar en este formulario, la inclusión de la magnitud del sismo, tal y como se muestra en la figura.

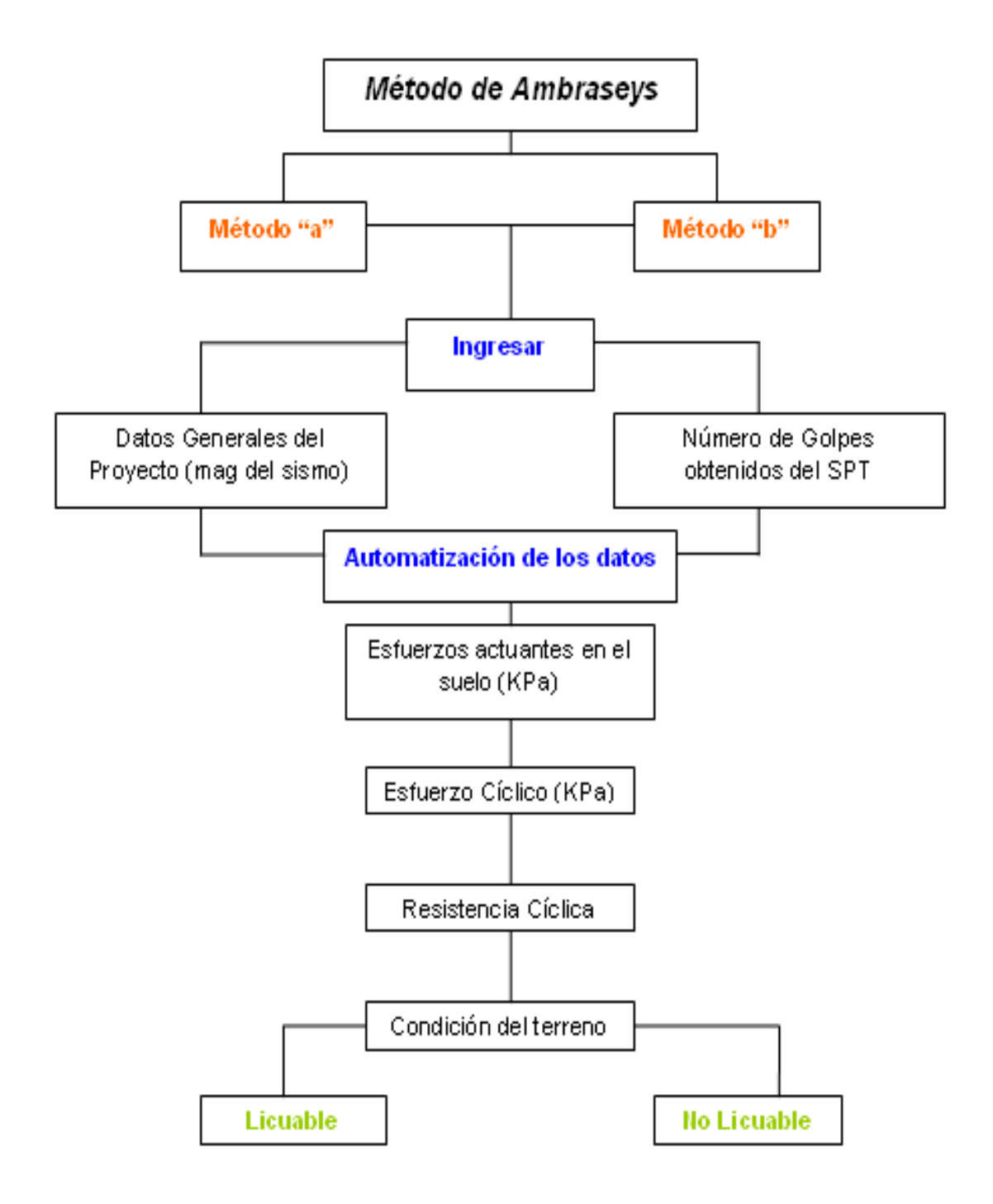

Figura 43. Evaluación de la susceptibilidad a la Licuación mediante el método de Ambraseys.

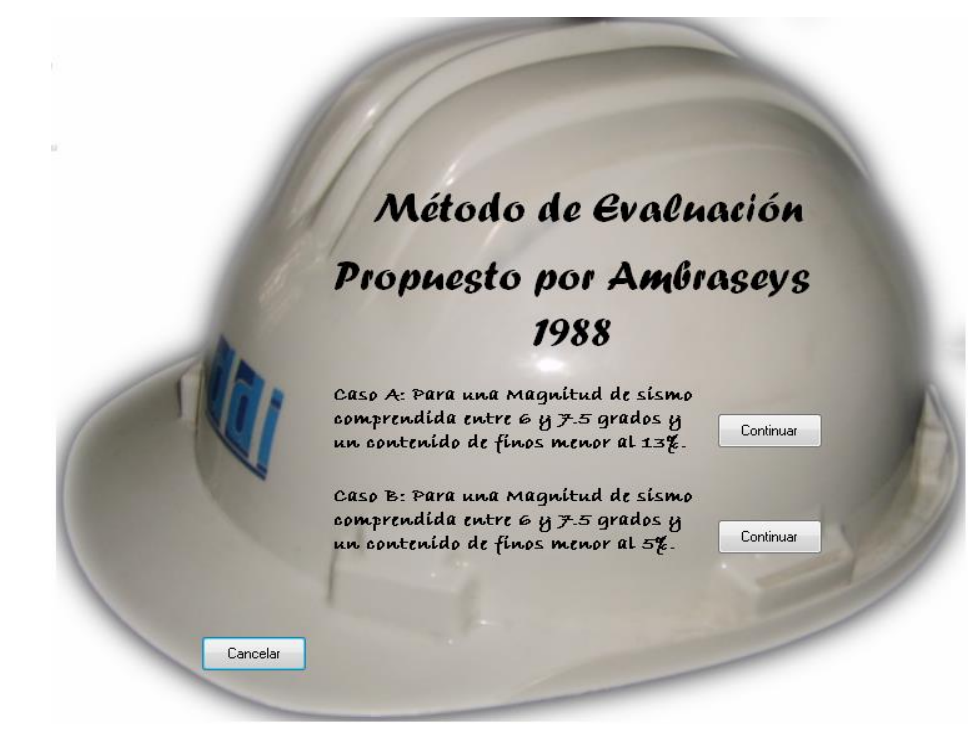

Figura 43. Escogencia de los casos propuestos por Ambraseys.

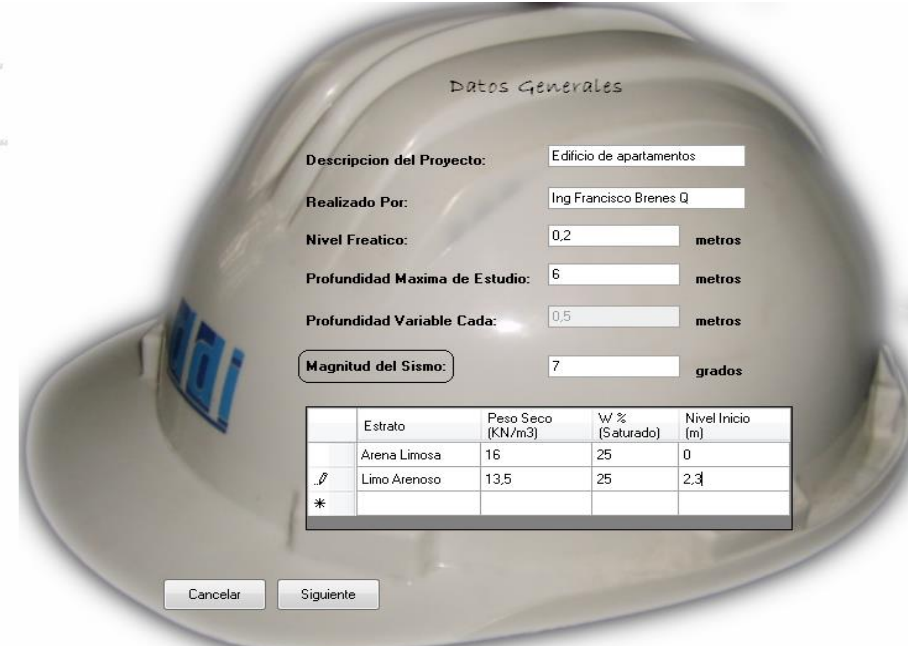

Figura 44. Datos Generales.

Una vez introducidos los datos más importantes se procede de manera similar a lo realizado en el método de Seed e Idriss a digitar el numero de golpes dados por el ensayo de penetración estandar, esto se visualiza en la figura 45. Una ves ingresados estos datos el programa procede a calcular los siguientes puntos como se resume a continuación.

## Cuadro resumen # 1

Determinación de esfuerzos, incluye el cálculo de:

-Peso Volumétrico (KN/m<sup>3</sup>) -Esfuerzos Totales (KPa) -Esfuerzos efectivos (KPa) -Presión de Poros (KPa)

Dicho cuadro se muestra en la figura 46.

## Cuadro resumen #2:

Determinación del esfuerzo cíclico, incluye los valores de:

-Esfuerzos Totales (KPa) -Esfuerzos efectivos (KPa) - Factor de corrección (rd)

Dicho cuadro se muestra en la figura 47.

### Cuadro resumen #3:

Determinación de la resistencia cíclica, incluye los valores de:

-Numero de golpes corregido (Nm)

- -Coeficiente de corrección por Presión (Cn).
- Resistencia cíclica.

Dicha tabla se muestra en la figura 48.

### Cuadro resumen #4

Determinación de las condiciones presentes en el terreno, incluye los valores de:

-Factor de seguridad FL.

- Esfuerzo cortante cíclico CSR.
- Condición final del terreno, Licuable o No Licuable.

Dicho cuadro se muestran en la figura 49.

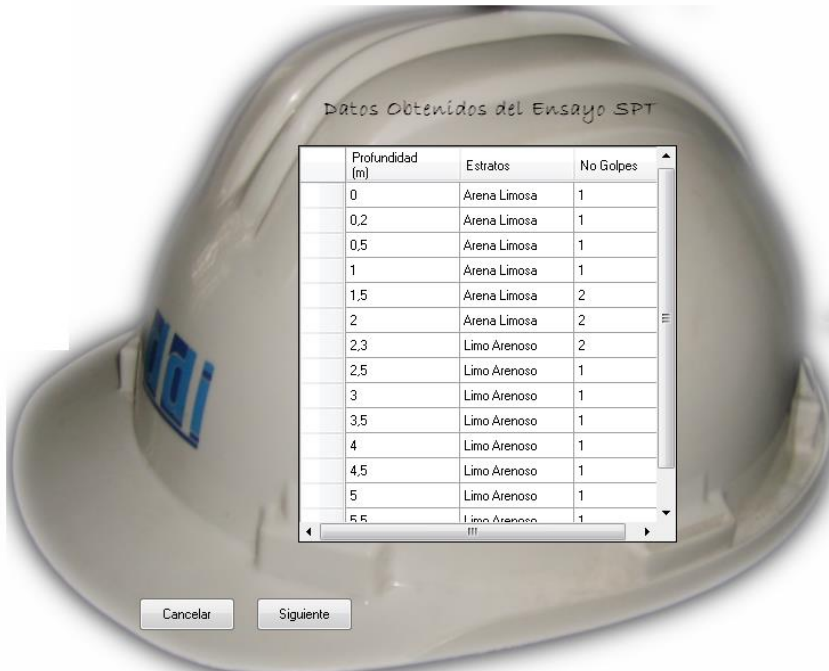

Figura 45. Datos obtenidos del SPT.

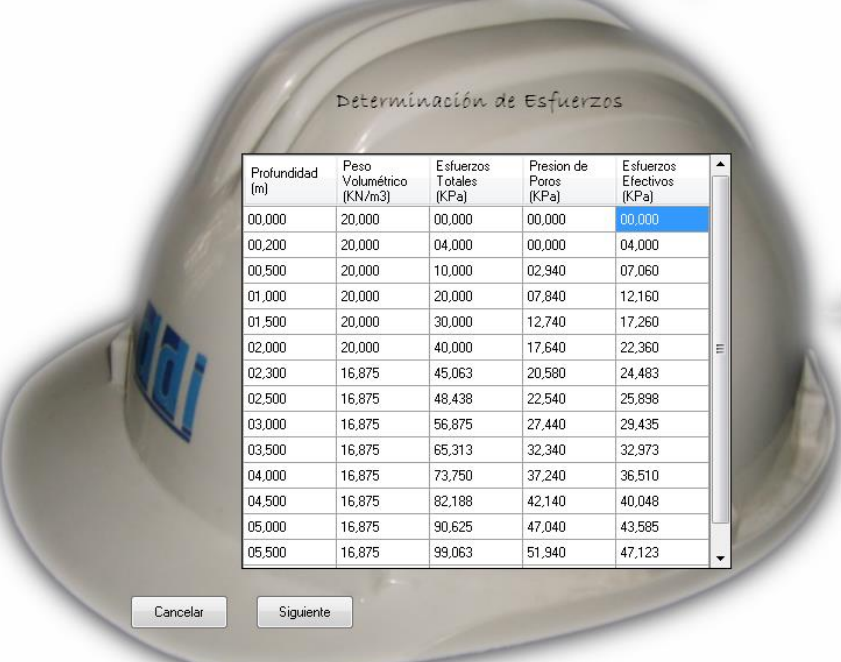

Ù.

Figura 46. Cuadro resumen # 1.

| Profundidad<br>[m] | <b>Esfuerzos</b><br>Totales<br>[KPa] | Esfuerzo<br>Efectivos<br>[KPa] | rd     | Esfuerzo<br>Ciclico<br>(KPa) | ۰ |
|--------------------|--------------------------------------|--------------------------------|--------|------------------------------|---|
| 00,000             | 00,000                               | 00,000                         | 01,000 |                              |   |
| 00,200             | 04,000                               | 04,000                         | 00.997 | 00,017                       |   |
| 00,500             | 10,000                               | 07,060                         | 00,993 | 00.016                       |   |
| 01,000             | 20,000                               | 12,160                         | 00,985 | 00,015                       |   |
| 01,500             | 30,000                               | 17,260                         | 00,978 | 00.025                       |   |
| 02.000             | 40,000                               | 22.360                         | 00.970 | 00,024                       | 릐 |
| 02.300             | 45.063                               | 24,483                         | 00,966 | 00,023                       |   |
| 02,500             | 48,438                               | 25,898                         | 00,963 | 00,013                       |   |
| 03.000             | 56,875                               | 29.435                         | 00.955 | 00.013                       |   |
| 03,500             | 65,313                               | 32,973                         | 00,948 | 00,012                       |   |
| 04,000             | 73,750                               | 36,510                         | 00,940 | 00,012                       |   |
| 04,500             | 82.188                               | 40,048                         | 00.933 | 00.012                       |   |
| 05.000             | 90.625                               | 43,585                         | 00.925 | 00,012                       |   |
| OF 500             | can oo                               | 47.100<br>m                    | 00.919 | 00.011                       |   |

Figura 47. Cuadro resumen # 2.

| Profundidad<br>[ <sub>m</sub> ] | Cn       | N <sub>m</sub> | Resistencia<br>Cíclica | ▲ |
|---------------------------------|----------|----------------|------------------------|---|
| 00,000                          | Infinito | 00,750         | Infinito               |   |
| 00.200                          | 05,000   | 00.750         | 01.554                 |   |
| 00,500                          | 03.764   | 00.750         | 01.411                 |   |
| 01,000                          | 02,868   | 00,750         | 01.275                 |   |
| 01,500                          | 02,407   | 01,500         | 02.374                 |   |
| 02,000                          | 02,115   | 01,500         | 02.244                 |   |
| 02,300                          | 02,021   | 01,500         | 02,199                 | Ξ |
| 02,500                          | 01,965   | 00,750         | 01,085                 |   |
| 03,000                          | 01,843   | 00,750         | 01,053                 |   |
| 03.500                          | 01,742   | 00.750         | 01,025                 |   |
| 04.000                          | 01.655   | 00.750         | 00.999                 |   |
| 04,500                          | 01,580   | 00,750         | 00,976                 |   |
| 05,000                          | 01,515   | 00,750         | 00,955                 |   |
| 05.500                          | 01.457   | 00.750         | 00.935                 |   |
| 00.000                          | 01.405   | 00.750         | 00.017                 | ۰ |

Figura 48. Cuadro resumen # 3.

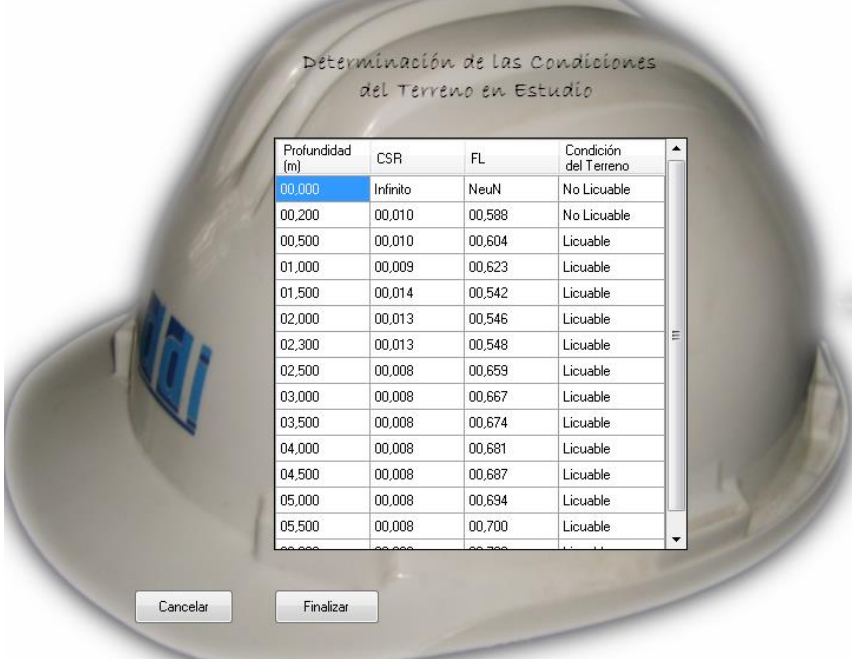

Figura 49. Cuadro resumen # 4.

# **Análisis de los resultados**

El programa se acopló bien a los datos ingresados y brindó una serie de resultados coherentes y consistentes, comparándolos con los datos obtenidos de manera manual. Dichos resultados, dados por el programa implementado llamado "Brenes Evaluation System", se estudiaran seguidamente.

Los resultados obtenidos con el Método de Seed e Idriss indican que los estratos presentes en el terreno en estudio son potencialmente susceptibles a la licuación (figura 42), dichos resiltados provienen de calculos realizados a los datos mostrados en las figuras anteriores, donde cabe rescatar los datos obtenidos de los esfuerzos presentes en el suelo (figura 39). Es importante mencionar que los estratos que componen esta estructura de suelo son materiales catalogados como arenas limosas y limos arenosos. Otro factor el cual se debe tomar consideración es la presencia del nivel freático en cercanías a la superficie  $NF = 0,2m$ , por lo que se podría considerar que los estratos anteriormente mencionados se ven afectados por la acción del agua desde niveles cercanos a la superficie.

Como se comento anteriormente la implementación del programa logro alcanzar los objetivos propuestos como lo era elaborar una herramienta rápida para la evaluación del potencial de licuación en los suelos.

Si se comparan los valores obtenidos por los métodos implementados, el usuario será capaz de visualizar que ciertos valores son muy similares, debido a que el método de Ambraseys es una mejora al método de Seed e Idriss, al calcular del esfuerzo cíclico tomando en consideración la magnitud del sismo que afectaría el terreno, mientas que Seed e Idriss lo que considera es la aceleración máxima del terreno, dada por los valores del tipo de suelo (bueno, malo, regular), y por la zona donde se encuentra ese suelo (Zona I, Zona II, Zona II, etc), ambos

valores obtenidos del Código Sísmico de Costa Rica 2002 (CSCR 02).

Un valor que sÍ cambia visiblemente es el de la resistencia cíclica. Ambraseys simplemente propone un valor basado en el logaritmo de 20 dividido entre el esfuerzo efectivo a diferentes profundidades, mientras que Seed e Idriss considera el efecto de la energía aplicada en el ensayo de penetración estándar SPT.

Sin embargo luego de estudiar ambos métodos llegamos a las mismas condiciones del terreno, por lo que se puede concluir que ambos métodos son aplicables para la evaluación del potencial de licuación.

Cabe mencionar también que el software elaborado está capacitado para distinguir que la presión de poros por encima del nivel freático es escasa o nula, y que en ese caso no se produce licuación, ya que no existe presión de poros capaz de licuar las fuerzas de contacto entre las partículas. Sin embargo para el ejemplo realizado esto no es de gran importancia, debido a que el nivel freático estaba muy cercano a la superficie del terreno.

Es importante también tomar en consideración la acción del número de golpes dado por el SPT, el cual se corrige debido a la eficiencia del equipo utilizado para la perforación. Para este caso Seed e Idriss si considera bastante la acción de la energía, mientras que a Ambraseys le interesa únicamente el valor corregido de N en el cálculo de su resistencia cíclica, la cual es la que me dirá si el suelo es susceptible o no a la licuación.

# **Conclusiones**

- 1. El software desarrollado permite evaluar la susceptibilidad a la licuación en cualquier suelo. Dicho proceso de evaluación se basa en los métodos implementados por investigadores Seed e Idriss y Ambraseys. Estas consideraciones permiten predecir el comportamiento de los suelos ante la acción de un sismo.
- 2. Los métodos implementados en el programa (Método de Seed e Idriss y Método de Ambraseys) arrojan valores similares entre si. Por lo que el usuario está en la decisión de escoger el método que quiera para evaluar la licuación.
- 3. La licuación es el fenómeno en el cual la resistencia y la rigidez de ciertos suelos, es reducida por la acción sísmica u otro tipo de carga rápida. Debido a ello, la aplicación de una carga sísmica (como un sismo por ejemplo), a un suelo granular o fino no cohesivo en condiciones no drenadas o parcialmente drenadas, origina un incremento en la presión intersticial que reduce en el mismo valor la tensión efectiva, pudiendo bajo ciertas condiciones igualarla, anulando la resistencia del terreno y produciendo el fenómeno conocido como licuación.
- 4. Existen una serie de factores que afectan de manera directa o indirecta la ocurrencia de este fenómeno, entre las cuales se podrían destacar el estado del terreno, las condiciones iniciales de esfuerzo y de deformación y las características de la solicitación (sismo o cualquier otra carga cíclica).
- 5. Es recomendable la evaluación del potencial de licuación mediante el uso de los métodos

de predicción basados en ensayos in situ. Dichos métodos se apoyan en correlaciones empíricas de algunas características de los suelos, obtenidas mediante pruebas de campo y ensayos simple de laboratorio (contenido de finos, plasticidad, entre otros), con el comportamiento de los mismos observados en sismos previos.

- 6. Los métodos de predicción basados en ensayos in situm más usados son los basados en resultados de ensayos de penetración SPT, los cuales determinan el potencial de licuación mediante la evaluación de la resistencia a la licuación del terreno, por medio de ensayos de penetración, compararada con el esfuerzo cíclico inducido por el sismo.
- 7. "Brenes Evaluation Syistem", pretende convertirse en un arma de la ingeniería capaz de simplificar los métodos de calculo para medir la susceptibilidad a la licuación. Pretende ser una herramienta también para las construcciones futuras, ya que será capaz de medir el potencial licuable para terrenos donde se llevarán a cabo proyectos de ingeniería.
- 8. El método de Seed e Idriss es el más utilizado en Costa Rica por los profesionales del área de geotecnia para analizar la susceptibilidad de los suelos al fenómeno de la licuación. Por esta razón el software "Brenes Evaluation System" pretende ser una herramienta de uso profesional en Costa Rica para la simplificación del uso del Método propuesto por Seed e Idiss.

# **Recomendaciones**

Es importante realizar las investigaciones del material antes de realizar algún tipo de proyecto con el fin de evitar catástrofes ante eventuales sismos.

Evaluar el potencial de licuefacción al menos por dos metodos, con el fin de tener algunos datos los cuales se puedan comparar, con ello se lograra tener una mayor exactitud en los resultados finales.

Realizar versiones nuebas del Software "Brenes Evaluation System", en los cuales se podria incluir la siguiente información:

Diseño de cimentaciones en terrenos potencialmente licuables, implementar al menos tres tipos.

- Implementar un informe final de estudio dado por el programa, donde indique las condiciones del terreno (licuable o no licuable), ademas plantee las soluciones de cimentación dependiendo de la estructura a construir.

- Implementacion de un presupuesto real, (si es el caso licuable), sobre el costo de la cimentación más economica y eficiente posible.

- Realizar la programación de métodos diferentes a los mostrados con el fin de tener un mayor rango de comparación en los resultados obtenidos.

Es importante tambien realizar los estudios de suelos correspondientes por medio de Estándar Penetration Test (SPT) sea cual sea el proyecto a desarrollar y no dejar de lado ninguno, con el fin de asegurarse un diseño concreto de las cimentaciones y no utilizar criterios empiricos.

A los usuarios del programa se les solicita al menos un poco conocimiento sobre el tema de la licuefacción, con el fin de asegurarse que este usara de la manera más eficiente el Software y

por consiguiente este desplegara datos consistentes.

Tomar en consideración las caracteristeicas del terreno mencionadas en la parte de resultados, esto con el fin de que el programa aplique para la evaluacion, ya que si ninguno de los factores mencionados se encuentran presentes, es probable que el uso del Software no sea necesario.

# **Apéndices**

En esta sección se muestra la codificacion con la que fue programado el Software "Brenes Evaluation System".

## Programacion del Software "Brenes Evaluation System"

using System; using System.Drawing; using System.Collections; using System.ComponentModel; using System.Windows.Forms; using System.Data; //=================================== using System.Runtime.InteropServices; using Captura; using Dll;

namespace ITCR.Construccion.Licuacion { /// <summary> /// Summary description for Form1. /// </summary>

public class Form1 : System.Windows.Forms.Form

{ private System.Windows.Forms.Panel LTitulo; private System.Windows.Forms.Button Cerrar;

/// <summary> /// Required designer variable. /// </summary> private System.ComponentModel.Container components  $=$  null;

public Form1() { // // Required for Windows Form Designer support // InitializeComponent();

// // TODO: Add any constructor code after InitializeComponent call // } /// <summary> /// Clean up any resources being used. /// </summary> protected override void Dispose( bool disposing ) { if( disposing ) { if (components != null) { components.Dispose(); } } base.Dispose( disposing ); } #region Windows Form Designer generated code /// <summary> /// Required method for Designer support - do not modify /// the contents of this method with the code editor. /// </summary> private void InitializeComponent() { System.ComponentModel.ComponentResourceM anager resources = new System.ComponentModel.ComponentResourceM anager(typeof(Form1)); this. LTitulo  $=$  new System.Windows.Forms.Panel(); this. Cerrar  $=$  new System.Windows.Forms.Button(); this.SuspendLayout(); //

 // this.LTitulo.BackColor = System.Drawing.Color.Transparent; this.LTitulo.Location = new System.Drawing.Point(116, 268); this.LTitulo.Name = "LTitulo"; this.LTitulo.Size = new System.Drawing.Size(71, 128); this.LTitulo.TabIndex =  $0$ ; this.LTitulo.MouseMove += new System.Windows.Forms.MouseEventHandler(this .LTitulo\_MouseMove); this.LTitulo.MouseDown += new System.Windows.Forms.MouseEventHandler(this .LTitulo\_MouseDown); this.LTitulo.MouseUp += new System.Windows.Forms.MouseEventHandler(this .LTitulo\_MouseUp); // // Cerrar // this.Cerrar.Location = new System.Drawing.Point(116, 520); this.Cerrar.Name = "Cerrar"; this.Cerrar.Size = new System.Drawing.Size(85, 30); this.Cerrar.TabIndex =  $1$ ; this.Cerrar.Text = "Cancelar"; this.Cerrar.Click += new System.EventHandler(this.Cerrar\_Click); // // Form1 // this.AutoScaleBaseSize = new System.Drawing.Size(5, 13); this.BackgroundImage = ((System.Drawing.Image)(resources.GetObject("\$ this.BackgroundImage"))); this.ClientSize = new System.Drawing.Size(728, 592); this.Controls.Add(this.Cerrar); this.Controls.Add(this.LTitulo); this.FormBorderStyle = System.Windows.Forms.FormBorderStyle.None; this. $Icon =$ ((System.Drawing.Icon)(resources.GetObject("\$th is.Icon"))); this.Name = "Form1"; this.Text = "Form1"; this. Deactivate  $+=$  new System.EventHandler(this.MainForm\_Deactivate); this. Load  $+=$  new System.EventHandler(this.MainForm\_Load); this.Activated += new System.EventHandler(this.MainForm\_Activated);

 this.ResumeLayout(false); } #endregion #region "Codigo para Drag Form" // private Boolean arrastrar; private Point pointMD; private Point pointFM; private int xDelta, yDelta; private Boolean activo; private void LTitulo MouseDown(object sender, System.Windows.Forms.MouseEventArgs e) {  $arr$ arrastrar = true; pointMD = MousePosition; pointFM = this.Location;  $xDelta = pointMD.X$ pointFM.X; yDelta = pointMD.Y pointFM.Y; this.Opacity =  $0.20$ ; MuestraImagen(true); } private void LTitulo\_MouseMove(object sender, System.Windows.Forms.MouseEventArgs e) { Point point $NP$  = new Point(); if (arrastrar) { point $NP.X =$ MousePosition.X - xDelta; point $NP.Y =$ MousePosition.Y - yDelta; this.Location = pointNP; } } private void LTitulo\_MouseUp(object sender, System.Windows.Forms.MouseEventArgs e) {  $arr$ arrastrar = false;

MuestraImagen(false);

}

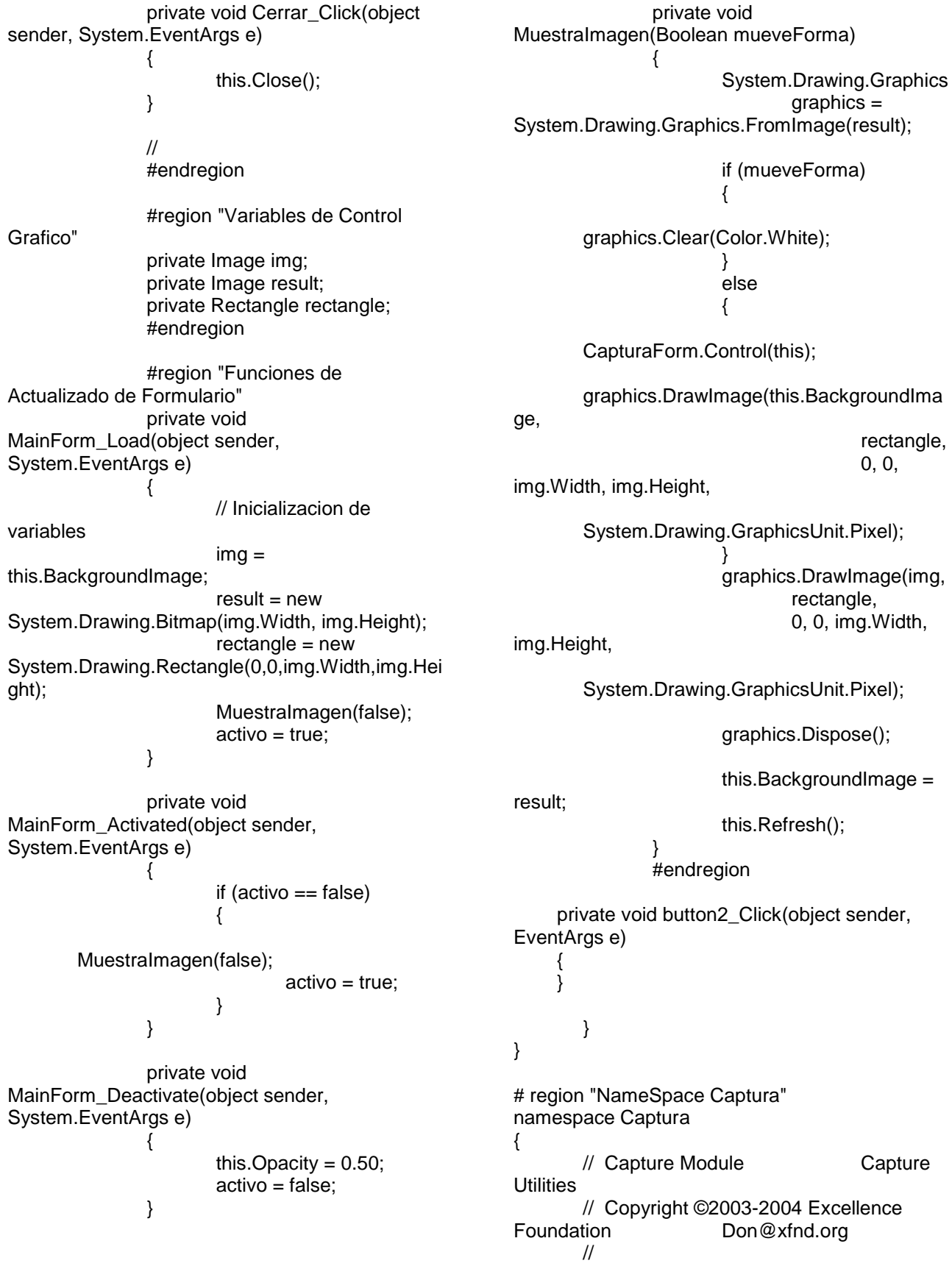
// This product is free software. You can redistribute it and/or modify it under the // terms of the Public Source Distribution License Agreement (PSDLA) as published by // Excellence Foundation. // // This product is distributed in the hope it will be instructional and useful, but // WITHOUT ANY WARRANTY; without even the implied warranty of MERCHANTABILITY or // FITNESS FOR A PARTICULAR PURPOSE. See the PSDLA for more details. You should have // received a copy of the PSDLA with this product. If not, browse // http://www.xfnd.org/licenses/PSDLA.doc. public class CapturaForm { /// <summary> /// Captures the specified window or part thereof to a bitmap image. /// </summary> /// <param name="handle">window handle</param> /// <param name="r">capture rectangle</param> /// <returns>bitmap image of the window</returns> public static Bitmap Window(IntPtr handle,Rectangle r) { return Window(handle,r.X,r.Y,r.Width,r.Height); } /// <summary> /// Captures the window or part thereof to a bitmap image. /// </summary> /// <param name="wndHWND">window handle</param> /// <param name="x">x location in window</param> /// <param name="y">y location in window</param> /// <param name="width">width of capture area</param> /// <param name="height">height of capture area</param> /// <returns>window bitmap</returns> public static Bitmap Window(IntPtr wndHWND, int x, int y, int width, int height) {  $IntPtr$  wnd $HDC =$ USER32.GetDC(wndHWND); // get context for window create compatibile capture context and bitmap  $IntPtr$  capHDC = GDI32.CreateCompatibleDC(wndHDC);  $IntPtr$  capBMP = GDI32.CreateCompatibleBitmap(wndHDC, width, height); // make sure bitmap non-zero if  $(capBMP ==$ IntPtr.Zero) // if no compatible bitmap { USER32.ReleaseDC(wndHWND,wndHD C);  $\frac{1}{2}$  release window context GDI32.DeleteDC(capHDC); // delete capture context return null; return null bitmap } // select compatible bitmap in compatible context // copy window context to compatible context // select previous bitmap back into compatible context  $IntPtr$  prvHDC = (IntPtr)GDI32.SelectObject(capHDC,capBMP); GDI32.BitBlt(capHDC,0,0,width,height,wn dHDC,x,y,GDI32.SRCCOPY); GDI32.SelectObject(capHDC,prvHDC); // create GDI+ bitmap for window Bitmap bmp = System.Drawing.Image.FromHbitmap(capBMP); // release window and capture resources

//

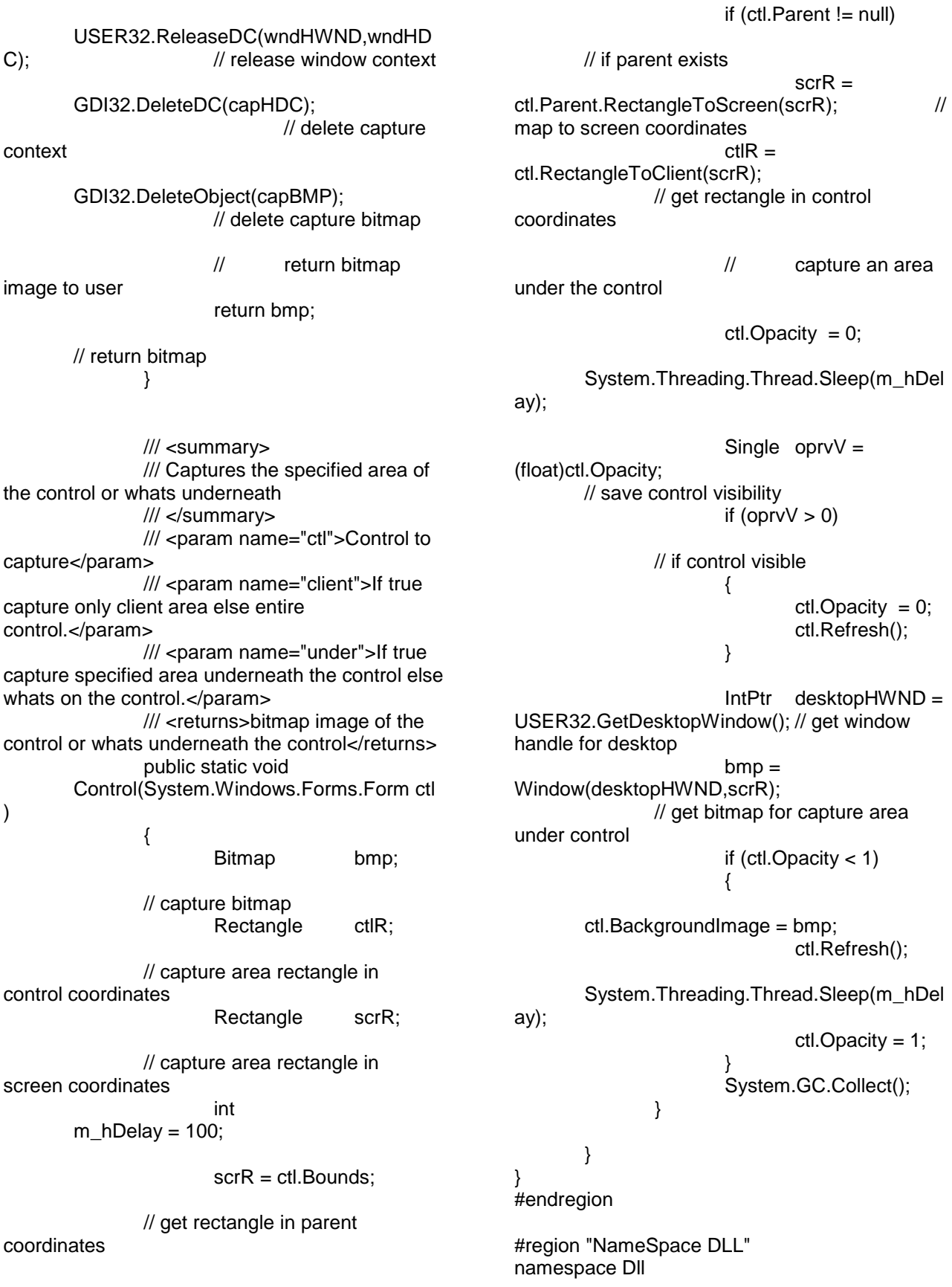

{

// Dll Module Interop Entry Points in various Dlls // Copyright ©2003-2004 Excellence Foundation Don@xfnd.org // // This product is free software. You can redistribute it and/or modify it under the // terms of the Public Source Distribution License Agreement (PSDLA) as published by // Excellence Foundation. // // This product is distributed in the hope it will be instructional and useful, but // WITHOUT ANY WARRANTY; without even the implied warranty of MERCHANTABILITY or // FITNESS FOR A PARTICULAR PURPOSE. See the PSDLA for more details. You should have // received a copy of the PSDLA with this product. If not, browse // http://www.xfnd.org/licenses/PSDLA.doc. /// <summary> /// GDI32 dll access /// </summary> public class GDI32 { public const int SRCCOPY = 13369376; [DllImport("gdi32.dll", EntryPoint="DeleteDC")] public static extern IntPtr DeleteDC(IntPtr hDc); [DllImport("gdi32.dll", EntryPoint="DeleteObject")] public static extern IntPtr DeleteObject(IntPtr hDc); [DllImport("gdi32.dll", EntryPoint="BitBlt")] public static extern bool BitBlt(IntPtr hdcDest,int xDest, int yDest,int wDest,int hDest,IntPtr hdcSource, int xSrc,int ySrc,int RasterOp); [DllImport("gdi32.dll", EntryPoint="CreateCompatibleBitmap")] public static extern IntPtr ")]

CreateCompatibleBitmap(IntPtr hdc, int nWidth, int nHeight);

[DllImport("gdi32.dll", EntryPoint="CreateCompatibleDC")] public static extern IntPtr CreateCompatibleDC(IntPtr hdc);

[DllImport("gdi32.dll", EntryPoint="SelectObject")] public static extern IntPtr SelectObject(IntPtr hdc,IntPtr bmp); }

// end class GDI32

/// <summary> /// USER32 dll access /// </summary> public class USER32 { public const int SM\_CXSCREEN=0; public const int SM\_CYSCREEN=1; [DllImport("user32.dll",

EntryPoint="GetDesktopWindow")] public static extern IntPtr GetDesktopWindow();

[DllImport("user32.dll",EntryPoint="GetDC public static extern IntPtr GetDC(IntPtr ptr);

[DllImport("user32.dll",EntryPoint="GetSy stemMetrics")] public static extern int GetSystemMetrics(int abc);

[DllImport("user32.dll",EntryPoint="GetWi ndowDC")] public static extern IntPtr GetWindowDC(Int32 ptr);

[DllImport("user32.dll",EntryPoint="Releas eDC")] public static extern IntPtr ReleaseDC(IntPtr hWnd,IntPtr hDc);

}

// end class USER32

}

// end namespace Dll

#endregion namespace ITCR.Construccion.Licuacion {

partial class frmAmbraseys

 $\{$  /// <summary> /// Required designer variable. /// </summary> private System.ComponentModel.IContainer components = null;

 /// <summary> /// Clean up any resources being used. /// </summary> /// <param name="disposing">true if managed resources should be disposed;

otherwise, false.</param>

}

 protected override void Dispose(bool disposing) {

```
 if (disposing && (components != null))
        {
          components.Dispose();
 }
        base.Dispose(disposing);
```
 #region Windows Form Designer generated code

 /// <summary> /// Required method for Designer support do not modify /// the contents of this method with the code editor. /// </summary> private void InitializeComponent()  $\{$  \cdot \cdot \cdot \cdot \cdot \cdot \cdot \cdot \cdot \cdot \cdot \cdot \cdot \cdot \cdot \cdot \cdot \cdot \cdot \cdot \cdot \cdot \cdot \cdot \cdot \cdot \cdot \cdot \cdot \cdot \cdot \cdot \cdot \cdot \cdot \cdot this. $label2 = new$ System.Windows.Forms.Label(); this. $label1 = new$ System.Windows.Forms.Label(); this.lblTitulo = new System.Windows.Forms.Label(); this.btnMetodo $A = new$ System.Windows.Forms.Button(); this.btnMetodoB = new System.Windows.Forms.Button(); this. $label3 = new$ System.Windows.Forms.Label();

this. $label4 = new$ System.Windows.Forms.Label(); this.SuspendLayout(); // // label2 // this.label2.AutoSize = true; this.label2.BackColor = System.Drawing.Color.Transparent; this.label2.Font =  $new$ System.Drawing.Font("Forte", 26.25F, System.Drawing.FontStyle.Regular, System.Drawing.GraphicsUnit.Point, ((byte)(0))); this.label2.Location = new System.Drawing.Point(374, 246); this.label2.Name = "label2"; this.label2.Size =  $new$ System.Drawing.Size(81, 38); this.label2.TabIndex =  $8$ ; this.label2.Text =  $"1988"$ ; // // label1 // this.label1.AutoSize = true; this.label1.BackColor = System.Drawing.Color.Transparent; this. $label1.Font = new$ System.Drawing.Font("Forte", 26.25F, System.Drawing.FontStyle.Regular, System.Drawing.GraphicsUnit.Point, ((byte)(0))); this.label1.Location = new System.Drawing.Point(215, 199); this.label1.Name = "label1"; this.label1.Size = new System.Drawing.Size(399, 38); this.label1.TabIndex =  $7$ ; this.label1.Text = "Propuesto por Ambraseys"; // // lblTitulo // this.lblTitulo.AutoSize = true; this.lblTitulo.BackColor = System.Drawing.Color.Transparent; this.lblTitulo.Font = new System.Drawing.Font("Forte", 26.25F, System.Drawing.FontStyle.Regular, System.Drawing.GraphicsUnit.Point, ((byte)(0))); this.lblTitulo.Location = new System.Drawing.Point(246, 142); this.lblTitulo.Name = "lblTitulo"; this.lblTitulo.Size = new System.Drawing.Size(362, 38); this. $I$ blTitulo.TabIndex = 6; this.lblTitulo.Text = "Método de Evaluación";

 // // btnMetodoA // this.btnMetodoA.Location = new System.Drawing.Point(529, 333); this.btnMetodoA.Name = "btnMetodoA"; this.btnMetodoA.Size = new System.Drawing.Size(85, 30); this.btnMetodoA.TabIndex = 9; this.btnMetodoA.Text = "Continuar"; this.btnMetodoA.UseVisualStyleBackColor  $=$  true: this.btnMetodoA.Click += new System.EventHandler(this.btnMetodoA\_Click); // // btnMetodoB // this.btnMetodoB.Location = new System.Drawing.Point(529, 422); this.btnMetodoB.Name = "btnMetodoB"; this.btnMetodoB.Size = new System.Drawing.Size(85, 30); this.btnMetodoB.TabIndex = 10; this.btnMetodoB.Text = "Continuar"; this.btnMetodoB.UseVisualStyleBackColor  $=$  true; this.btnMetodoB.Click += new System.EventHandler(this.btnMetodoB\_Click); // // label3 // this.label3.BackColor = System.Drawing.Color.Transparent; this.label $3.$  Font  $=$  new System.Drawing.Font("Bradley Hand ITC", 12F, System.Drawing.FontStyle.Bold, System.Drawing.GraphicsUnit.Point, ((byte)(0))); this.label3.Location = new System.Drawing.Point(218, 308); this.label3.Name = "label3"; this.label3.Size = new System.Drawing.Size(298, 70); this.label $3.T$ ablndex = 13; this.label3.Text = "Caso A: Para una Magnitud de sismo comprendida entre 6 y 7.5 grados y un contenid" + "o de finos menor al 13%."; this.label3.Click += new System.EventHandler(this.label3\_Click); // // label4 // this.label4.BackColor = System.Drawing.Color.Transparent; this.label4.Font =  $new$ 

System.Drawing.Font("Bradley Hand ITC", 12F, System.Drawing.FontStyle.Bold, System.Drawing.GraphicsUnit.Point, ((byte)(0))); this.label4. Location  $=$  new System.Drawing.Point(218, 393); this.label4.Name = "label4"; this.label $4.$ Size = new System.Drawing.Size(298, 70); this.label4.TabIndex =  $14$ ; this.label4.Text = "Caso B: Para una Magnitud de sismo comprendida entre 6 y 7.5 grados y un contenid" + "o de finos menor al 5%."; // // frmAmbraseys // this.AutoScaleDimensions = new System.Drawing.SizeF(6F, 13F); this.AutoScaleMode = System.Windows.Forms.AutoScaleMode.Font; this.ClientSize = new System.Drawing.Size(728, 592); this.Controls.Add(this.label4); this.Controls.Add(this.label3); this.Controls.Add(this.btnMetodoB); this.Controls.Add(this.btnMetodoA); this.Controls.Add(this.label2); this.Controls.Add(this.label1); this.Controls.Add(this.lblTitulo); this.Name = "frmAmbraseys"; this.Text = "frmAmbraseys"; this.Load += new System.EventHandler(this.frmAmbraseys\_Load); this.ResumeLayout(false); this.PerformLayout();

#### }

#endregion

 private System.Windows.Forms.Label label2; private System.Windows.Forms.Label label1; private System.Windows.Forms.Label lblTitulo; private System.Windows.Forms.Button btnMetodoA; private System.Windows.Forms.Button btnMetodoB; private System.Windows.Forms.Label label3; private System.Windows.Forms.Label label4; } } namespace ITCR.Construccion.Licuacion { partial class frmDatosGenerales

{

 /// <summary> /// Required designer variable. /// </summary> private System.ComponentModel.IContainer components = null;

 /// <summary> /// Clean up any resources being used. /// </summary> /// <param name="disposing">true if managed resources should be disposed; otherwise, false.</param>

 protected override void Dispose(bool disposing) {

```
 if (disposing && (components != null))
        {
          components.Dispose();
 }
        base.Dispose(disposing);
```

```
 }
```
 #region Windows Form Designer generated code

 /// <summary> /// Required method for Designer support do not modify /// the contents of this method with the code editor. /// </summary> private void InitializeComponent()  $\{$  \cdot \cdot \cdot \cdot \cdot \cdot \cdot \cdot \cdot \cdot \cdot \cdot \cdot \cdot \cdot \cdot \cdot \cdot \cdot \cdot \cdot \cdot \cdot \cdot \cdot \cdot \cdot \cdot \cdot \cdot \cdot \cdot \cdot \cdot \cdot \cdot this.lblDescripcion = new System.Windows.Forms.Label(); this.txtDescripcion = new System.Windows.Forms.TextBox(); this.txtNivelFreatico = new System.Windows.Forms.TextBox(); this.lblNivelFreatico = new System.Windows.Forms.Label(); this.txtProfundidadMaximaEstudio = new System.Windows.Forms.TextBox(); this.lblProfundidadMaximaEstudio = new System.Windows.Forms.Label(); this.txtProfundidadVariableCada = new System.Windows.Forms.TextBox(); this.lblProfundidadVariableCada = new System.Windows.Forms.Label(); this.btnSiguiente = new System.Windows.Forms.Button(); this.gdvEstratos =  $new$ System.Windows.Forms.DataGridView();

 this.Descripcion = new System.Windows.Forms.DataGridViewTextBoxCo lumn(); this.PesoSeco = new System.Windows.Forms.DataGridViewTextBoxCo lumn(); this.WSaturado = new System.Windows.Forms.DataGridViewTextBoxCo lumn(); this.NivelInicio = new System.Windows.Forms.DataGridViewTextBoxCo lumn(); this. $label1 = new$ System.Windows.Forms.Label(); this. $label2 = new$ System.Windows.Forms.Label(); this.label $3$  = new System.Windows.Forms.Label(); this.lblRealizado = new System.Windows.Forms.Label(); this.txtRealizadoPor = new System.Windows.Forms.TextBox(); this.lblTitulo = new System.Windows.Forms.Label(); this. $I$ blMagnitud = new System.Windows.Forms.Label(); this.txtMagnitud =  $new$ System.Windows.Forms.TextBox(); this.lblGrados = new System.Windows.Forms.Label();

```
((System.ComponentModel.ISupportInitialize)(this
.gdvEstratos)).BeginInit();
        this.SuspendLayout();
        // 
        // lblDescripcion
        // 
        this.lblDescripcion.AutoSize = true;
        this.lblDescripcion.BackColor = 
System.Drawing.Color.Transparent;
        this.lblDescripcion.Font = new 
System.Drawing.Font("Microsoft Sans Serif", 
8.25F, System.Drawing.FontStyle.Bold, 
System.Drawing.GraphicsUnit.Point, ((byte)(0)));
        this.lblDescripcion.Location = new 
System.Drawing.Point(229, 136);
        this.lblDescripcion.Name = 
"lblDescripcion";
        this.lblDescripcion.Size = new 
System.Drawing.Size(153, 13);
       this.lbDescripcion.TabIndex = 0;
        this.lblDescripcion.Text = "Descripcion del 
Proyecto:";
        this.lblDescripcion.Click += new 
System.EventHandler(this.lblDescripcion_Click);
 //
```
 // txtDescripcion // this.txtDescripcion.Location = new System.Drawing.Point(428, 129); this.txtDescripcion.Name = "txtDescripcion"; this.txtDescripcion.Size = new System.Drawing.Size(160, 20); this.txtDescripcion.TabIndex =  $1$ ; this.txtDescripcion.TextChanged += new System.EventHandler(this.txtDescripcion\_TextCh anged); // // txtNivelFreatico // this.txtNivelFreatico.Location = new System.Drawing.Point(428, 201); this.txtNivelFreatico.Name = "txtNivelFreatico"; this.txtNivelFreatico.Size = new System.Drawing.Size(107, 20); this.txtNivelFreatico.TabIndex =  $2$ ; this.txtNivelFreatico.TextChanged += new System.EventHandler(this.txtNivelFreatico\_TextC hanged); // // lblNivelFreatico // this.lblNivelFreatico.AutoSize = true; this.lblNivelFreatico.BackColor = System.Drawing.Color.Transparent; this.lblNivelFreatico.Font = new System.Drawing.Font("Microsoft Sans Serif", 8.25F, System.Drawing.FontStyle.Bold, System.Drawing.GraphicsUnit.Point, ((byte)(0))); this.lblNivelFreatico.Location = new System.Drawing.Point(229, 208); this.lblNivelFreatico.Name = "lblNivelFreatico"; this.lblNivelFreatico.Size = new System.Drawing.Size(90, 13); this.lblNivelFreatico.TabIndex = 3; this.lblNivelFreatico.Text = "Nivel Freatico:"; this.lblNivelFreatico.Click += new System.EventHandler(this.lblNivelFreatico\_Click); // // txtProfundidadMaximaEstudio // this.txtProfundidadMaximaEstudio.Location = new System.Drawing.Point(428, 236); this.txtProfundidadMaximaEstudio.Name

= "txtProfundidadMaximaEstudio"; this.txtProfundidadMaximaEstudio.Size = new System.Drawing.Size(107, 20);

this.txtProfundidadMaximaEstudio.TabIndex =  $4$ ;

this.txtProfundidadMaximaEstudio.TextChanged  $+=$  new

System.EventHandler(this.txtProfundidadMaxima Estudio\_TextChanged);

 // // lblProfundidadMaximaEstudio //

this.lblProfundidadMaximaEstudio.AutoSize = true;

this.lblProfundidadMaximaEstudio.BackColor = System.Drawing.Color.Transparent; this.lblProfundidadMaximaEstudio.Font =

new System.Drawing.Font("Microsoft Sans Serif", 8.25F, System.Drawing.FontStyle.Bold, System.Drawing.GraphicsUnit.Point, ((byte)(0)));

this.lblProfundidadMaximaEstudio.Location = new System.Drawing.Point(229, 243);

 this.lblProfundidadMaximaEstudio.Name = "lblProfundidadMaximaEstudio";

 this.lblProfundidadMaximaEstudio.Size = new System.Drawing.Size(189, 13);

this.lblProfundidadMaximaEstudio.TabIndex =  $5$ ; this.lblProfundidadMaximaEstudio.Text = "Profundidad Maxima de Estudio:";

 this.lblProfundidadMaximaEstudio.Click  $+=$  new

System.EventHandler(this.lblProfundidadMaxima Estudio\_Click); //

// txtProfundidadVariableCada

#### //

 this.txtProfundidadVariableCada.Enabled = false;

 this.txtProfundidadVariableCada.Location = new System.Drawing.Point(428, 274);

 this.txtProfundidadVariableCada.Name = "txtProfundidadVariableCada";

 this.txtProfundidadVariableCada.Size = new System.Drawing.Size(107, 20);

 this.txtProfundidadVariableCada.TabIndex  $= 6$ ;

 this.txtProfundidadVariableCada.Text = "0,5";

this.txtProfundidadVariableCada.TextChanged += new

System.EventHandler(this.txtProfundidadVariable Cada\_TextChanged); //

// lblProfundidadVariableCada

 // this.lblProfundidadVariableCada.AutoSize  $=$  true;

this.lblProfundidadVariableCada.BackColor = System.Drawing.Color.Transparent; this.lblProfundidadVariableCada.Font = new System.Drawing.Font("Microsoft Sans Serif", 8.25F, System.Drawing.FontStyle.Bold, System.Drawing.GraphicsUnit.Point, ((byte)(0))); this.lblProfundidadVariableCada.Location = new System.Drawing.Point(229, 281); this.lblProfundidadVariableCada.Name = "lblProfundidadVariableCada"; this.lblProfundidadVariableCada.Size = new System.Drawing.Size(162, 13); this.lblProfundidadVariableCada.TabIndex  $= 7$ ; this.lblProfundidadVariableCada.Text = "Profundidad Variable Cada:"; this.lblProfundidadVariableCada.Click += new System.EventHandler(this.lblProfundidadVariable Cada\_Click); // // btnSiguiente // this.btnSiguiente.DialogResult = System.Windows.Forms.DialogResult.Cancel; this.btnSiguiente.Location = new System.Drawing.Point(208, 520); this.btnSiguiente.Name = "btnSiguiente"; this.btnSiguiente.Size = new System.Drawing.Size(85, 30); this.btnSiguiente.TabIndex =  $8$ ; this.btnSiguiente.Text = "Siguiente"; this.btnSiguiente.UseVisualStyleBackColor = true; this.btnSiguiente.Click += new System.EventHandler(this.btnSiguiente\_Click); // // gdvEstratos // this.gdvEstratos.AllowUserToDeleteRows = false; this.gdvEstratos.ColumnHeadersHeightSizeMode = System.Windows.Forms.DataGridViewColumnHe adersHeightSizeMode.AutoSize; this.gdvEstratos.Columns.AddRange(new System.Windows.Forms.DataGridViewColumn[] {

 this.Descripcion, this.PesoSeco, this.WSaturado, this.NivelInicio}); this.gdvEstratos.Location = new System.Drawing.Point(232, 365); this.gdvEstratos.Name = "gdvEstratos"; this.gdvEstratos.Size = new System.Drawing.Size(394, 112); this.gdvEstratos.TabIndex =  $9$ ; this.gdvEstratos.CellContentClick += new System.Windows.Forms.DataGridViewCellEventH andler(this.gdvEstratos\_CellContentClick); // // Descripcion // this.Descripcion.HeaderText = "Estrato"; this.Descripcion.Name = "Descripcion"; // // PesoSeco // this.PesoSeco.HeaderText = "Peso Seco (KN/m3)"; this.PesoSeco.Name = "PesoSeco"; this.PesoSeco.Width = 90; // // WSaturado // this.WSaturado.HeaderText = "W % (Saturado)"; this.WSaturado.Name = "WSaturado"; this.WSaturado.Width = 70; // // NivelInicio // this.NivelInicio.HeaderText = "Nivel Inicio (m)"; this.NivelInicio.Name = "NivelInicio"; this.NivelInicio.Width = 90; // // label1 // this.label1.AutoSize = true; this.label1.BackColor = System.Drawing.Color.Transparent; this.label1.Font  $=$  new System.Drawing.Font("Microsoft Sans Serif", 8.25F, System.Drawing.FontStyle.Bold, System.Drawing.GraphicsUnit.Point, ((byte)(0))); this. $label1$ . Location = new System.Drawing.Point(544, 208); this.label1.Name = "label1"; this. $label1.Size = new$ System.Drawing.Size(44, 13); this.label1.TabIndex = 10; this.label1.Text = "metros";

this.label1. $C$ lick  $+=$  new System.EventHandler(this.label1\_Click); // // label2 // this.label2.AutoSize = true; this.label2.BackColor = System.Drawing.Color.Transparent; this. $label2.Font = new$ System.Drawing.Font("Microsoft Sans Serif", 8.25F, System.Drawing.FontStyle.Bold, System.Drawing.GraphicsUnit.Point, ((byte)(0))); this.label2.Location = new System.Drawing.Point(544, 243); this.label2.Name = "label2"; this.label2.Size =  $new$ System.Drawing.Size(44, 13); this.label2.TabIndex = 11; this.label2.Text = "metros"; this.label2.Click += new System.EventHandler(this.label2\_Click); // // label3 // this.label3. $AutoSize = true$ ; this.label3.BackColor = System.Drawing.Color.Transparent; this. $label3.Font = new$ System.Drawing.Font("Microsoft Sans Serif", 8.25F, System.Drawing.FontStyle.Bold, System.Drawing.GraphicsUnit.Point, ((byte)(0))); this.label3.Location = new System.Drawing.Point(544, 281); this.label3.Name = "label3"; this.label3.Size = new System.Drawing.Size(44, 13); this.label3.TabIndex =  $12$ ; this.label3.Text = "metros"; this.label3.Click  $+=$  new System.EventHandler(this.label3\_Click); // // lblRealizado // this.lblRealizado.AutoSize = true; this.lblRealizado.BackColor = System.Drawing.Color.Transparent; this.lblRealizado.Font = new System.Drawing.Font("Microsoft Sans Serif", 8.25F, System.Drawing.FontStyle.Bold, System.Drawing.GraphicsUnit.Point, ((byte)(0))); this.lblRealizado.Location = new System.Drawing.Point(229, 174); this.lblRealizado.Name = "lblRealizado"; this.lblRealizado.Size = new System.Drawing.Size(90, 13);

 this.lblRealizado.TabIndex = 13; this.lblRealizado.Text = "Realizado Por:"; this.lblRealizado.Click += new System.EventHandler(this.lblRealizado\_Click); // // txtRealizadoPor // this.txtRealizadoPor.Location = new System.Drawing.Point(428, 167); this.txtRealizadoPor.Name = "txtRealizadoPor"; this.txtRealizadoPor.Size = new System.Drawing.Size(160, 20); this.txtRealizadoPor.TabIndex = 14; this.txtRealizadoPor.TextChanged += new System.EventHandler(this.txtRealizadoPor\_TextC hanged); // // lblTitulo // this.lblTitulo.AutoSize = true; this.lblTitulo.BackColor = System.Drawing.Color.Transparent; this.lblTitulo.Font = new System.Drawing.Font("Bradley Hand ITC", 14.25F, System.Drawing.FontStyle.Bold, System.Drawing.GraphicsUnit.Point, ((byte)(0))); this.lblTitulo.Location = new System.Drawing.Point(344, 65); this.lblTitulo.Name = "lblTitulo"; this.lblTitulo.Size = new System.Drawing.Size(151, 24); this.lblTitulo.TabIndex = 15; this.lblTitulo.Text = "Datos Generales"; // // lblMagnitud // this.lblMagnitud.AutoSize = true; this.lblMagnitud.BackColor = System.Drawing.Color.Transparent; this. $IblMagnitud.Font = new$ System.Drawing.Font("Microsoft Sans Serif", 8.25F, System.Drawing.FontStyle.Bold, System.Drawing.GraphicsUnit.Point, ((byte)(0))); this.lblMagnitud.Location = new System.Drawing.Point(229, 322); this.lblMagnitud.Name = "lblMagnitud"; this.lblMagnitud.Size = new System.Drawing.Size(121, 13); this.lblMagnitud.TabIndex = 16; this.lblMagnitud.Text = "Magnitud del Sismo:"; this.lblMagnitud.Click += new System.EventHandler(this.lblMagnitud\_Click); //

 // txtMagnitud // this.txtMagnitud.Location = new System.Drawing.Point(428, 319); this.txtMagnitud.Name = "txtMagnitud"; this.txtMagnitud.Size = new System.Drawing.Size(107, 20); this.txtMagnitud.TabIndex = 17; // // lblGrados // this.lblGrados.AutoSize = true; this.lblGrados.BackColor = System.Drawing.Color.Transparent; this.lblGrados.Font = new System.Drawing.Font("Microsoft Sans Serif", 8.25F, System.Drawing.FontStyle.Bold, System.Drawing.GraphicsUnit.Point, ((byte)(0))); this.lblGrados.Location = new System.Drawing.Point(544, 326); this.lblGrados.Name = "lblGrados"; this.lblGrados.Size = new System.Drawing.Size(45, 13); this.lblGrados.TabIndex = 18; this.lblGrados.Text = "grados"; // // frmDatosGenerales // this.AutoScaleDimensions = new System.Drawing.SizeF(6F, 13F); this.AutoScaleMode = System.Windows.Forms.AutoScaleMode.Font; this.ClientSize = new System.Drawing.Size(728, 592); this.Controls.Add(this.lblGrados); this.Controls.Add(this.txtMagnitud); this.Controls.Add(this.lblMagnitud); this.Controls.Add(this.lblTitulo); this.Controls.Add(this.txtRealizadoPor); this.Controls.Add(this.lblRealizado); this.Controls.Add(this.btnSiguiente); this.Controls.Add(this.label3); this.Controls.Add(this.txtProfundidadMaximaEstu dio); this.Controls.Add(this.gdvEstratos); this.Controls.Add(this.lblProfundidadMaximaEstud io);

> this.Controls.Add(this.txtNivelFreatico); this.Controls.Add(this.lblNivelFreatico); this.Controls.Add(this.label2); this.Controls.Add(this.label1); this.Controls.Add(this.lblDescripcion);

this.Controls.Add(this.lblProfundidadVariableCada ); this.Controls.Add(this.txtDescripcion); this.Controls.Add(this.txtProfundidadVariableCad a); this.Name = "frmDatosGenerales"; this.Text = "Información General"; this. Load  $+=$  new System.EventHandler(this.frmDatosGenerales\_Lo ad); ((System.ComponentModel.ISupportInitialize)(this .gdvEstratos)).EndInit(); this.ResumeLayout(false); this.PerformLayout(); } #endregion private System.Windows.Forms.Label lblDescripcion; private System.Windows.Forms.TextBox txtDescripcion; private System.Windows.Forms.TextBox txtNivelFreatico; private System.Windows.Forms.Label lblNivelFreatico; private System.Windows.Forms.TextBox txtProfundidadMaximaEstudio; private System.Windows.Forms.Label lblProfundidadMaximaEstudio; private System.Windows.Forms.TextBox txtProfundidadVariableCada; private System.Windows.Forms.Label lblProfundidadVariableCada; private System.Windows.Forms.Button btnSiguiente; private System.Windows.Forms.DataGridView gdvEstratos; private System.Windows.Forms.Label label1; private System.Windows.Forms.Label label2; private System.Windows.Forms.Label label3; private System.Windows.Forms.Label lblRealizado; private System.Windows.Forms.TextBox txtRealizadoPor; private System.Windows.Forms.DataGridViewTextBoxCo lumn Descripcion; private System.Windows.Forms.DataGridViewTextBoxCo lumn PesoSeco;

private

System.Windows.Forms.DataGridViewTextBoxCo lumn WSaturado; private

System.Windows.Forms.DataGridViewTextBoxCo lumn NivelInicio;

 private System.Windows.Forms.Label lblTitulo;

 private System.Windows.Forms.Label lblMagnitud;

 private System.Windows.Forms.TextBox txtMagnitud;

 private System.Windows.Forms.Label lblGrados;

 } } namespace ITCR.Construccion.Licuacion {

 partial class frmDeterminacionEsfuerzos {

/// <summary>

/// Required designer variable.

/// </summary>

 private System.ComponentModel.IContainer components = null;

/// <summary>

/// Clean up any resources being used.

/// </summary>

{

}

 /// <param name="disposing">true if managed resources should be disposed; otherwise, false.</param>

 protected override void Dispose(bool disposing)

 if (disposing && (components != null)) { components.Dispose(); } base.Dispose(disposing);

 #region Windows Form Designer generated code

 /// <summary> /// Required method for Designer support do not modify

 /// the contents of this method with the code editor.

 /// </summary> private void InitializeComponent()

 $\{$  this.gdvEsfuerzos = new System.Windows.Forms.DataGridView();

this. Profundidad  $=$  new System.Windows.Forms.DataGridViewTextBoxCo lumn(); this.PesoVolumetrico = new System.Windows.Forms.DataGridViewTextBoxCo lumn(); this.EsfuerzosTotales = new System.Windows.Forms.DataGridViewTextBoxCo lumn(); this.PresionPoros = new System.Windows.Forms.DataGridViewTextBoxCo lumn(); this.EsfuerzosEfectivos = new System.Windows.Forms.DataGridViewTextBoxCo lumn(); this.btnSiguiente = new System.Windows.Forms.Button(); this.lblTitulo = new System.Windows.Forms.Label(); ((System.ComponentModel.ISupportInitialize)(this .gdvEsfuerzos)).BeginInit(); this.SuspendLayout(); // // gdvEsfuerzos // this.gdvEsfuerzos.AllowUserToAddRows = false; this.gdvEsfuerzos.AllowUserToDeleteRows = false; this.gdvEsfuerzos.ColumnHeadersHeightSizeMod  $\ddot{e}$  = System.Windows.Forms.DataGridViewColumnHe adersHeightSizeMode.AutoSize; this.gdvEsfuerzos.Columns.AddRange(new System.Windows.Forms.DataGridViewColumn[] { this.Profundidad, this.PesoVolumetrico, this.EsfuerzosTotales, this.PresionPoros, this.EsfuerzosEfectivos}); this.gdvEsfuerzos.Location = new System.Drawing.Point(212, 141); this.gdvEsfuerzos.Name = "gdvEsfuerzos"; this.gdvEsfuerzos.ReadOnly = true; this.gdvEsfuerzos.RowHeadersVisible = false;

 this.gdvEsfuerzos.Size = new System.Drawing.Size(421, 357); this.gdvEsfuerzos.TabIndex =  $0$ ;

 this.gdvEsfuerzos.CellContentClick += new System.Windows.Forms.DataGridViewCellEventH andler(this.dataGridView1\_CellContentClick); // // Profundidad // this.Profundidad.HeaderText = "Profundidad (m)"; this.Profundidad.Name = "Profundidad"; this.Profundidad.ReadOnly = true; this.Profundidad.Width =  $80$ ; // // PesoVolumetrico // this.PesoVolumetrico.HeaderText = "Peso Volumétrico (KN/m3)"; this.PesoVolumetrico.Name = "PesoVolumetrico"; this.PesoVolumetrico.ReadOnly = true; this.PesoVolumetrico.Width = 80; // // EsfuerzosTotales // this.EsfuerzosTotales.HeaderText = "Esfuerzos Totales (KPa)"; this.EsfuerzosTotales.Name = "EsfuerzosTotales"; this.EsfuerzosTotales.ReadOnly = true; this.EsfuerzosTotales.Width = 80; // // PresionPoros // this.PresionPoros.HeaderText = "Presion de Poros (KPa)"; this.PresionPoros.Name = "PresionPoros"; this.PresionPoros.ReadOnly = true; this.PresionPoros.Width = 80; // // EsfuerzosEfectivos // this.EsfuerzosEfectivos.HeaderText = "Esfuerzos Efectivos (KPa)"; this.EsfuerzosEfectivos.Name = "EsfuerzosEfectivos"; this.EsfuerzosEfectivos.ReadOnly = true; this.EsfuerzosEfectivos.Width =  $80$ ; // // btnSiguiente // this.btnSiguiente.Location = new System.Drawing.Point(224, 520); this.btnSiguiente.Name = "btnSiguiente"; this.btnSiguiente.Size = new System.Drawing.Size(85, 30);

 this.btnSiguiente.TabIndex = 1; this.btnSiguiente.Text = "Siguiente"; this.btnSiguiente.UseVisualStyleBackColor = true; this.btnSiguiente.Click += new System.EventHandler(this.btnSiguiente\_Click); // // lblTitulo // this.lblTitulo.AutoSize = true; this.lblTitulo.BackColor = System.Drawing.Color.Transparent; this.lblTitulo.Font = new System.Drawing.Font("Bradley Hand ITC", 14.25F, System.Drawing.FontStyle.Bold, System.Drawing.GraphicsUnit.Point, ((byte)(0))); this.lblTitulo.Location = new System.Drawing.Point(289, 85); this.lblTitulo.Name = "lblTitulo"; this.lblTitulo.Size = new System.Drawing.Size(257, 24); this.lblTitulo.TabIndex = 16; this.lblTitulo.Text = "Determinación de Esfuerzos"; // // frmDeterminacionEsfuerzos // this.AutoScaleDimensions = new System.Drawing.SizeF(6F, 13F); this.AutoScaleMode = System.Windows.Forms.AutoScaleMode.Font; this.ClientSize = new System.Drawing.Size(728, 592); this.Controls.Add(this.lblTitulo); this.Controls.Add(this.btnSiguiente); this.Controls.Add(this.gdvEsfuerzos); this.Name = "frmDeterminacionEsfuerzos"; this.Text = "frmDeterminacionEsfuerzos"; this. Load  $+=$  new System.EventHandler(this.frmDeterminacionEsfu erzos\_Load); ((System.ComponentModel.ISupportInitialize)(this .gdvEsfuerzos)).EndInit(); this.ResumeLayout(false);

this.PerformLayout();

}

#endregion

 private System.Windows.Forms.DataGridView gdvEsfuerzos; private System.Windows.Forms.Button

btnSiguiente; private System.Windows.Forms.Label lblTitulo; private System.Windows.Forms.DataGridViewTextBoxCo lumn Profundidad; private System.Windows.Forms.DataGridViewTextBoxCo lumn PesoVolumetrico; private System.Windows.Forms.DataGridViewTextBoxCo lumn EsfuerzosTotales; private System.Windows.Forms.DataGridViewTextBoxCo lumn PresionPoros; private System.Windows.Forms.DataGridViewTextBoxCo lumn EsfuerzosEfectivos; } } namespace ITCR.Construccion.Licuacion { partial class frmEsfuerzoCiclico  $\{$  /// <summary> /// Required designer variable. /// </summary> private System.ComponentModel.IContainer components = null; /// <summary> /// Clean up any resources being used. /// </summary> /// <param name="disposing">true if managed resources should be disposed; otherwise, false.</param> protected override void Dispose(bool disposing) { if (disposing && (components != null))  $\{$  components.Dispose(); } base.Dispose(disposing); } #region Windows Form Designer generated code

 /// <summary> /// Required method for Designer support do not modify /// the contents of this method with the code editor.

lumn(); this.EsfuerzoEfectivos = new System.Windows.Forms.DataGridViewTextBoxCo lumn(); this.rd  $=$  new System.Windows.Forms.DataGridViewTextBoxCo lumn(); this.EsfuerzoCiclico = new System.Windows.Forms.DataGridViewTextBoxCo lumn(); this.btnSiguiente = new System.Windows.Forms.Button(); this.lblTitulo = new System.Windows.Forms.Label(); ((System.ComponentModel.ISupportInitialize)(this .gdvEsfuerzoCiclico)).BeginInit(); this.SuspendLayout(); // // gdvEsfuerzoCiclico // this.gdvEsfuerzoCiclico.AllowUserToAddRows = false; this.gdvEsfuerzoCiclico.AllowUserToDeleteRows = false; this.gdvEsfuerzoCiclico.ColumnHeadersHeightSiz  $e$ Mode  $=$ System.Windows.Forms.DataGridViewColumnHe adersHeightSizeMode.AutoSize;

/// </summary>

 $\{$   $\{$   $\}$ 

lumn();

private void InitializeComponent()

 this.gdvEsfuerzoCiclico = new System.Windows.Forms.DataGridView(); this.Profundidad  $=$  new

 this.EsfuerzosTotales = new System.Windows.Forms.DataGridViewTextBoxCo

System.Windows.Forms.DataGridViewTextBoxCo

this.gdvEsfuerzoCiclico.Columns.AddRange(new System.Windows.Forms.DataGridViewColumn[] { this.Profundidad, this.EsfuerzosTotales, this.EsfuerzoEfectivos, this.rd, this.EsfuerzoCiclico}); this.gdvEsfuerzoCiclico.Location = new System.Drawing.Point(207, 127); this.gdvEsfuerzoCiclico.Name = "gdvEsfuerzoCiclico"; this.gdvEsfuerzoCiclico.ReadOnly = true;

this.gdvEsfuerzoCiclico.RowHeadersVisible = false; this.gdvEsfuerzoCiclico.Size = new System.Drawing.Size(416, 361); this.gdvEsfuerzoCiclico.TabIndex =  $0$ ; // // Profundidad // this.Profundidad.HeaderText = "Profundidad (m)"; this.Profundidad.Name = "Profundidad"; this.Profundidad.ReadOnly = true; this. Profundidad. Width  $= 80$ ; // // EsfuerzosTotales // this.EsfuerzosTotales.HeaderText = "Esfuerzos Totales (KPa)"; this.EsfuerzosTotales.Name = "EsfuerzosTotales"; this.EsfuerzosTotales.ReadOnly = true; this.EsfuerzosTotales.Width =  $80$ ; // // EsfuerzoEfectivos // this.EsfuerzoEfectivos.HeaderText = "Esfuerzo Efectivos (KPa)"; this.EsfuerzoEfectivos.Name = "EsfuerzoEfectivos"; this.EsfuerzoEfectivos.ReadOnly = true; this.EsfuerzoEfectivos.Width =  $80$ ; // // rd // this.rd.HeaderText = "rd"; this.rd.Name = "rd"; this.rd.ReadOnly = true; this.rd. Width  $= 80$ : // // EsfuerzoCiclico // this.EsfuerzoCiclico.HeaderText = "Esfuerzo Ciclico (KPa)"; this.EsfuerzoCiclico.Name = "EsfuerzoCiclico"; this.EsfuerzoCiclico.ReadOnly = true; this.EsfuerzoCiclico.Width = 80; // // btnSiguiente // this.btnSiguiente.Location = new System.Drawing.Point(220, 520); this.btnSiguiente.Name = "btnSiguiente"; this.btnSiguiente.Size = new System.Drawing.Size(85, 30);

 this.btnSiguiente.TabIndex = 1; this.btnSiguiente.Text = "Siguiente"; this.btnSiguiente.UseVisualStyleBackColor = true; this.btnSiguiente.Click += new System.EventHandler(this.btnSiguiente\_Click); // // lblTitulo // this.lblTitulo.AutoSize = true; this.lblTitulo.BackColor = System.Drawing.Color.Transparent; this.lblTitulo.Font = new System.Drawing.Font("Bradley Hand ITC", 14.25F, System.Drawing.FontStyle.Bold, System.Drawing.GraphicsUnit.Point, ((byte)(0))); this.lblTitulo.Location = new System.Drawing.Point(259, 78); this.lblTitulo.Name = "lblTitulo"; this.lblTitulo.Size = new System.Drawing.Size(322, 24); this.lblTitulo.TabIndex = 17; this.lblTitulo.Text = "Determinación del Esfuerzo Cíclico"; // // frmEsfuerzoCiclico // this.AutoScaleDimensions = new System.Drawing.SizeF(6F, 13F); this.AutoScaleMode = System.Windows.Forms.AutoScaleMode.Font; this.ClientSize = new System.Drawing.Size(728, 592); this.Controls.Add(this.lblTitulo); this.Controls.Add(this.btnSiguiente); this.Controls.Add(this.gdvEsfuerzoCiclico); this.Name = "frmEsfuerzoCiclico"; this.Text = "frmEsfuerzoCiclico"; this. Load  $+=$  new System.EventHandler(this.frmEsfuerzoCiclico\_Lo ad); ((System.ComponentModel.ISupportInitialize)(this

.gdvEsfuerzoCiclico)).EndInit(); this.ResumeLayout(false); this.PerformLayout();

```
 }
```
#endregion

 private System.Windows.Forms.DataGridView gdvEsfuerzoCiclico; private System.Windows.Forms.Button btnSiguiente;

 private System.Windows.Forms.DataGridViewTextBoxCo lumn Profundidad; private System.Windows.Forms.DataGridViewTextBoxCo lumn EsfuerzosTotales; private System.Windows.Forms.DataGridViewTextBoxCo lumn EsfuerzoEfectivos; private System.Windows.Forms.DataGridViewTextBoxCo lumn rd; private System.Windows.Forms.DataGridViewTextBoxCo lumn EsfuerzoCiclico; private System.Windows.Forms.Label lblTitulo; } } namespace ITCR.Construccion.Licuacion { partial class frmInicial  $\{$  /// <summary> /// Required designer variable. /// </summary> private System.ComponentModel.IContainer components = null; /// <summary> /// Clean up any resources being used. /// </summary> /// <param name="disposing">true if managed resources should be disposed; otherwise, false.</param> protected override void Dispose(bool disposing) { if (disposing && (components != null)) { components.Dispose(); } base.Dispose(disposing); } #region Windows Form Designer generated code /// <summary> /// Required method for Designer support do not modify /// the contents of this method with the code editor. /// </summary>

private void InitializeComponent()

{

 this.btnSeedEIdriss = new System.Windows.Forms.Button(); this.btnAmbraseys = new System.Windows.Forms.Button(); this.lblTitulo = new System.Windows.Forms.Label(); this.lblSeleccione = new System.Windows.Forms.Label(); this.SuspendLayout(); // // btnSeedEIdriss // this.btnSeedEIdriss.Location = new System.Drawing.Point(270, 347); this.btnSeedEIdriss.Name = "btnSeedEIdriss"; this.btnSeedEIdriss.Size = new System.Drawing.Size(127, 82); this.btnSeedEIdriss.TabIndex =  $0$ ; this.btnSeedEIdriss.Text = "Seed e Idriss"; this.btnSeedEIdriss.UseVisualStyleBackColor = true; this.btnSeedEIdriss.Click += new System.EventHandler(this.btnSeedEIdriss\_Click); // // btnAmbraseys // this.btnAmbraseys.Location = new System.Drawing.Point(440, 347); this.btnAmbraseys.Name = "btnAmbraseys"; this.btnAmbraseys.Size = new System.Drawing.Size(127, 82); this.btnAmbraseys.TabIndex = 1; this.btnAmbraseys.Text = "Ambraseys"; this.btnAmbraseys.UseVisualStyleBackColor = true; this.btnAmbraseys.Click += new System.EventHandler(this.btnAmbraseys\_Click); // // lblTitulo // this.lblTitulo.AutoSize = true; this.lblTitulo.BackColor = System.Drawing.Color.Transparent; this.lblTitulo.Font = new System.Drawing.Font("Forte", 27.75F, System.Drawing.FontStyle.Regular, System.Drawing.GraphicsUnit.Point, ((byte)(0))); this.lblTitulo.Location = new System.Drawing.Point(206, 144); this.lblTitulo.Name = "lblTitulo";

 this.lblTitulo.Size = new System.Drawing.Size(432, 41); this. $I$ blTitulo.TabIndex = 2: this.lblTitulo.Text = "Brenes Evaluation System"; // // lblSeleccione // this.lblSeleccione.AutoSize = true; this.lblSeleccione.BackColor = System.Drawing.Color.Transparent; this.lblSeleccione.Font = new System.Drawing.Font("Bradley Hand ITC", 12F, System.Drawing.FontStyle.Bold, System.Drawing.GraphicsUnit.Point, ((byte)(0))); this.lblSeleccione.Location = new System.Drawing.Point(230, 277); this.lblSeleccione.Name = "lblSeleccione"; this.lblSeleccione.Size = new System.Drawing.Size(356, 20); this.lblSeleccione.TabIndex = 3; this.lblSeleccione.Text = "Seleccione el metodo para realizar su estudio"; // // frmInicial // this.AutoScaleDimensions = new System.Drawing.SizeF(6F, 13F); this.AutoScaleMode = System.Windows.Forms.AutoScaleMode.Font; this.ClientSize = new System.Drawing.Size(728, 592); this.Controls.Add(this.lblSeleccione); this.Controls.Add(this.lblTitulo); this.Controls.Add(this.btnAmbraseys); this.Controls.Add(this.btnSeedEIdriss); this.Name = "frmInicial"; this.Text = "frmInicial"; this. Load  $+=$  new System.EventHandler(this.frmInicial\_Load); this.ResumeLayout(false); this.PerformLayout(); } #endregion private System.Windows.Forms.Button btnSeedEIdriss; private System.Windows.Forms.Button btnAmbraseys; private System.Windows.Forms.Label lblTitulo;

 private System.Windows.Forms.Label lblSeleccione; }

}

namespace ITCR.Construccion.Licuacion { partial class frmLicuacion { /// <summary> /// Required designer variable. /// </summary> private System.ComponentModel.IContainer components = null; /// <summary> /// Clean up any resources being used. /// </summary> /// <param name="disposing">true if managed resources should be disposed; otherwise, false.</param> protected override void Dispose(bool disposing) { if (disposing && (components != null))  $\{$  components.Dispose(); } base.Dispose(disposing); } #region Windows Form Designer generated

code

 /// <summary> /// Required method for Designer support do not modify /// the contents of this method with the code editor. /// </summary> private void InitializeComponent() { this.gdvLicuacion = new System.Windows.Forms.DataGridView(); this. Profundidad  $=$  new System.Windows.Forms.DataGridViewTextBoxCo lumn(); this. $CSR = new$ System.Windows.Forms.DataGridViewTextBoxCo lumn(); this. $FL = new$ System.Windows.Forms.DataGridViewTextBoxCo lumn(); this.Condicion = new System.Windows.Forms.DataGridViewTextBoxCo lumn(); this.lblTitulo = new System.Windows.Forms.Label(); this. $label1 = new$ System.Windows.Forms.Label(); this.btn $F$ inalizar = new

System.Windows.Forms.Button(); ((System.ComponentModel.ISupportInitialize)(this .gdvLicuacion)).BeginInit(); this.SuspendLayout(); // // gdvLicuacion // this.gdvLicuacion.AllowUserToAddRows = false; this.gdvLicuacion.AllowUserToDeleteRows = false; this.gdvLicuacion.ColumnHeadersHeightSizeMod  $e =$ System.Windows.Forms.DataGridViewColumnHe adersHeightSizeMode.AutoSize; this.gdvLicuacion.Columns.AddRange(new System.Windows.Forms.DataGridViewColumn[] { this.Profundidad, this.CSR, this.FL, this.Condicion}); this.gdvLicuacion.Location = new System.Drawing.Point(235, 137); this.gdvLicuacion.Name = "gdvLicuacion"; this.gdvLicuacion.ReadOnly = true; this.gdvLicuacion.RowHeadersVisible = false; this.gdvLicuacion.Size = new System.Drawing.Size(351, 350); this.gdvLicuacion.TabIndex =  $0$ ; // // Profundidad // this.Profundidad.HeaderText = "Profundidad (m)"; this.Profundidad.Name = "Profundidad"; this.Profundidad.ReadOnly = true; this.Profundidad.Width  $= 80$ ; // // CSR // this.CSR.HeaderText = "CSR"; this.CSR.Name = "CSR"; this.CSR.ReadOnly = true; this. $CSR.Width = 80;$  //  $\mathsf{W}$  FL // this.FL.HeaderText = "FL"; this.FL.Name = "FL"; this.FL.ReadOnly = true;

this. $FL.Width = 80$ ; // // Condicion // this.Condicion.HeaderText = "Condición del Terreno"; this.Condicion.Name = "Condicion"; this.Condicion.ReadOnly = true; this.Condicion.Width = 90; // // lblTitulo // this.lblTitulo.AutoSize = true; this.lblTitulo.BackColor = System.Drawing.Color.Transparent; this.lblTitulo.Font = new System.Drawing.Font("Bradley Hand ITC", 14.25F, System.Drawing.FontStyle.Bold, System.Drawing.GraphicsUnit.Point, ((byte)(0))); this.lblTitulo.Location = new System.Drawing.Point(255, 62); this.lblTitulo.Name = "lblTitulo"; this.lblTitulo.Size = new System.Drawing.Size(311, 24); this.lblTitulo.TabIndex = 19; this.lblTitulo.Text = "Determinación de las Condiciones"; // // label1 // this.label1.AutoSize = true; this.label1.BackColor = System.Drawing.Color.Transparent; this.label1.Font =  $new$ System.Drawing.Font("Bradley Hand ITC", 14.25F, System.Drawing.FontStyle.Bold, System.Drawing.GraphicsUnit.Point, ((byte)(0))); this.label1.Location = new System.Drawing.Point(303, 86); this.label1.Name = "label1"; this.label1.Size = new System.Drawing.Size(209, 24); this.label1.TabIndex =  $20$ ; this.label1.Text = "del Terreno en Estudio"; // // btnFinalizar // this.btnFinalizar.Location = new System.Drawing.Point(235, 520); this.btnFinalizar.Name = "btnFinalizar"; this.btnFinalizar.Size = new System.Drawing.Size(90, 30); this.btnFinalizar.TabIndex = 21; this.btnFinalizar.Text = "Finalizar";

 this.btnFinalizar.UseVisualStyleBackColor  $=$  true; this.btnFinalizar.Click += new System.EventHandler(this.btnFinalizar\_Click); // // frmLicuacion // this.AutoScaleDimensions = new System.Drawing.SizeF(6F, 13F); this.AutoScaleMode = System.Windows.Forms.AutoScaleMode.Font; this.ClientSize = new System.Drawing.Size(728, 592); this.Controls.Add(this.btnFinalizar); this.Controls.Add(this.label1); this.Controls.Add(this.lblTitulo); this.Controls.Add(this.gdvLicuacion); this.Name = "frmLicuacion"; this.Text = "frmLicuacion"; this.Load += new System.EventHandler(this.frmLicuacion\_Load); ((System.ComponentModel.ISupportInitialize)(this .gdvLicuacion)).EndInit(); this.ResumeLayout(false); this.PerformLayout(); } #endregion private System.Windows.Forms.DataGridView gdvLicuacion; private System.Windows.Forms.DataGridViewTextBoxCo lumn Profundidad; private System.Windows.Forms.DataGridViewTextBoxCo lumn CSR; private System.Windows.Forms.DataGridViewTextBoxCo lumn FL; private System.Windows.Forms.DataGridViewTextBoxCo lumn Condicion; private System.Windows.Forms.Label lblTitulo; private System.Windows.Forms.Label label1; private System.Windows.Forms.Button btnFinalizar; } } using System; using System.Collections.Generic; using System.ComponentModel;

using System.Data; using System.Drawing; using System.Text; using System.Windows.Forms; using ITCR.Construccion.Licuacion.Entidad; namespace ITCR.Construccion.Licuacion { public partial class frmAmbraseys : Form1 { public frmAmbraseys()  $\{$   $\{$   $\}$  InitializeComponent(); } private void frmAmbraseys\_Load(object sender, EventArgs e) { } private void label3\_Click(object sender, EventArgs e) { } private void btnMetodoA\_Click(object sender, EventArgs e) { this.Hide(); frmDatosGenerales datos = new frmDatosGenerales(Metodos.AmbraseysA); datos.Show(); } private void btnMetodoB\_Click(object sender, EventArgs e) { frmDatosGenerales datos = new frmDatosGenerales(Metodos.AmbraseysB); this.Hide(); datos.Show(); } } } using System; using System.Collections.Generic; using System.ComponentModel; using System.Data; using System.Drawing; using System.Text; using System.Windows.Forms;

```
using ITCR.Construccion.Licuacion.Entidad;
namespace ITCR.Construccion.Licuacion
{
   public partial class frmDatosGenerales : Form1
\{ private Metodos metodo;
      public frmDatosGenerales(Metodos metodo)
\{ InitializeComponent();
        this.metodo = metodo;
        if (this.metodo == Metodos.SeedEIdriss)
\left\{\begin{array}{ccc} \end{array}\right\} lblMagnitud.Visible = false;
           txtMagnitud.Visible = false;
           lblGrados.Visible = false;
        }
      }
      private void btnSiguiente_Click(object 
sender, EventArgs e)
      {
        if (gdvEstratos.RowCount > 1)
\left\{\begin{array}{ccc} \end{array}\right\} Proyecto proyecto;
           proyecto = new Proyecto();
          proyecto.Descripcion =
this.txtDescripcion.Text;
           proyecto.NivelFreatico = 
Convert.ToDouble(this.txtNivelFreatico.Text);
           proyecto.ProfundidadMaximaEstudio = 
Convert.ToDouble(this.txtProfundidadMaximaEstu
dio.Text);
           proyecto.ProfundidadVariableCada = 
Convert.ToDouble(this.txtProfundidadVariableCad
a.Text);
          for (int i = 0; i < gdvEstratos. RowCount -
1; i++)\{Estratos estrato = new Estratos();
             estrato.Descripcion = 
gdvEstratos.Rows[i].Cells[0].Value.ToString();
             estrato.PesoSeco = 
Convert.ToDouble(gdvEstratos.Rows[i].Cells[1].V
alue);
             estrato.WSaturado = 
                                                           alue);
                                                                         estrato.ProfundidadInicio = 
                                                           Convert.ToDouble(gdvEstratos.Rows[i].Cells[3].V
                                                           alue);
                                                                         proyecto.AgregarEstrato(i + 1, 
                                                           estrato);
                                                            }
                                                                      proyecto.CrearNivelesProfundidad();
                                                                     if (this.metodo != Metodos.SeedEIdriss)
                                                           \{ proyecto.MagnitudSismo = 
                                                           Convert.ToDouble(txtMagnitud.Text);
                                                            }
                                                                      frmNivelProfundidad nivelProfundida = 
                                                           new frmNivelProfundidad(proyecto, this.metodo);
                                                                      this.Hide();
                                                                      nivelProfundida.Show();
                                                            }
                                                                    else
                                                                      MessageBox.Show("Debe Incluir un 
                                                           estrato como minimo");
                                                                 }
                                                                 private void frmDatosGenerales_Load(object 
                                                           sender, EventArgs e)
                                                           \{ } private void 
                                                           txtProfundidadVariableCada_TextChanged(object 
                                                           sender, EventArgs e)
                                                                 {
                                                                 }
                                                                 private void 
                                                           lblProfundidadVariableCada_Click(object sender, 
                                                           EventArgs e)
                                                                 {
                                                                 }
                                                                 private void label2_Click(object sender, 
                                                           EventArgs e)
                                                                 {
                                                                 }
```
Convert.ToDouble(gdvEstratos.Rows[i].Cells[2].V

 private void txtProfundidadMaximaEstudio\_TextChanged(obje ct sender, EventArgs e) { } private void lblProfundidadMaximaEstudio\_Click(object sender, EventArgs e) { } private void label3\_Click(object sender, EventArgs e) { } private void lblNivelFreatico\_Click(object sender, EventArgs e)  $\{$   $\{$   $\}$  } private void txtNivelFreatico\_TextChanged(object sender, EventArgs e) { } private void label1\_Click(object sender, EventArgs e)  $\{$   $\{$   $\}$  } private void txtDescripcion\_TextChanged(object sender, EventArgs e)  $\{$  \cdot \cdot \cdot \cdot \cdot \cdot \cdot \cdot \cdot \cdot \cdot \cdot \cdot \cdot \cdot \cdot \cdot \cdot \cdot \cdot \cdot \cdot \cdot \cdot \cdot \cdot \cdot \cdot \cdot \cdot \cdot \cdot \cdot \cdot \cdot \cdot } private void lblDescripcion\_Click(object sender, EventArgs e)  $\{$   $\{$   $\}$  } private void lblMagnitud\_Click(object sender, EventArgs e)  $\{$   $\{$   $\}$  } private void lblRealizado\_Click(object sender, EventArgs e)  $\{$  \cdot \cdot \cdot \cdot \cdot \cdot \cdot \cdot \cdot \cdot \cdot \cdot \cdot \cdot \cdot \cdot \cdot \cdot \cdot \cdot \cdot \cdot \cdot \cdot \cdot \cdot \cdot \cdot \cdot \cdot \cdot \cdot \cdot \cdot \cdot \cdot } private void txtRealizadoPor\_TextChanged(object sender, EventArgs e)

 { } private void gdvEstratos\_CellContentClick(object sender, DataGridViewCellEventArgs e)  $\{$   $\{$   $\}$  } } } using System; using System.Collections.Generic; using System.ComponentModel; using System.Data; using System.Drawing; using System.Text; using System.Windows.Forms; using ITCR.Construccion.Licuacion.Entidad; namespace ITCR.Construccion.Licuacion { public partial class frmDeterminacionEsfuerzos : Form1 { public frmDeterminacionEsfuerzos()  $\{$   $\{$   $\}$  InitializeComponent(); } private Proyecto proyecto; public frmDeterminacionEsfuerzos(Proyecto proyecto) { InitializeComponent(); this.proyecto = proyecto; } private void frmDeterminacionEsfuerzos\_Load(object sender, EventArgs e)  $\{$ for (int  $i = 1$ ;  $i \leq j$ proyecto.CantidadNivelProfundidad(); i++)  $\{$ string[] strDatos = new string[5]; NivelProfundidad profundidad = proyecto.ObtenerNivelProfundidad(i); strDatos[0] = String.Format("{0:0,0.000}",profundidad.Profundid ad); strDatos[1] = String.Format("{0:0,0.000}",profundidad.PesoVolu metrico); strDatos[2] = String.Format("{0:0,0.000}",profundidad.Esfuerzos Totales); strDatos[3] = String.Format("{0:0,0.000}",profundidad.PresionP oros);

 strDatos[4] = String.Format("{0:0,0.000}", profundidad.EsfuerzosEfectivos); gdvEsfuerzos.Rows.Add(strDatos); } } private void dataGridView1\_CellContentClick(object sender, DataGridViewCellEventArgs e)  $\{$  } private void btnSiguiente\_Click(object sender, EventArgs e)  $\{$  this.Hide(); frmEsfuerzoCiclico esfuerzoCiclico = new frmEsfuerzoCiclico(proyecto); esfuerzoCiclico.Show(); } } } using System; using System.Collections.Generic; using System.ComponentModel; using System.Data; using System.Drawing; using System.Text; using System.Windows.Forms; using ITCR.Construccion.Licuacion.Entidad; namespace ITCR.Construccion.Licuacion  $\left\{ \right.$  public partial class frmEsfuerzoCiclico : Form1  $\{$  public frmEsfuerzoCiclico()  $\{$  InitializeComponent(); } private Proyecto proyecto; public frmEsfuerzoCiclico(Proyecto proyecto)  $\{$   $\{$   $\}$  InitializeComponent(); this.proyecto = proyecto; } private void frmEsfuerzoCiclico\_Load(object sender, EventArgs e)  $\{$   $\{$   $\}$ for (int  $i = 1$ ;  $i \leq j$ proyecto.CantidadNivelProfundidad(); i++)  $\left\{\begin{array}{ccc} \end{array}\right\}$  string[] strDatos = new string[5]; NivelProfundidad profundidad = proyecto.ObtenerNivelProfundidad(i); strDatos[0] = String.Format("{0:0,0.000}",profundidad.Profundid

ad);

 strDatos[1] = String.Format("{0:0,0.000}",profundidad.Esfuerzos Totales); strDatos[2] = String.Format("{0:0,0.000}",profundidad.Esfuerzos Efectivos); strDatos[3] = String.Format("{0:0,0.000}",profundidad.RD); strDatos[4] = String.Format("{0:0,0.000}",profundidad.Esfuerzo Ciclico); gdvEsfuerzoCiclico.Rows.Add(strDatos); } } private void btnSiguiente\_Click(object sender, EventArgs e)  $\{$   $\{$   $\}$  frmResitenciaCiclica resistencia = new frmResitenciaCiclica(proyecto); this.Hide(); resistencia.Show(); } } } using System; using System.Collections.Generic; using System.ComponentModel; using System.Data; using System.Drawing; using System.Text; using System.Windows.Forms; namespace ITCR.Construccion.Licuacion { public partial class frmInicial : Form1 { public frmInicial()  $\{$  \cdot \cdot \cdot \cdot \cdot \cdot \cdot \cdot \cdot \cdot \cdot \cdot \cdot \cdot \cdot \cdot \cdot \cdot \cdot \cdot \cdot \cdot \cdot \cdot \cdot \cdot \cdot \cdot \cdot \cdot \cdot \cdot \cdot \cdot \cdot \cdot InitializeComponent(); } private void frmInicial\_Load(object sender, EventArgs e) { } private void btnSeedEIdriss\_Click(object sender, EventArgs e) { this.Hide();  $f$ rmSeed seed = new  $f$ rmSeed $()$ ; seed.Show(); } private void btnAmbraseys\_Click(object sender, EventArgs e) {

```
 this.Hide();
          frmAmbraseys ambraseys = new 
frmAmbraseys();
          ambraseys.Show();
      }
    }
}
using System;
using System.Collections.Generic;
using System.ComponentModel;
using System.Data;
using System.Drawing;
using System.Text;
using System.Windows.Forms;
using ITCR.Construccion.Licuacion.Entidad;
namespace ITCR.Construccion.Licuacion
{
    public partial class frmLicuacion : Form1
\{ public frmLicuacion()
\{ \cdot \cdot \cdot \cdot \cdot \cdot \cdot \cdot \cdot \cdot \cdot \cdot \cdot \cdot \cdot \cdot \cdot \cdot \cdot \cdot \cdot \cdot \cdot \cdot \cdot \cdot \cdot \cdot \cdot \cdot \cdot \cdot \cdot \cdot \cdot \cdot 
          InitializeComponent();
 }
      private Proyecto proyecto;
      public frmLicuacion(Proyecto proyecto)
\{ \{ \} InitializeComponent();
          this.proyecto = proyecto;
 }
       private void frmLicuacion_Load(object 
sender, EventArgs e)
\{ \{ \}for (int i = 1; i \leq 1proyecto.CantidadNivelProfundidad(); i++)
         {
           string[] strDatos = new string[4];
            NivelProfundidad profundidad = 
proyecto.ObtenerNivelProfundidad(i);
             strDatos[0] = 
String.Format("{0:0,0.000}",profundidad.Profundid
ad);
            strDatos[1] = 
String.Format("{0:0,0.000}",profundidad.CSR);
             strDatos[2] = 
String.Format("{0:0,0.000}",profundidad.FL); 
           if (profundidad.FL>= 1 ||
profundidad.Profundidad <= 
proyecto.NivelFreatico) 
\{ strDatos[3] = "No Licuable";
 }
             else
                strDatos[3] = "Licuable";
```
 gdvLicuacion.Rows.Add(strDatos); } } private void btnFinalizar\_Click(object sender, EventArgs e) { this.Hide(); frmInicial inicio = new frmInicial $($ ); inicio.Show() } } } using System; using System.Collections.Generic; using System.ComponentModel; using System.Data; using System.Drawing; using System.Text; using System.Windows.Forms; using ITCR.Construccion.Licuacion.Entidad; namespace ITCR.Construccion.Licuacion { public partial class frmNivelProfundidad : Form1 { private Proyecto proyecto; private Metodos metodo; public frmNivelProfundidad(Proyecto proyecto, Metodos metodo) { InitializeComponent(); this.metodo = metodo; this.proyecto = proyecto; } private void frmNivelProfundidad\_Load(object sender, EventArgs e)  $\{$ DataTable dtProfundidad = new DataTable(); dtProfundidad.Columns.Add("Profundidad"); for (int  $i = 1$ ;  $i \leq j$ proyecto.CantidadNivelProfundidad(); i++)  $\{$ string[] strDatos = new string[4]; NivelProfundidad profundidad = proyecto.ObtenerNivelProfundidad(i); strDatos[0] = i.ToString(); strDatos[1] = profundidad.IdEstrato.ToString(); strDatos[2] = profundidad.Profundidad.ToString();

 Estratos estratos = proyecto.ObtenerEstrato(profundidad.IdEstrato); strDatos[3] = estratos.Descripcion;

gdvNivelProfundidad.Rows.Add(strDatos); } } private void btnsiguiente\_Click(object sender, EventArgs e)  $\{$   $\{$   $\}$  double presionPoros = 0; double profundidad  $= 0$ ; double esfuerzoTotal =  $0$ ; int keyEstrato = Convert.ToInt32(gdvNivelProfundidad.Rows[0].Ce lls["keyEstrato"].Value); bool indEstrato = true; foreach (DataGridViewRow row in gdvNivelProfundidad.Rows)  $\left\{\begin{array}{ccc} \end{array}\right\}$ int key  $=$ Convert.ToInt32(row.Cells["key"].Value); NivelProfundidad nivelProfundidad = proyecto.ObtenerNivelProfundidad(key); nivelProfundidad.NumeroGolpes = Convert.ToInt32(row.Cells["NoGolpes"].Value) \* 0.75; nivelProfundidad.RD = 1 - 0.015 \* (nivelProfundidad.Profundidad); nivelProfundidad.IdEstrato = Convert.ToInt32(row.Cells["keyEstrato"].Value); Estratos estrato = proyecto.ObtenerEstrato(Convert.ToInt32(row.Cel ls["keyEstrato"].Value)); if (keyEstrato == Convert.ToInt32(row.Cells["keyEstrato"].Value) && indEstrato) indEstrato = false; if (estrato  $!=$  null)  $\{$  nivelProfundidad.PesoVolumetrico = estrato.PesoSeco \* (1 + estrato.WSaturado / 100); if (indEstrato) nivelProfundidad.EsfuerzosTotales = nivelProfundidad.PesoVolumetrico \* nivelProfundidad.Profundidad; else nivelProfundidad.EsfuerzosTotales = esfuerzoTotal + (nivelProfundidad.PesoVolumetrico \* (nivelProfundidad.Profundidad - profundidad)); } if (nivelProfundidad.Profundidad <= proyecto.NivelFreatico)  $\{$  nivelProfundidad.PresionPoros = 0; presionPoros = 0; }

 else  $\{$  nivelProfundidad.PresionPoros = (1000 \* (nivelProfundidad.Profundidad proyecto.NivelFreatico) / 10000) \* 98; presionPoros = nivelProfundidad.PresionPoros; } keyEstrato = Convert.ToInt32(row.Cells["keyEstrato"].Value); esfuerzoTotal = nivelProfundidad.EsfuerzosTotales; nivelProfundidad.EsfuerzosEfectivos = nivelProfundidad.EsfuerzosTotales nivelProfundidad.PresionPoros; nivelProfundidad.CN = Math.Pow((100 / nivelProfundidad.EsfuerzosEfectivos), 0.5); if (this.metodo  $==$ Metodos.SeedEIdriss)  $\{$  nivelProfundidad.ResistenciaCiclica  $=$  (nivelProfundidad.CN  $*$  0.45 $*$ nivelProfundidad.NumeroGolpes) / 60; nivelProfundidad.EsfuerzoCiclico = 0.65 \* (proyecto.getAmax() \* nivelProfundidad.EsfuerzosTotales \* nivelProfundidad.RD) / (9.81 \* nivelProfundidad.EsfuerzosEfectivos); } else  $\{$  nivelProfundidad.ResistenciaCiclica  $= 0.77$  \* Math.Log10(20 / (nivelProfundidad.EsfuerzosEfectivos\*0.01019367 9)) \* nivelProfundidad.NumeroGolpes; if (this.metodo  $==$ Metodos.AmbraseysA)  $\{$  nivelProfundidad.EsfuerzoCiclico = 3.29\*(Math.Pow(nivelProfundidad.ResistenciaCicli ca, 0.755) \* Math.Pow(Math.E, (0.06 \* nivelProfundidad.ResistenciaCiclica) - (0.81 \* proyecto.MagnitudSismo))); } else if (this.metodo  $==$ Metodos.AmbraseysB)  $\{$ nivelProfundidad.EsfuerzoCiclico = 0.4 \* (nivelProfundidad.ResistenciaCiclica \* Math.Pow(Math.E, (0.06 \* nivelProfundidad.ResistenciaCiclica) - (0.525 \* proyecto.MagnitudSismo))); } }

```
 nivelProfundidad.CSR = 0.0004 * 
Math.Pow(nivelProfundidad.ResistenciaCiclica, 2) 
+ 0.0026 * nivelProfundidad.ResistenciaCiclica + 
0.0052;
           nivelProfundidad.FL = 
nivelProfundidad.CSR / 
nivelProfundidad.EsfuerzoCiclico;
           profundidad = 
nivelProfundidad.Profundidad;
          proyecto.ModificarNivelProfundidad(key, 
nivelProfundidad);
        }
        this.Hide();
        frmDeterminacionEsfuerzos determinacion 
= new frmDeterminacionEsfuerzos(proyecto);
        determinacion.Show(); 
      }
   }
}
```
En esta seccion se muestran una serie de figuras que ejemplifican la diversidad de daños

producidos por el fenómeno de la licuefacción de suelos.

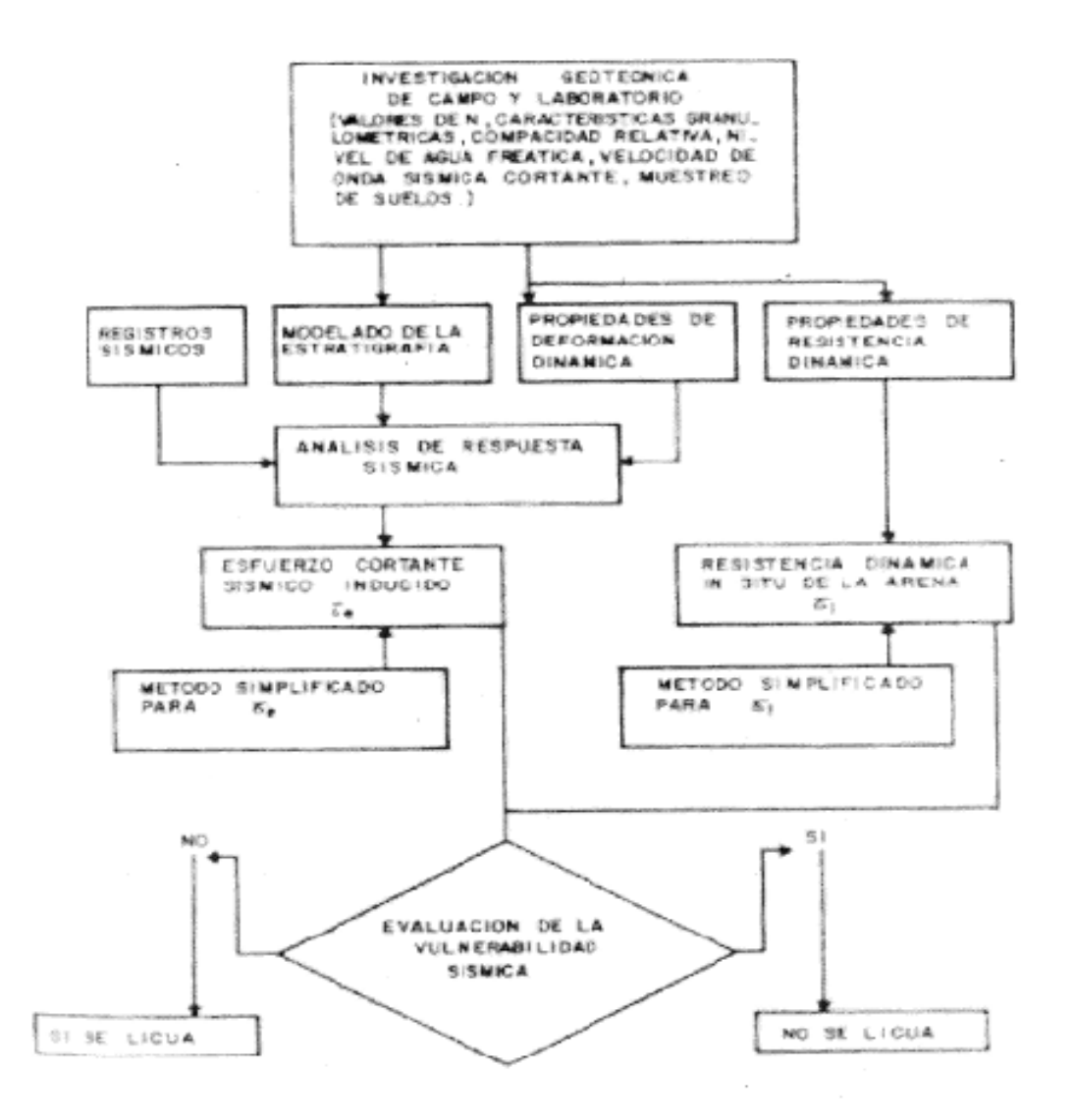

Figura 50. Diagrama de flujo para determinar el potencial de Licuación, (Código de Cimentaciones de Costa Rica).

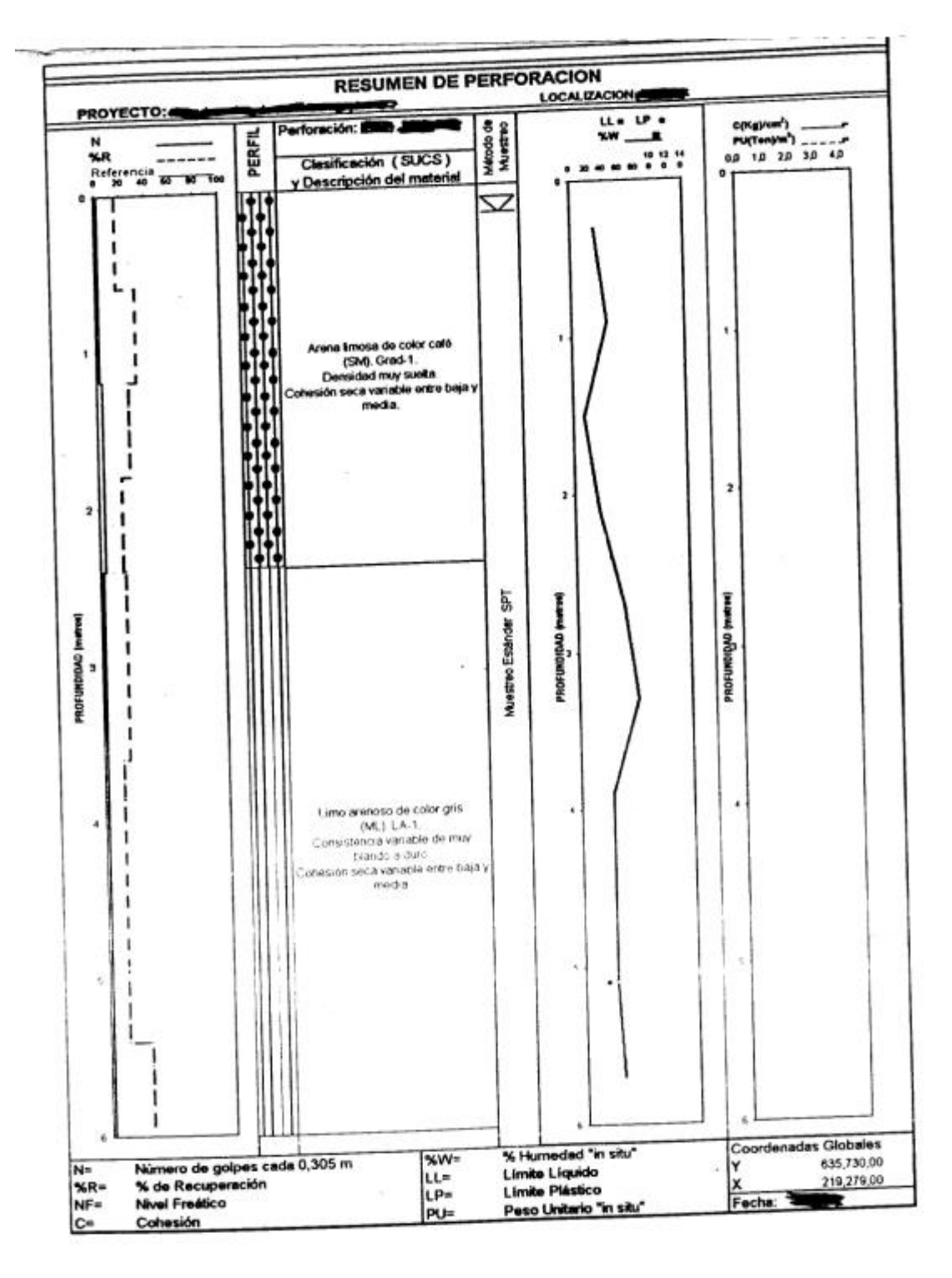

Figura 51. Resumen SPT usado para la implementación del software. (Gustavo Rojas, 2008).

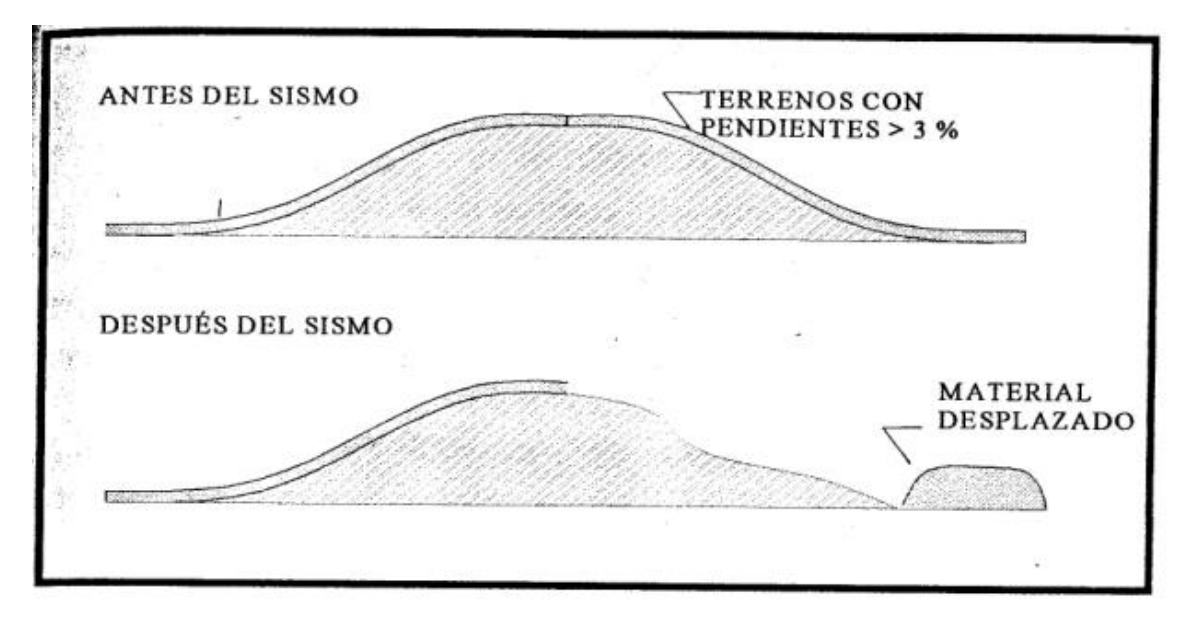

Figura 52. Falla por flujo (Mauricio Batalla, 2002).

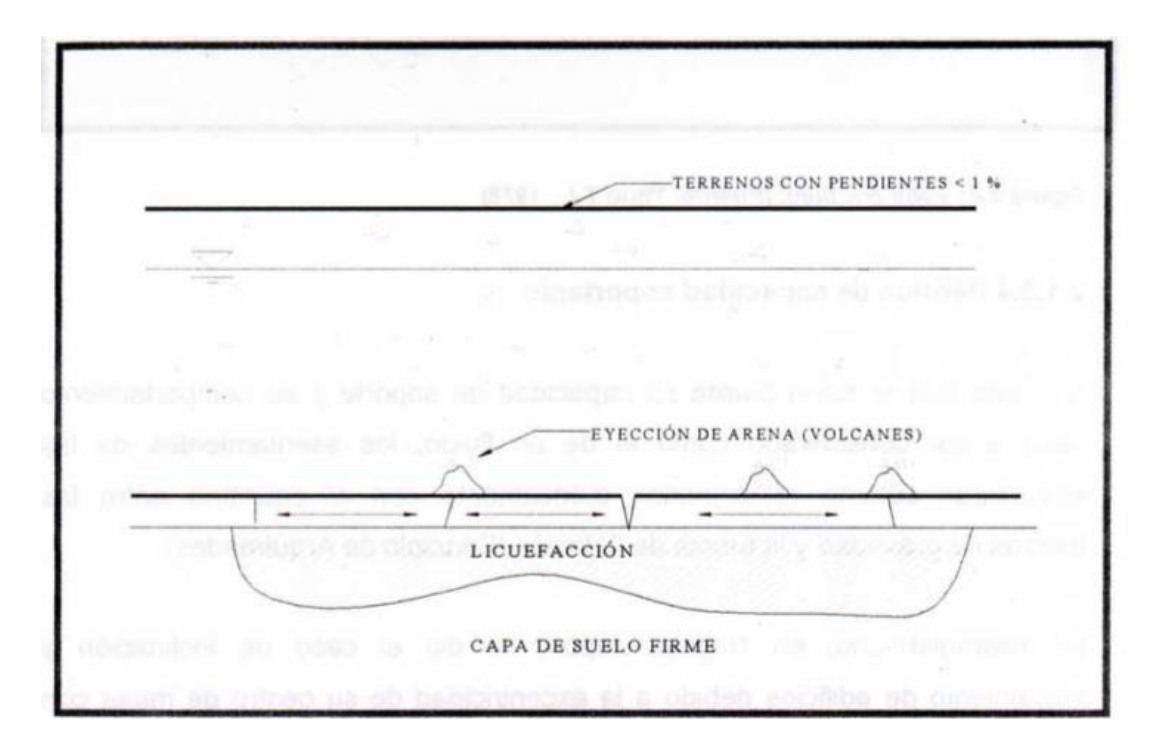

Figura 53. Falla por oscilación del terreno (Mauricio Batalla, 2002).

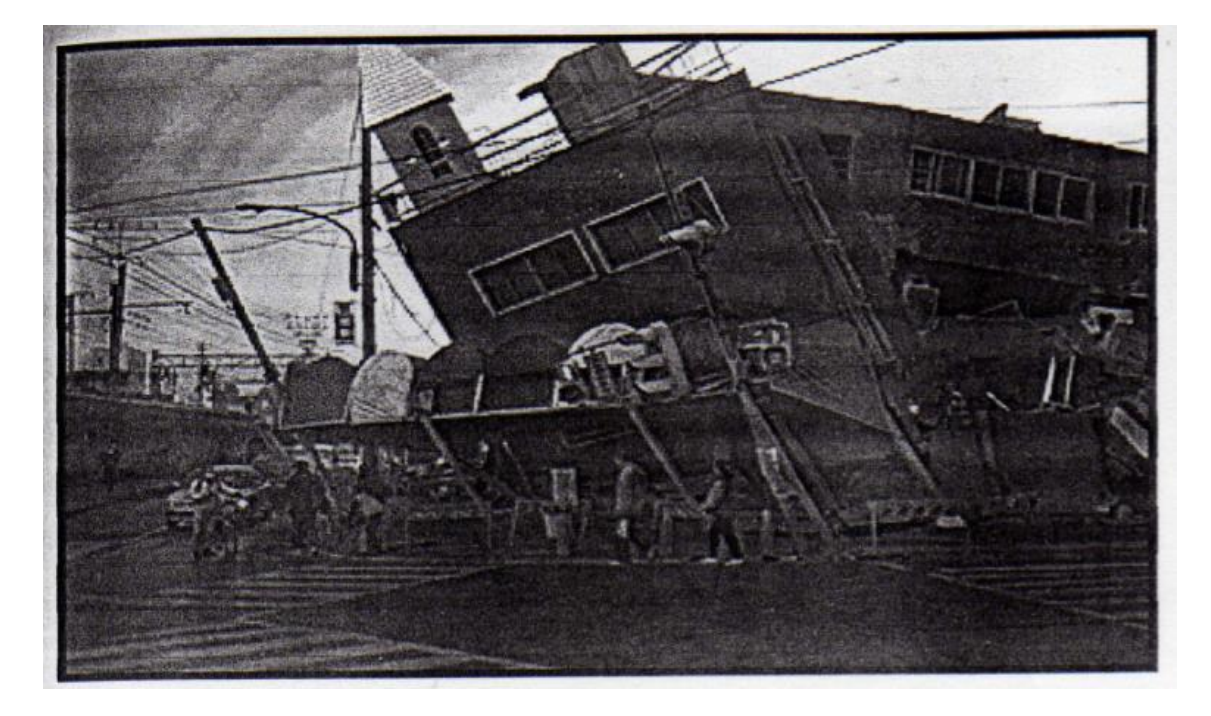

Figura 54. Volcamiento de un Edificio en Kobe, Japón, debido a la pérdida de capacidad de soporte por licuación del terreno (Mauricio Batalla, 2002).

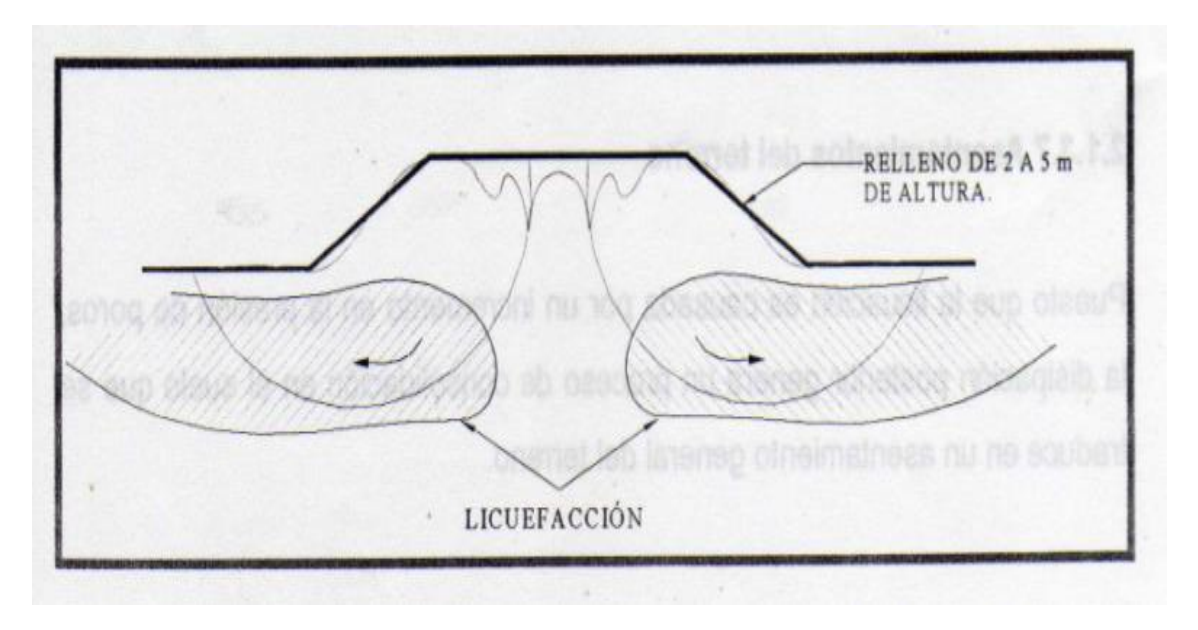

Figura 55. Falla por terraplenes (Mauricio Batalla, 2002).

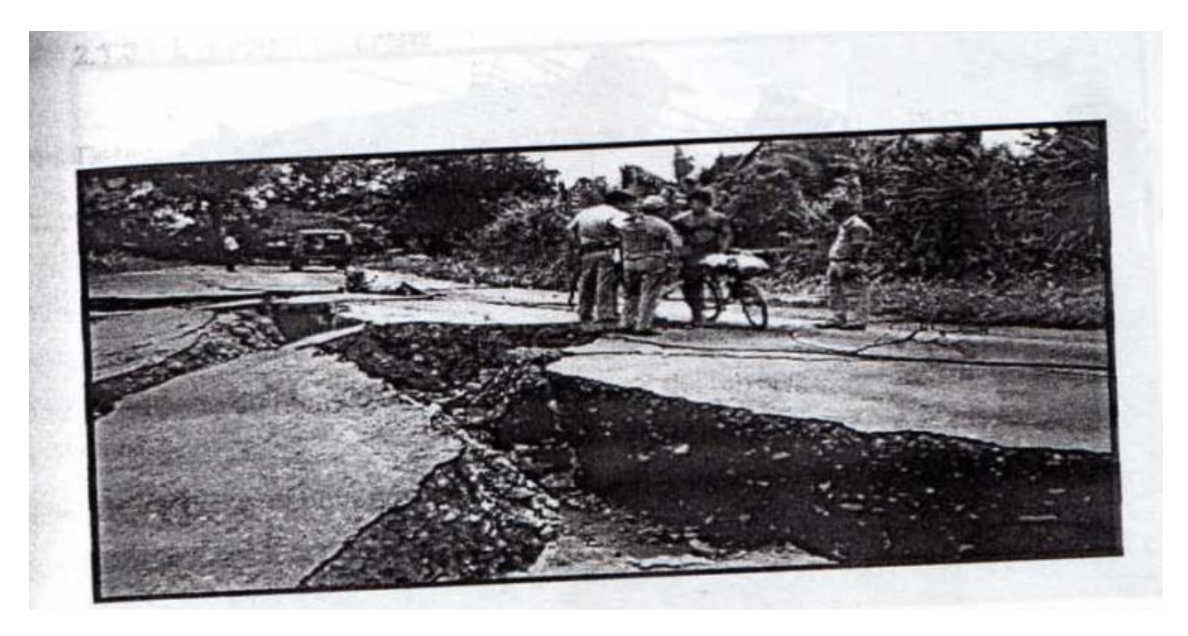

Figura 56. Falla ocasionada por el terremoto en Limón 1991 (Costa Rica), sobre la carretera nacional Nº 32 (Mauricio Batalla, 2002).

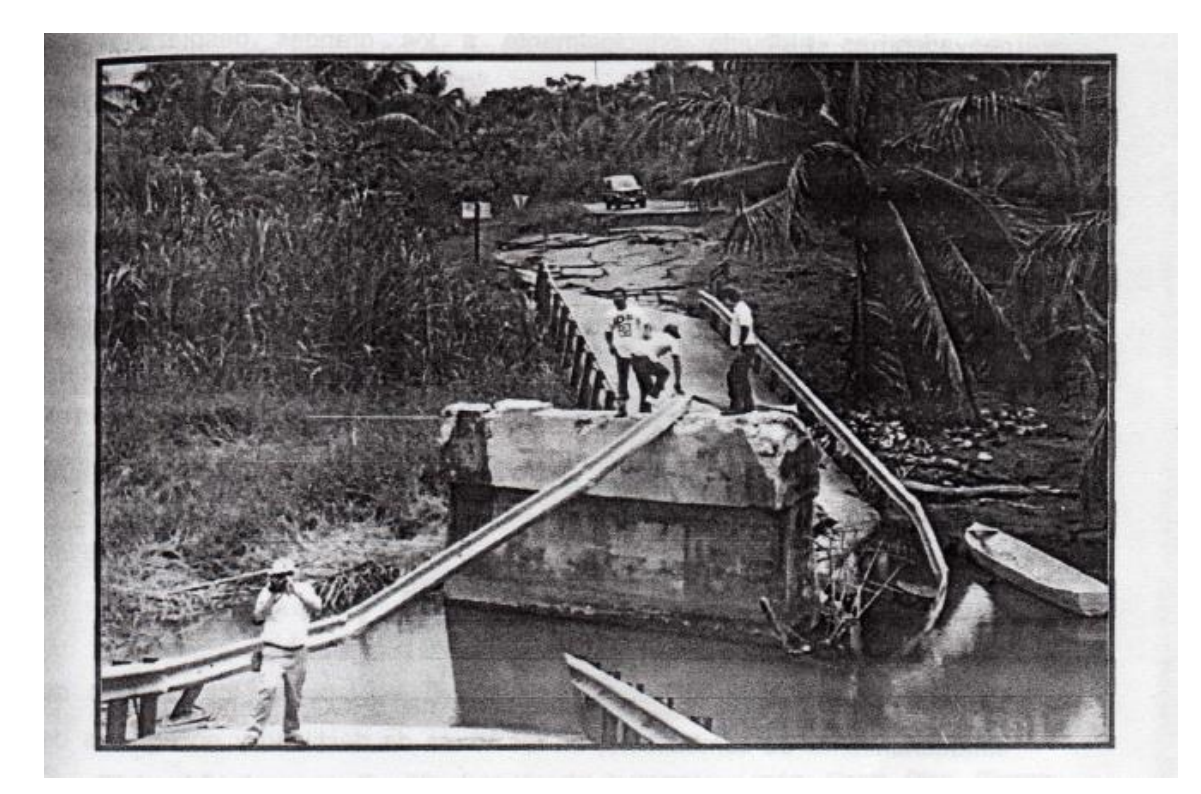

Figura 57. Puente sobre el río Bananito colapsado (terremoto de Limón 1991), (Mauricio Batalla, 2002).

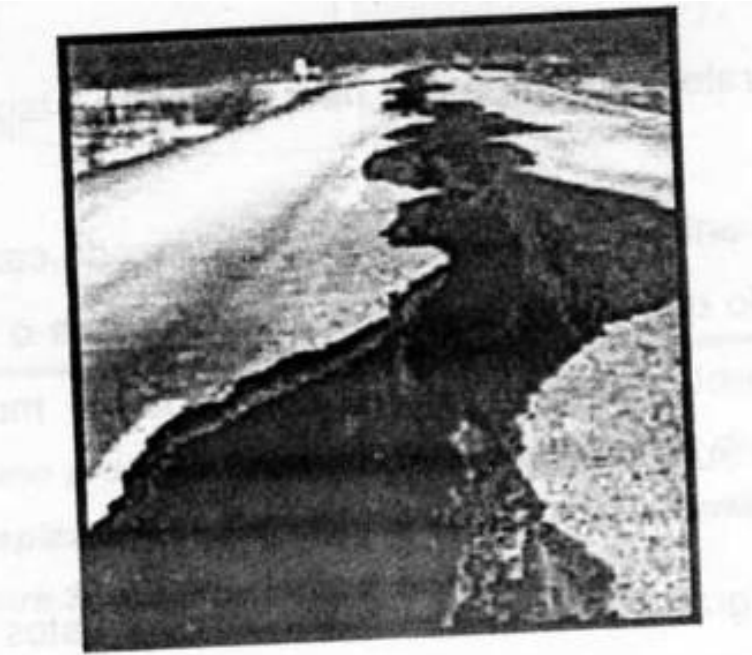

Figura 58.Carretera Nº 32 después del terremoto de Limón 1991 (Costa Rica),(Mauricio Batalla, 2002).

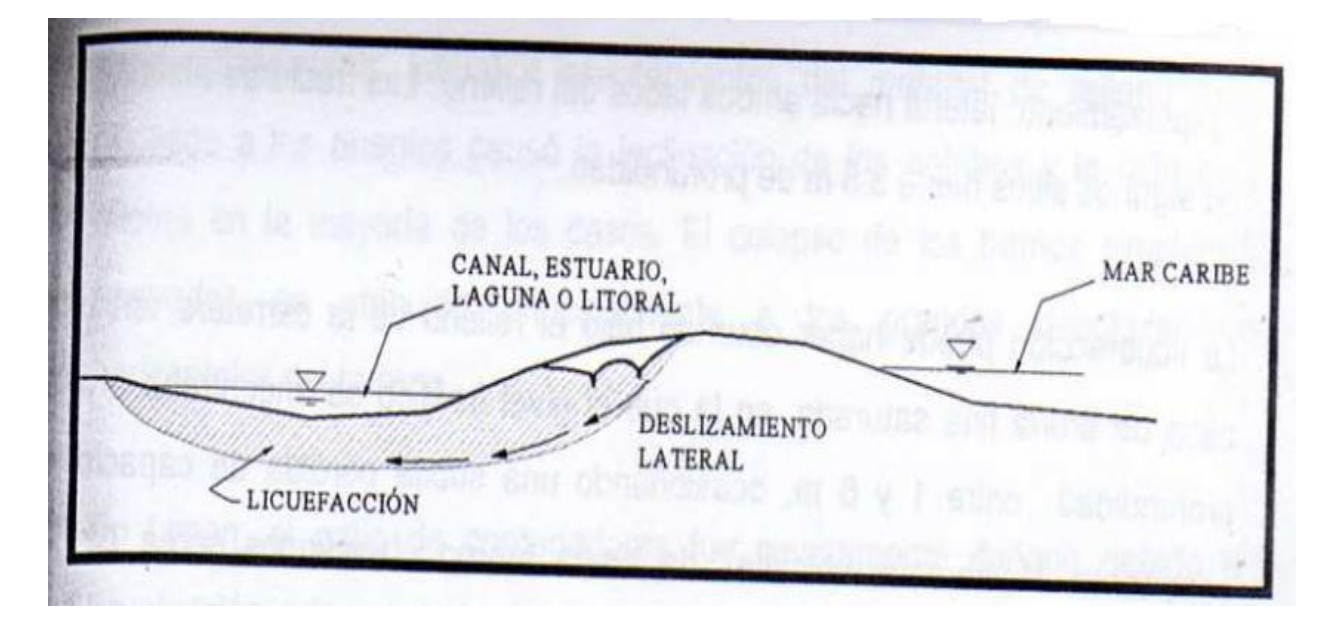

Figura 59.Esquemas de desarrollo de los desplazamientos laterales, en las barras y cordones arenosos del litoral caribe, (Mauricio Batalla, 2002).

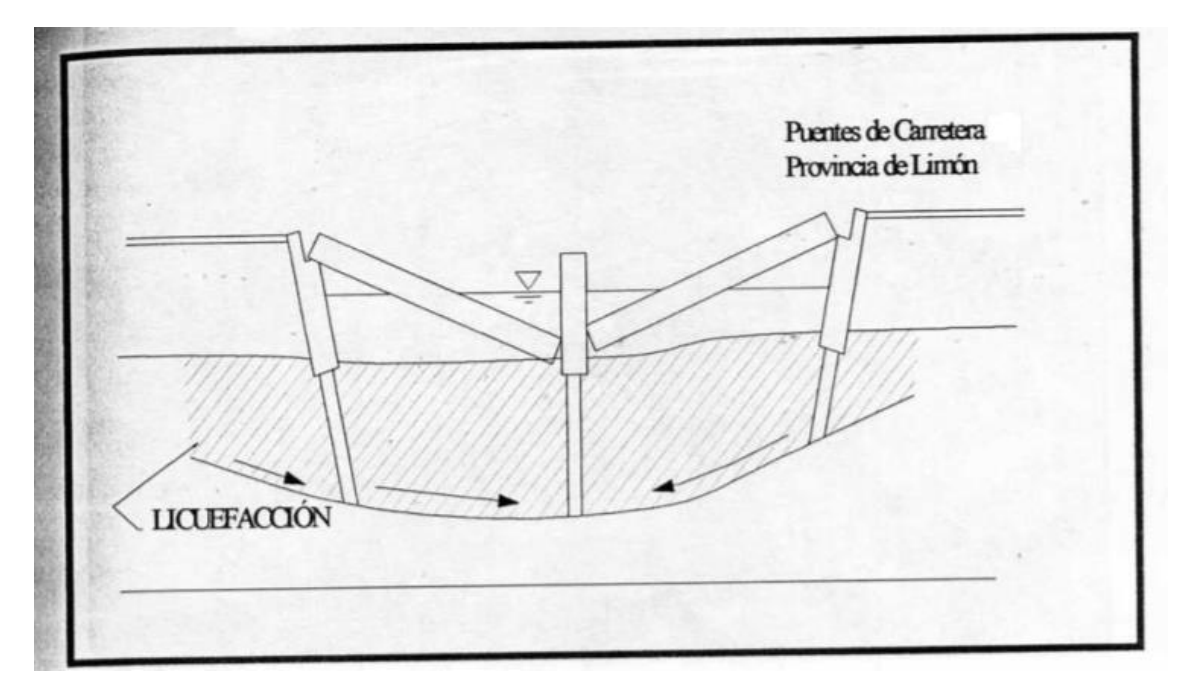

Figura 60. Mecanismos probables de desarrollo de los daños debido a la licuefacción de suelos, y por el desplazamiento lateral de los bancos aluviales y que afectaron los puentes de la carretera 36. (Mauricio Batalla, 2002).

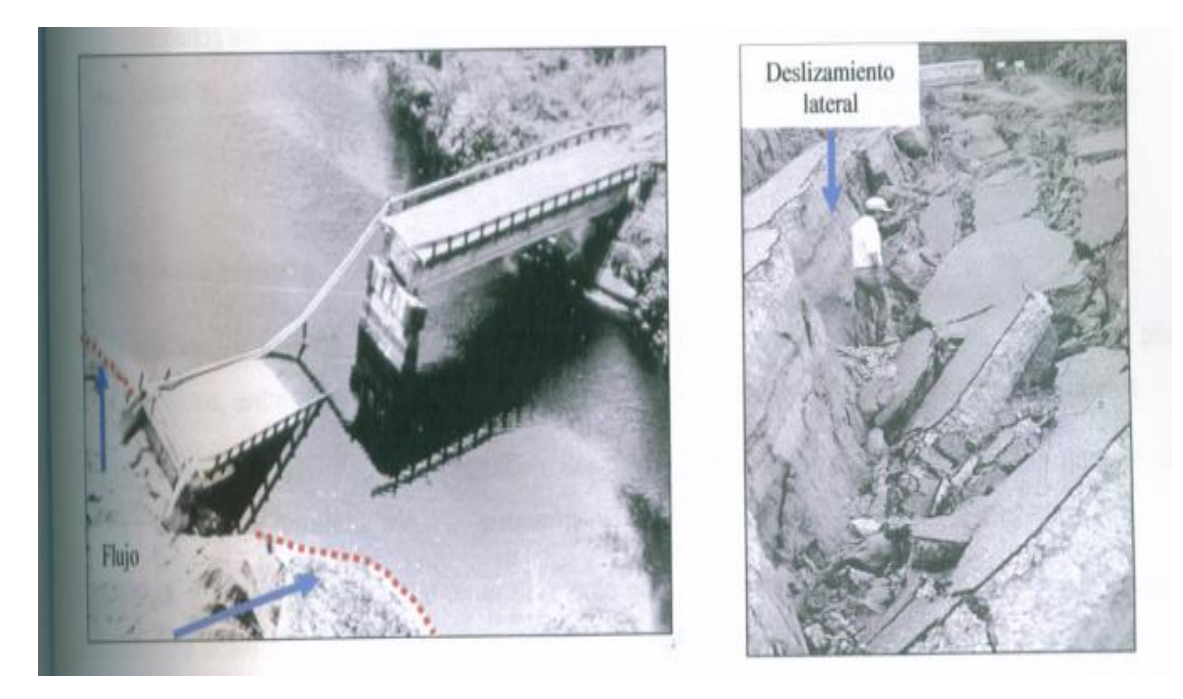

Figura 61. Efecto del fenómeno de licuación, después del terremoto de Limón 1991 (Costa Rica), (Eddy Pérez, 2005).

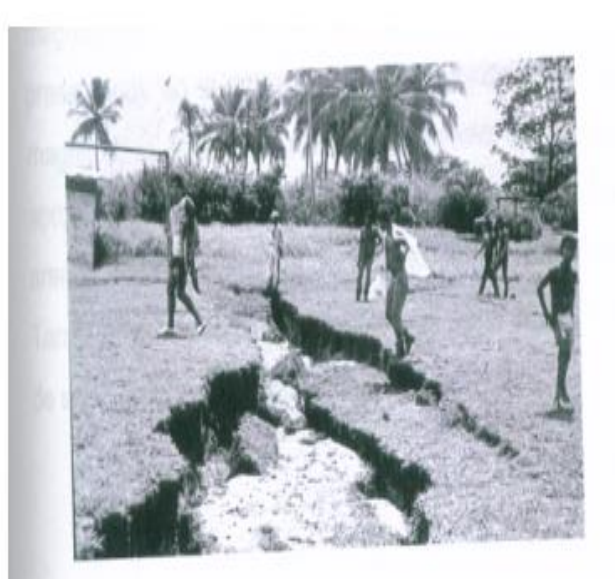

(a) Grietas en el terreno causadas por desplazamiento lateral hacia un cauce, en Bananito Sur.

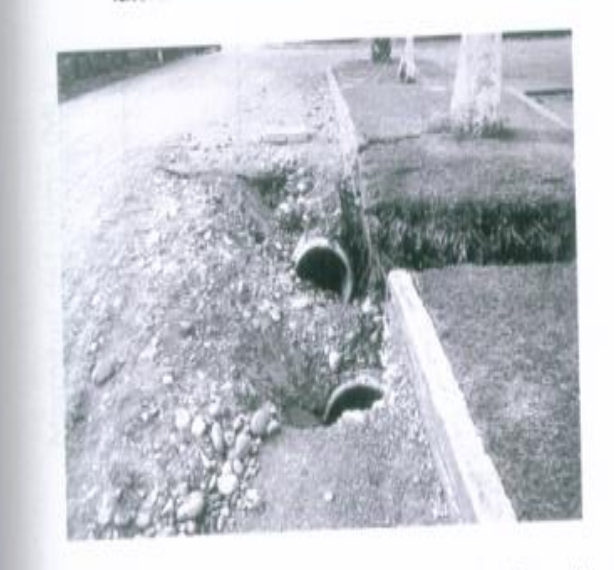

(c) Asentamiento del terreno y falla de tubería, Bananito.

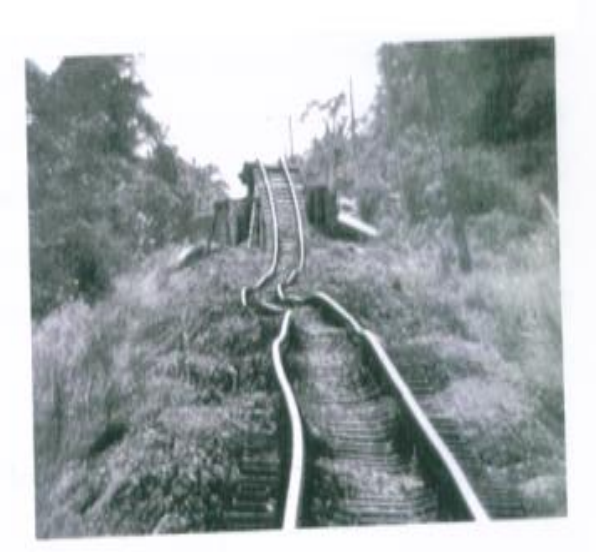

(b) Deformación de los rieles del ferrocarril por falla del terraplén sobre terreno licuado, Pandora.

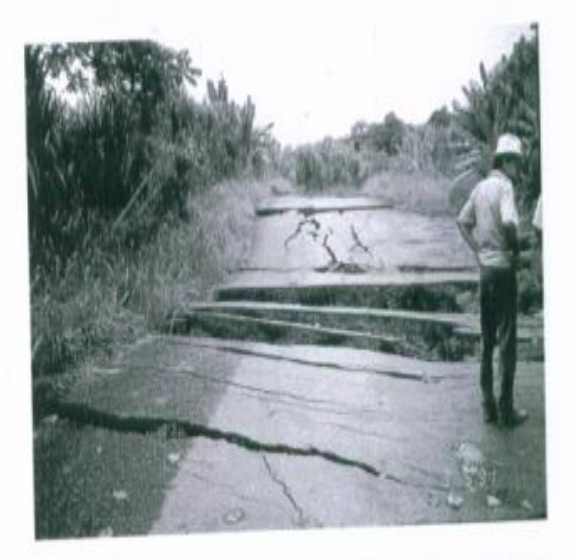

(d) Falla del terreno y grietas en la carretera en las cercanias del rio Bananito, Ruta 36.

Figura 62. Destrucción causada por el terremoto de Limón en 1991, (Eddy Pérez, 2005).

#### **Referencias**

- Asociación Geotécnica Costarricense, 1994. CODIGO DE CIMENTACIONES DE COSTA RICA. Editorial Tecnológica de Costa Rica. Cartago C.R.
- Diseño Geotécnico, 2006. CURSO MECANICA DE SUELOS II. Taller de Publicaciones del Instituto Tecnológico de Costa Rica.
- Batalla, M y Burcalla, P 2002. LICUACION DE LOS SUELOS. Informe Final del Proyecto de Graduación, Escuela de Ingeniería Civil, Universidad Fidelitas 126p
- Henriquez, C. 2007. MEJORA DE TERRENOS POTENCIALMENTE LICUABLES CON INYECCIONES DE COMPACTACION. Tesis Doctoral, Escuela Técnica Superior de Ingenieros de Caminos, Canales y Puertos, Universidad Politécnica de Madrid 691p.
- Pérez, E. 2005. EVALUACION DEL POTENCIAL DE LICUACION DE SUELOS ARENOSOS EN LA CUIDAD DE CARTAGO. Informe Final del Proyecto de Graduación, Escuela de Ingeniería Civil, Universidad de Costa Rica 143p.
- Mora, M. 2008**.** PROGRAMACION EN VISUAL STUDIO 2005. Cartago. Comunicación Personal.